# **Configuration Commands**

# **Generic Commands**

## description

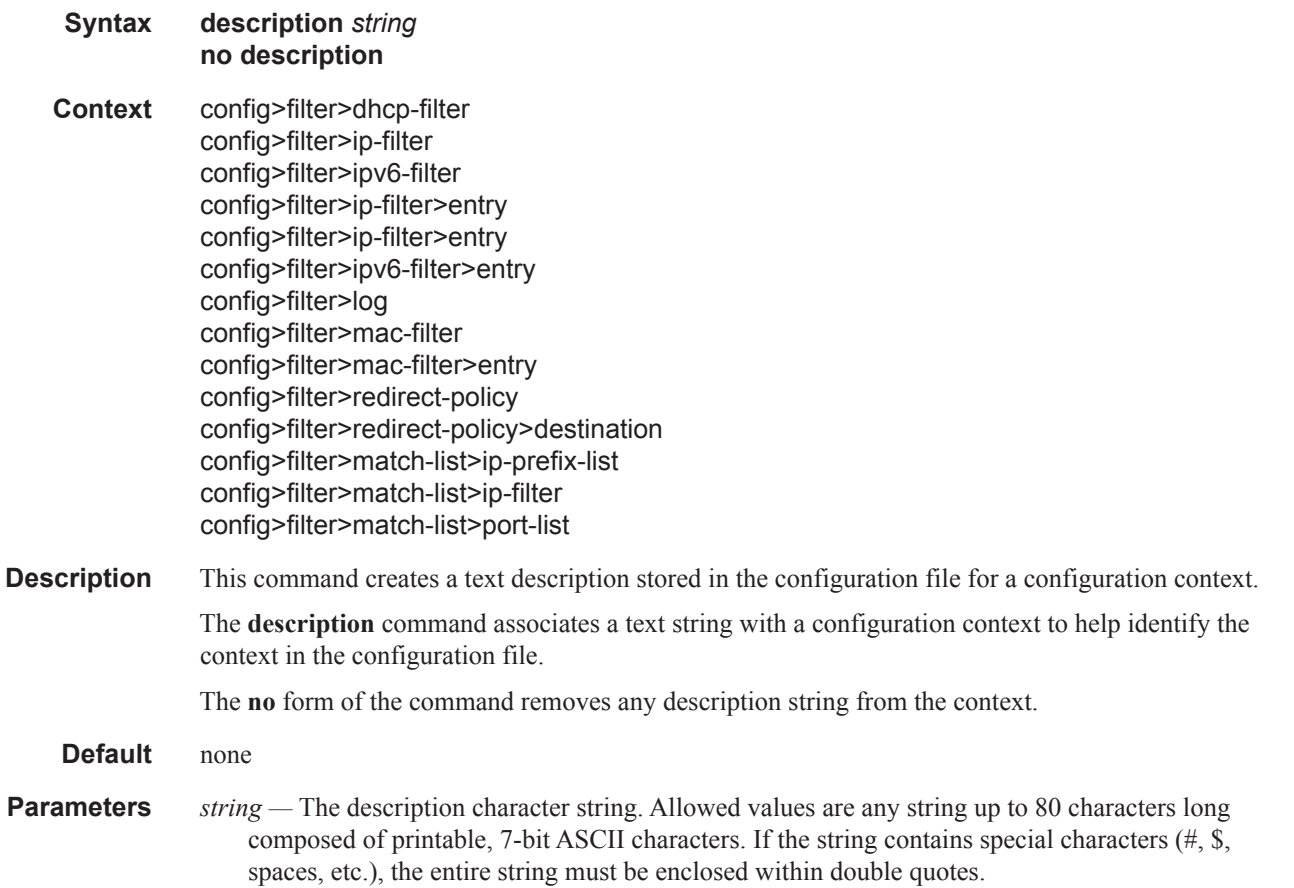

# **Global Filter Commands**

## dhcp-filter

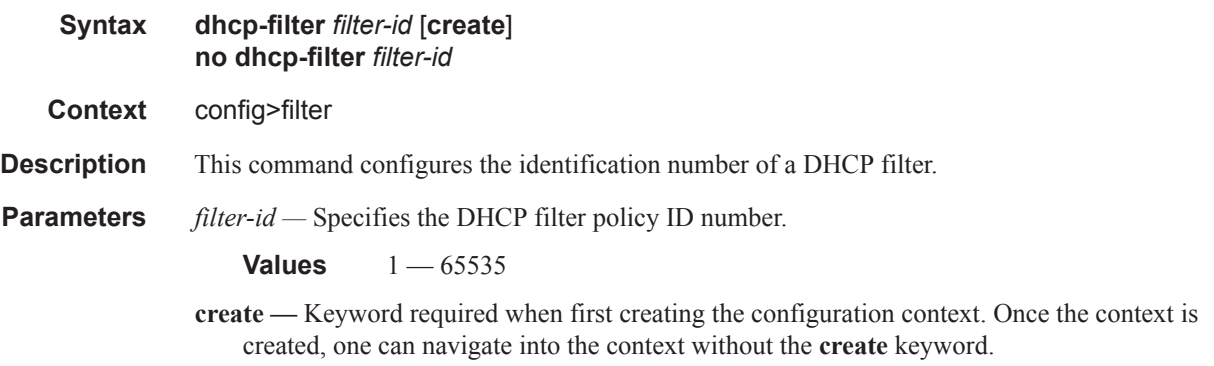

*filter-name —* A string of up to 64 characters uniquely identifying this filter policy.

## ip-filter

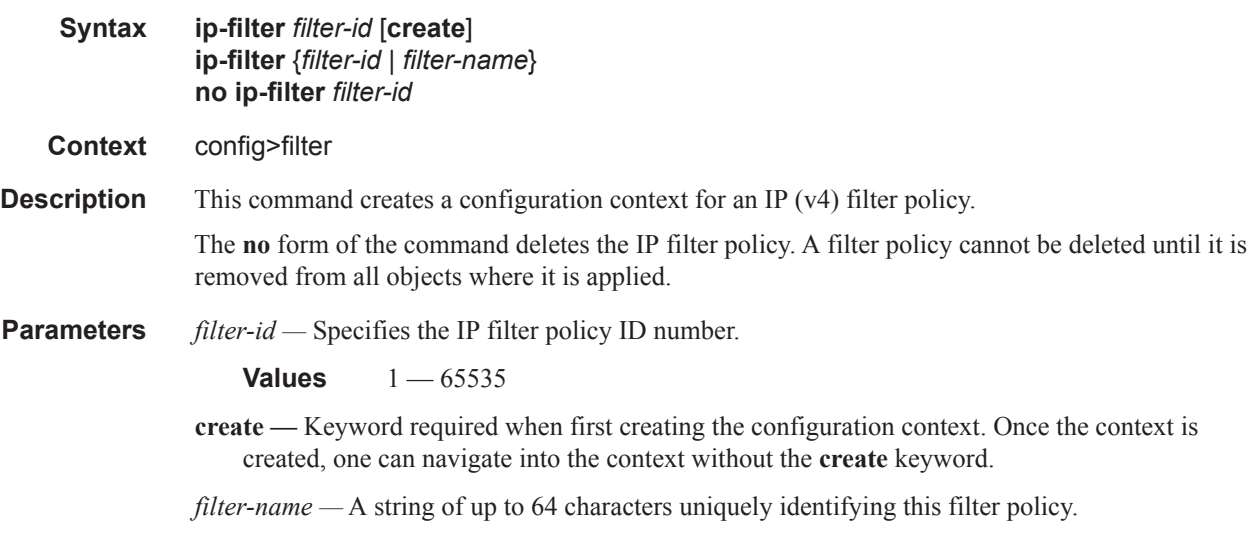

## ipv6-filter

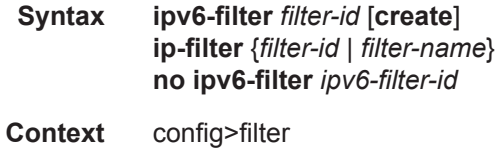

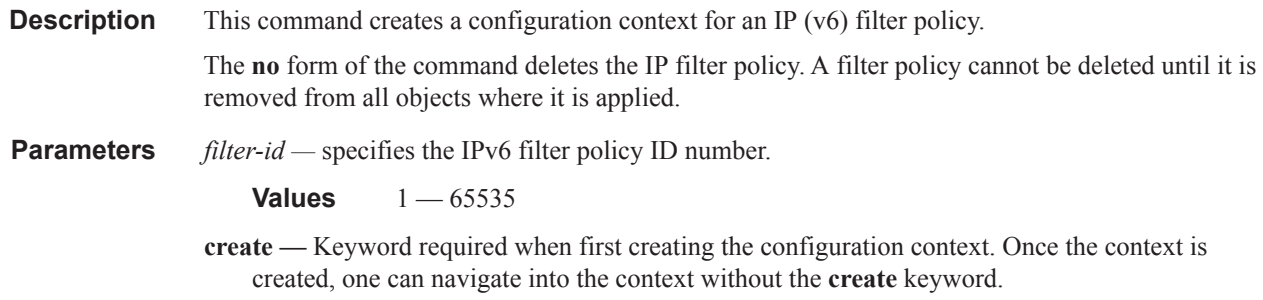

*filter-name —* A string of up to 64 characters uniquely identifying this IPv6 filter policy.

## system-filter

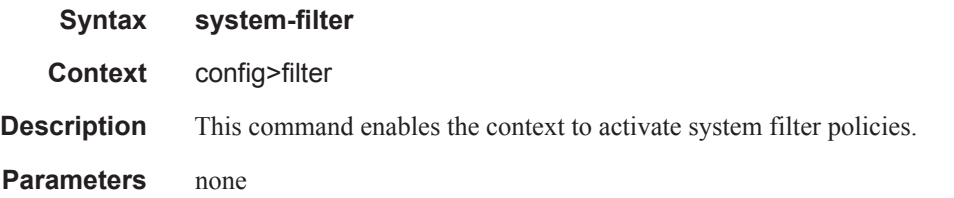

## mac-filter

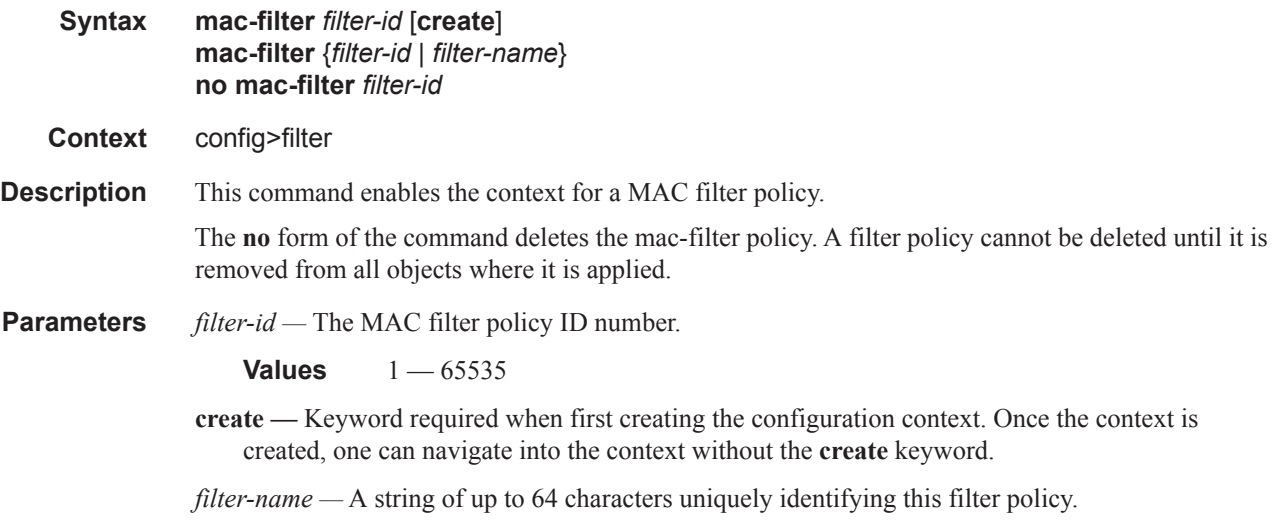

## redirect-policy

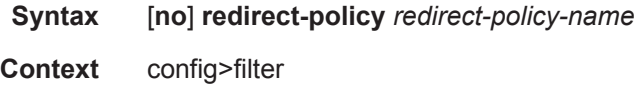

## **7950 XRS Router Configuration Guide Page 487**

log

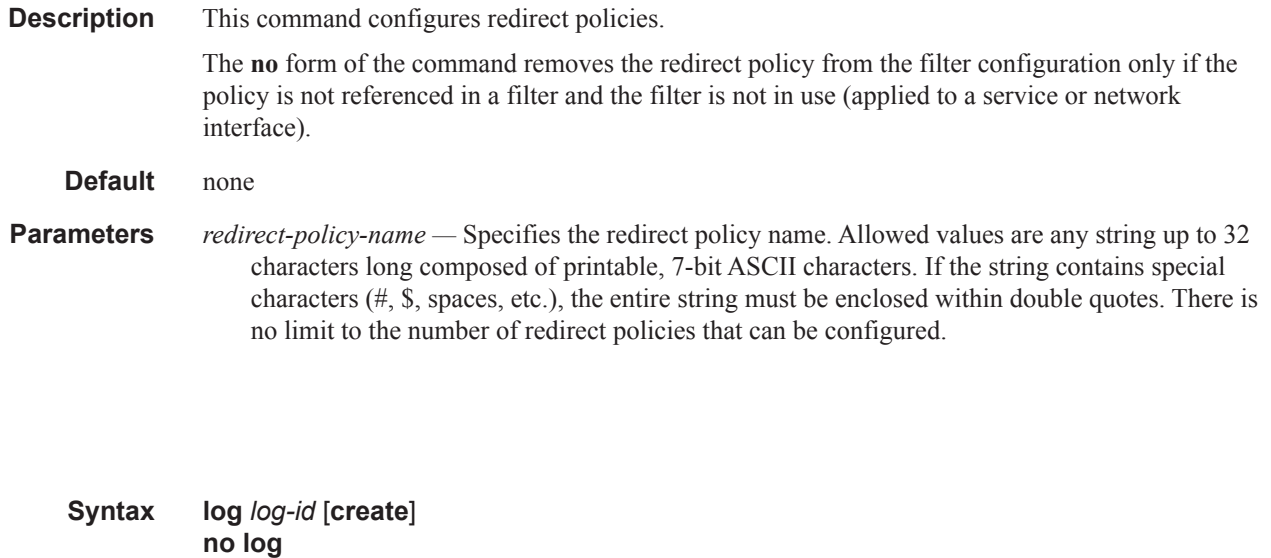

#### **Description** This command enables the context to create a filter log policy.

The **no** form of the command deletes the filter log ID. The log cannot be deleted if there are filter entries configured to write to the log. All filter entry logging associations need to be removed before the log can be deleted.

#### **Special Cases Filter log 101 —** Filter log 101 is the default log and is automatically created by the system. Filter log 101 is always a memory filter log and cannot be changed to a Syslog filter log. The log size defaults to 1000 entries. The number of entries and wrap-around behavior can be modified.

#### **Default log 101**

**Context** config>filter

#### **Parameters** *log-id —* The filter log ID destination expressed as a decimal integer.

#### **Values**  $101 - 199$

# **DHCP Filter Commands**

### action

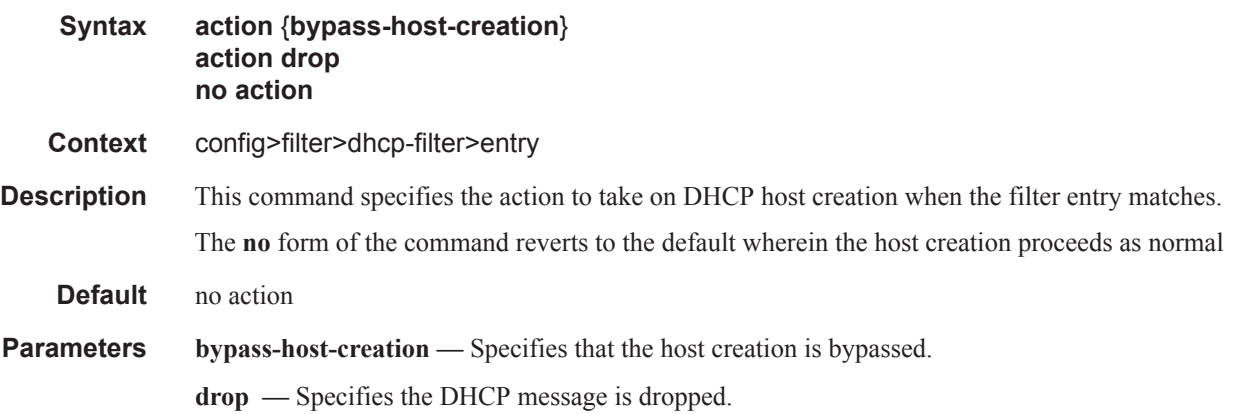

## option

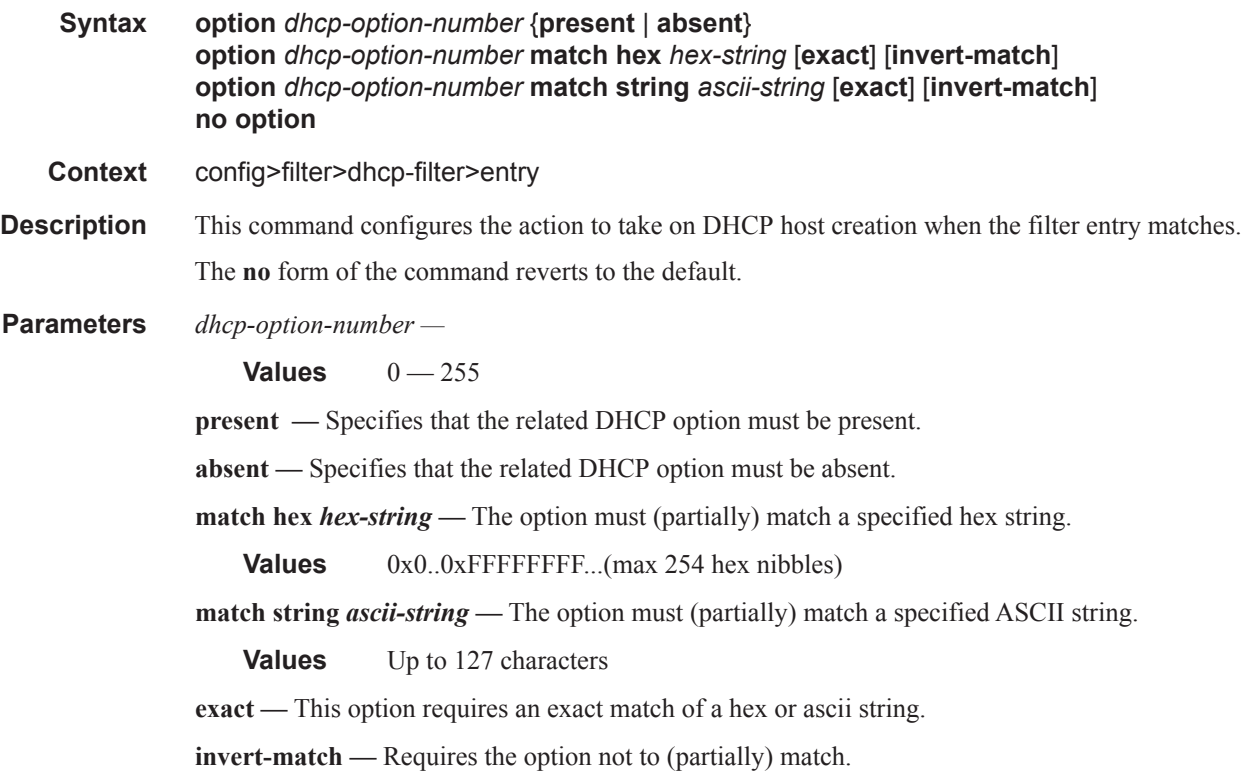

# **Filter Log Commands**

## destination

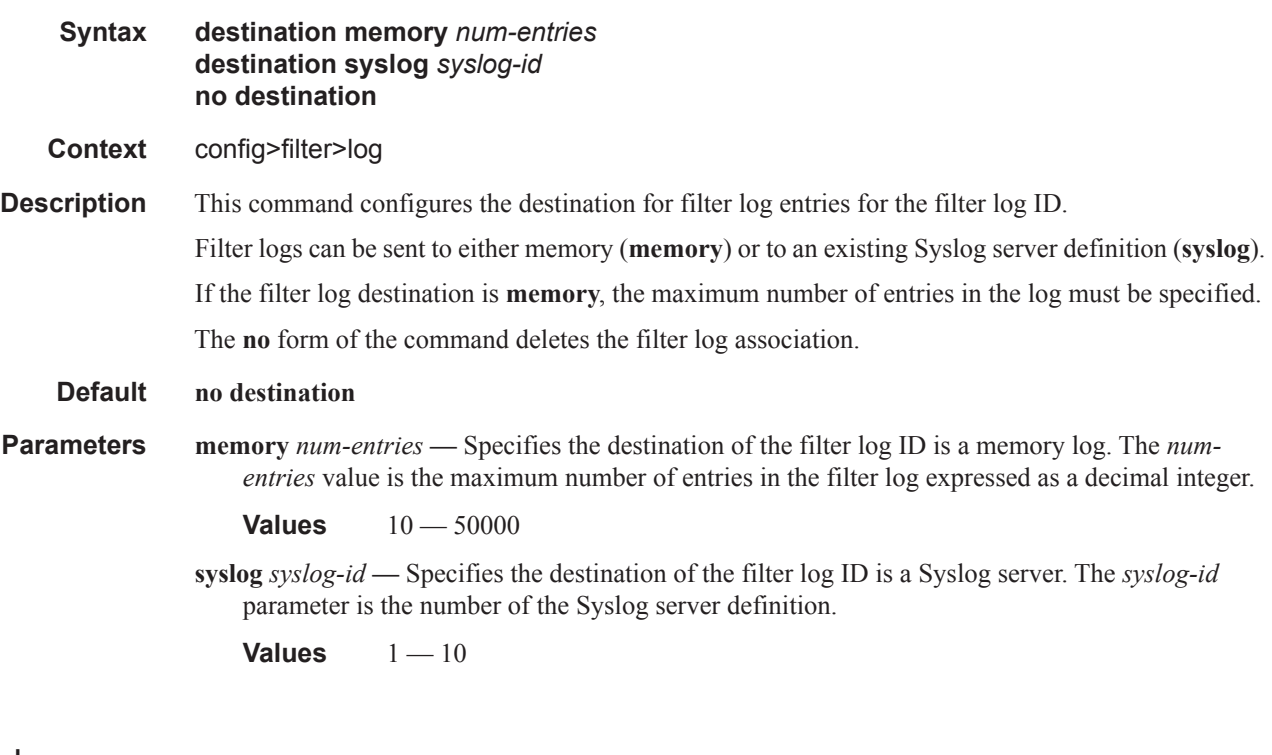

## shutdown

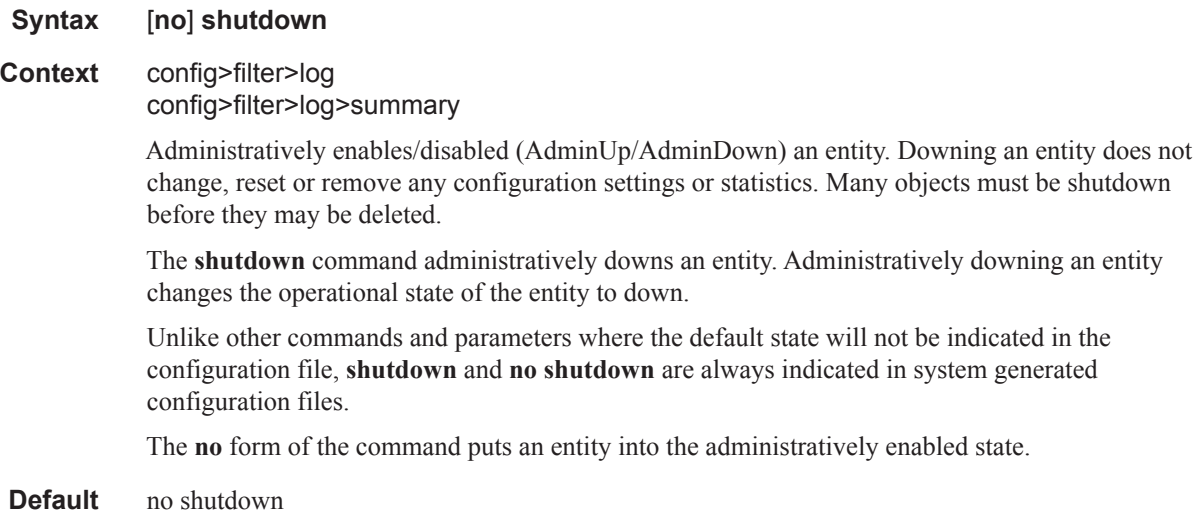

### summary

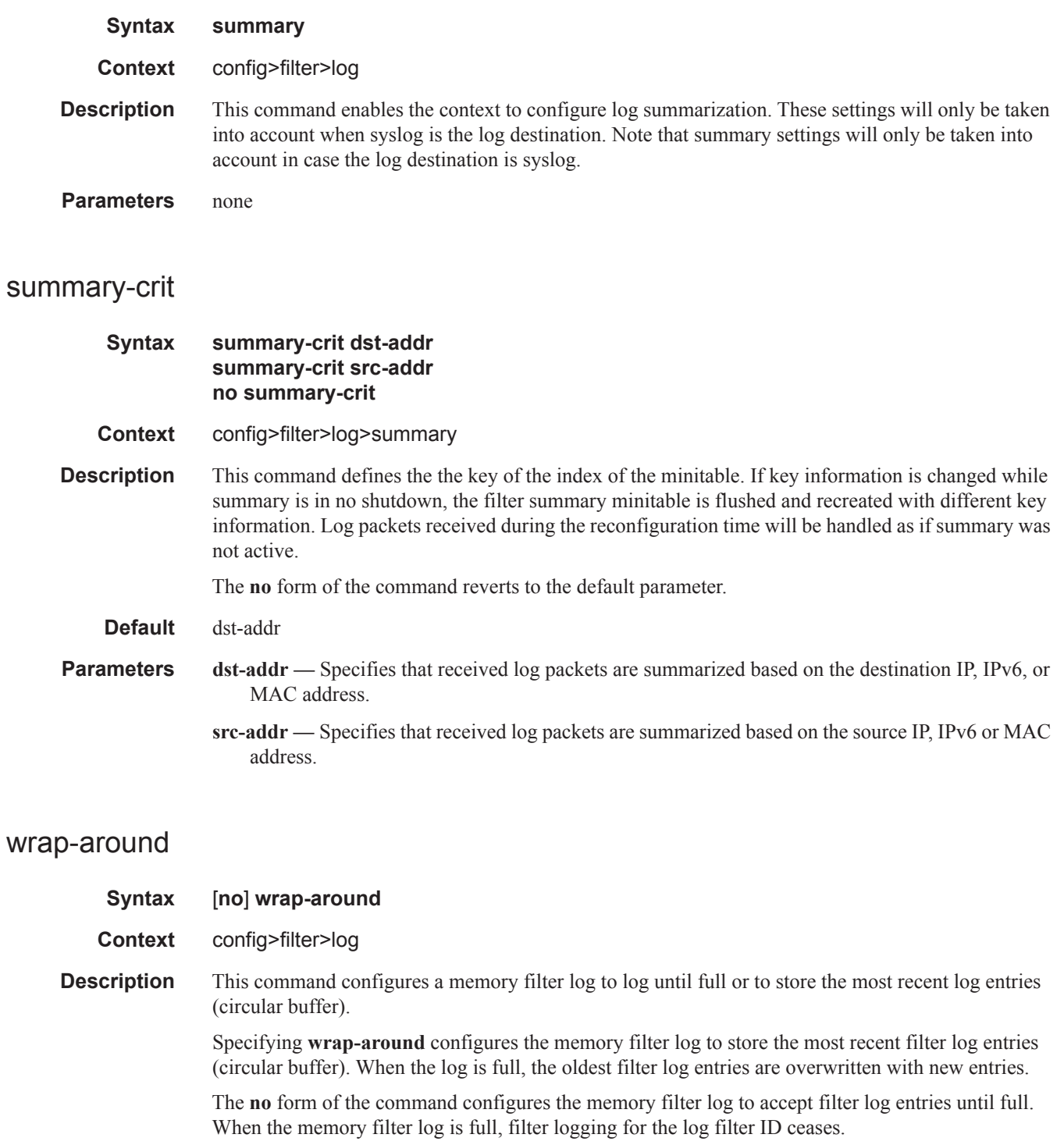

**Default** wrap-around

# **ACL Filter Policy Commands**

## default-action

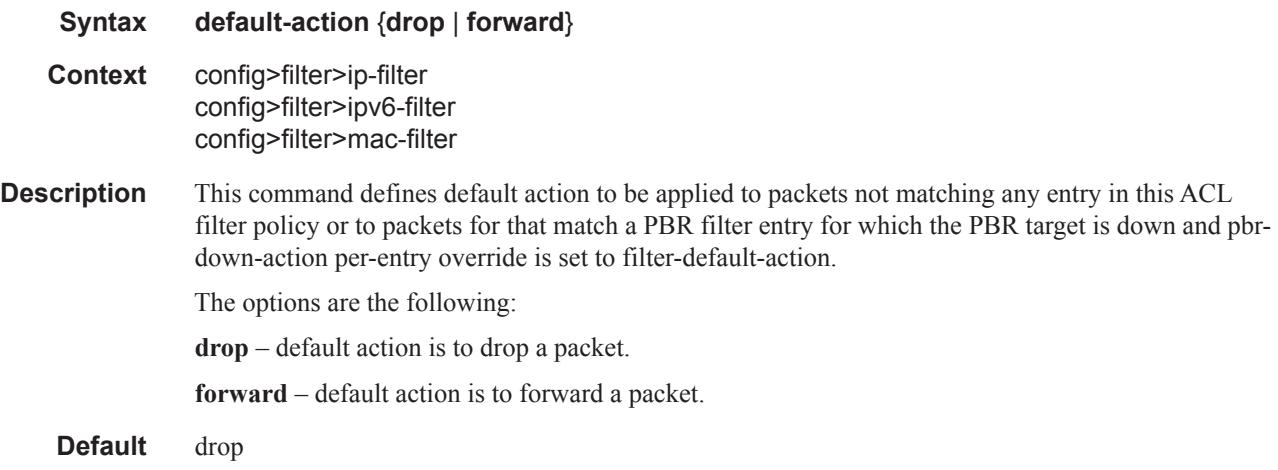

## chain-to-system-filter

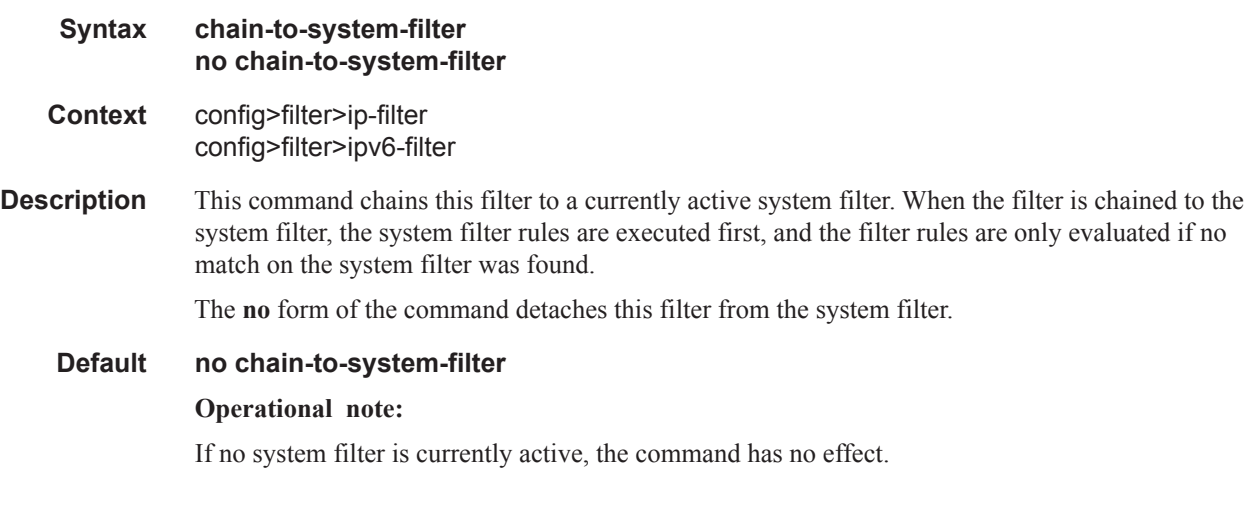

### ip

I

Π

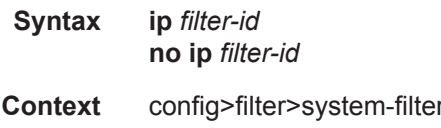

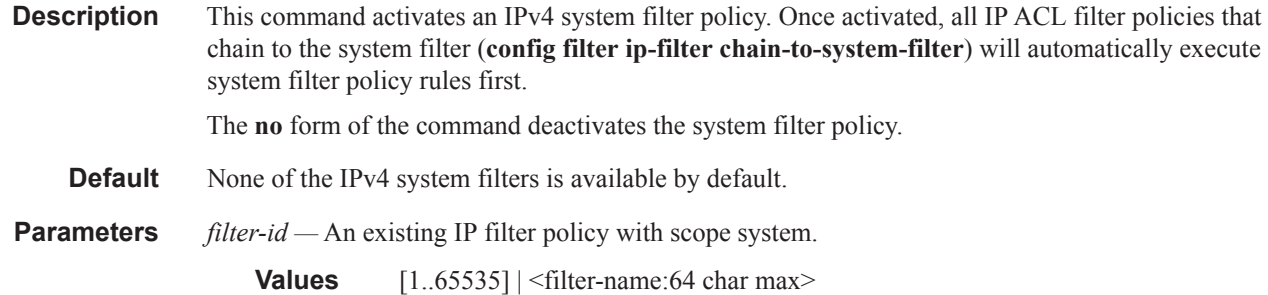

## ipv6

Ι

I

Ι

 $\mathbf{I}$ 

 $\begin{array}{c} \rule{0pt}{2.5ex} \rule{0pt}{2.5ex} \rule{0$ 

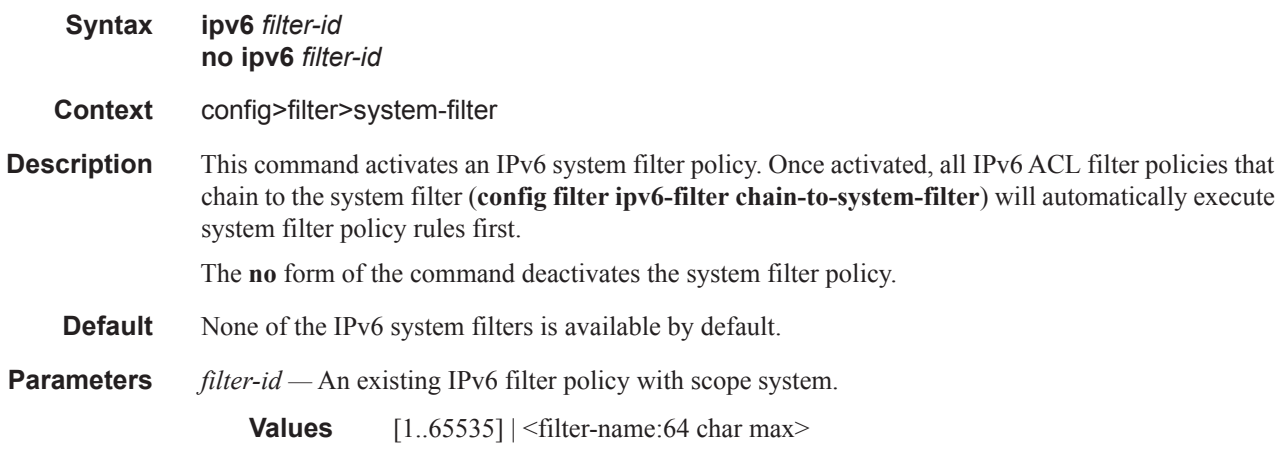

## embed-filter

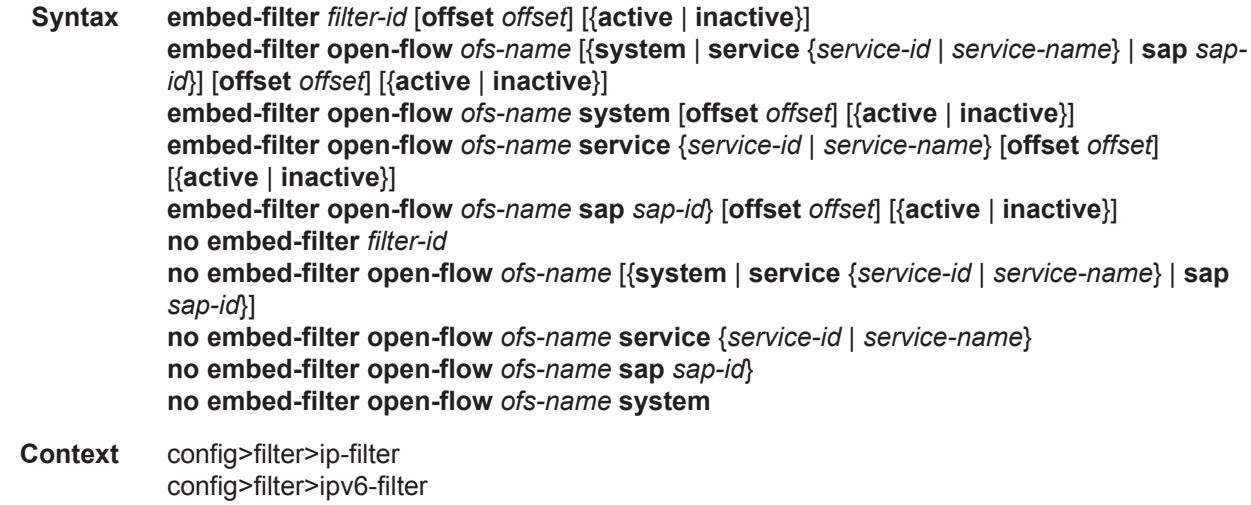

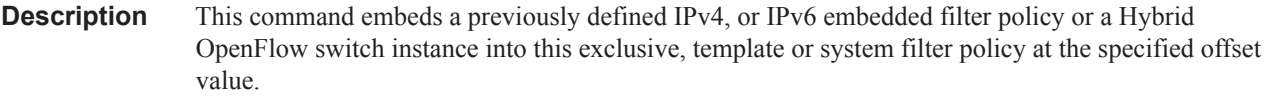

The **embed-filter open-flow** *ofs-name* form of this command enables OpenFlow (OF) in GRT either by embedding the specified OpenFlow switch (OFS) instance with **switch-defined-cookie** disabled, or by embedding rules with sros-cookie:type "grt-cookie", value 0 from the specified OFS instance with **switch-defined-cookie** enabled. The embedding filter can only be deployed in GRT context or be unassigned.

The **embed-filter open-flow** *ofs-name* **system** form of this command enables OF in system filters by embedding rules with sros-cookie:type "system-cookie", value 0 from the specified OFS instance with **switch-defined-cookie** enabled. The embedding filter can only be of scope system.

The **embed-filter open-flow** *ofs-name* **service** {*service-id* | *service-name*} form of this command enables OF in VPRN/VPLS filters by embedding rules with sros-cookie:type "service-cookie", value *service-id* from the specified OFS instance with **switch-defined-cookie** enabled – per service rules. The embedding filter can only be deployed in the specified VPRN/VPLS service. Note that a single VPLS service can only support OF rules per SAP or per service.

The **embed-filter open-flow** *ofs-name* **sap** *sap-id* form of this command enables OF in VPLS SAP filters by embedding rules with sros-cookie:type "service-cookie", value *service-id* and flow match conditions specifying the sap-id from the specified OFS instance with **switch-defined-cookie** enabled – per SAP OF rules. The embedding filter must be of type exclusive and can only be deployed on the specified SAP in the context of the specified VPLS service. Note that a single VPLS service can only support OF rules per SAP or per service.

The **no embed-filter** *filter-id* form of this command removes the embedding from this filter policy.

The **no embed-filter open-flow** *ofs-name* form of this command removes the OF embedding for the GRT context.

Please see the description of embedded filter policies in this guide for further operational details.

- **Default** No embedded filter policies are included in a filter policy by default
- **Parameters** *filter-id* Specifies a previously defined embedded filter policy.
	- **open-flow** *ofs-name* Specifies the name of the currently configured Hybrid OpenFlow Switch (OFS) instance.

Not including the **system**, **service** or **sap** parameters will specify OF in a GRT instance context by default. This allows embedding of OF rules into filters deployed in GRT instances from OFS with **switch-defined-cookie** disabled, or embedding rules from OFS with **switch-definedcookie** enabled, when the FlowTable cookie encodes sros-cookie:type "grt-cookie".

- **system** Used for OF control of system filters. Allows embedding of OF rules into system filters from OFS with **switch-defined-cookie** enabled. Only the rules with cookie value encoding "system-cookie" are embedded.
- **service** {*service-id* | *service-name*}Used for OF control of VPRN or VPLS services. Allows embedding of OF rules into a VPRN or VPLS access or network filters. Only the rules with cookie value encoding the specified service ID are embedded into the filter. The embedding filter can only be deployed in the context of the specified service.

*service-id* — Specifies an existing 7x50 VPRN or VPLS service ID that the embedding filter can be used for.

*service-name* — Specifies an existing 7x50 VPRN or VPLS service name that the embedding filter can be used for.

**sap** *sap-id —* Used for OF control of VPLS services when a PortID and VLAN ID match is required. Allows embedding of OF rules with a PortID and VLAN ID match into excusive VPLS SAP filters. Only the rules with cookie value encoding the VPLS service, and flow table match encoding the specified SAP are embedded into the filter. The embedding filter can only be deployed in the context of the specified SAP.

*sap-id* — Specifies an existing 7x50 SAP that the embedding filter can be used for.

*offset* — An embedded filter entry X will have an entry  $X +$  offset in the embedding filter.

**Values**  $0 - 65535$ 

- **active** Specifies that embedded filter entries are to be included in this embedding filter policy and activated on applicable line cards – default if no keyword is specified and omitted in info command (but not info detail), or when saving configuration.
- **inactive** Specifies that no embedded filter policy entries are to be included in this embedded filter policy. The embedding is configured but will not do anything.

#### filter-name

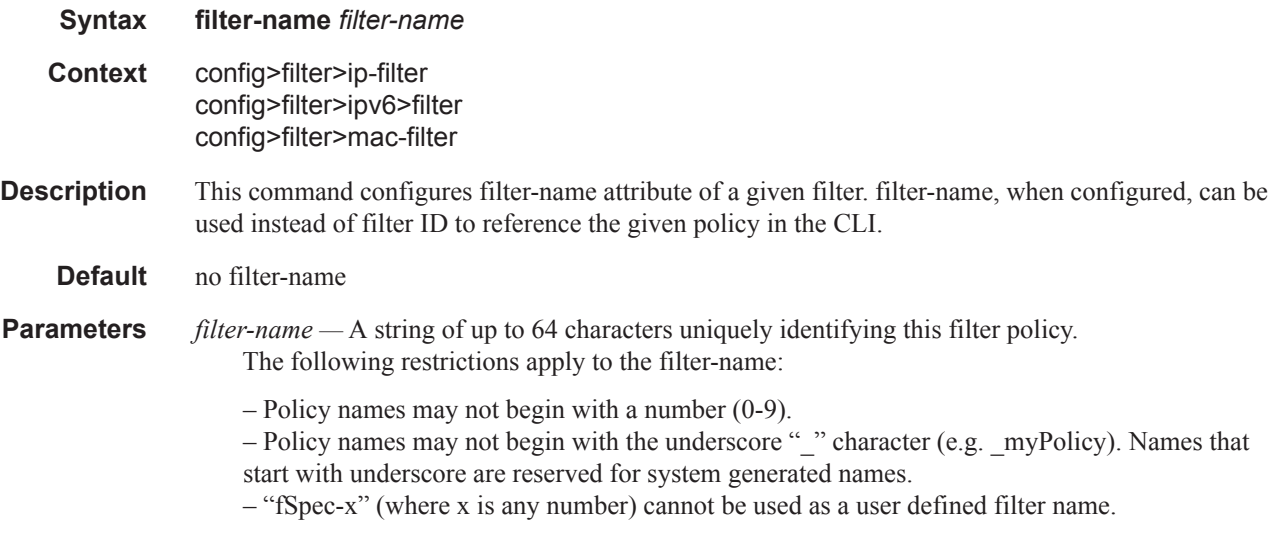

#### scope

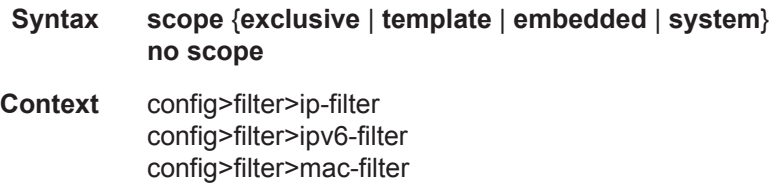

**Description** This command configures the filter policy scope as exclusive, template, embedded or system.

The scope of the policy cannot be changed when:

 **—** the scope is **template** and the policy is applied to one or more services or network interfaces

— the scope is **embedded** and the policy is embedded by another policy

Changing the scope to/from system is only allowed when a policy is not active and the policy has no entries configured.

The **no** form of the command sets the scope of the policy to the default of **template**.

#### **Default template**

**Parameters exclusive** — When the scope of a policy is defined as exclusive, the policy can only be applied to a single entity. Attempting to assign the policy to a second entity will result in an error message.

- **template** When the scope of a policy is defined as template, the policy can be applied to multiple entities.
- **embedded** When the scope of a policy is defined as embedded, the policy cannot be applied directly. The policy defines embedded filter rules, which are embedded by other exclusive/ template/system filter policies. The **embedded** scope is supported for IP and IPv6 filter policies only.
- **system** When the scope of a policy is defined as system, the policy defines system-wide filter rules. To apply system policy rules, activate system filter and chain exclusive/template ACL filter policy to the system filter. The **system** scope is supported for IP and IPv6 filter policies only.

### shared-radius-filter-wmark

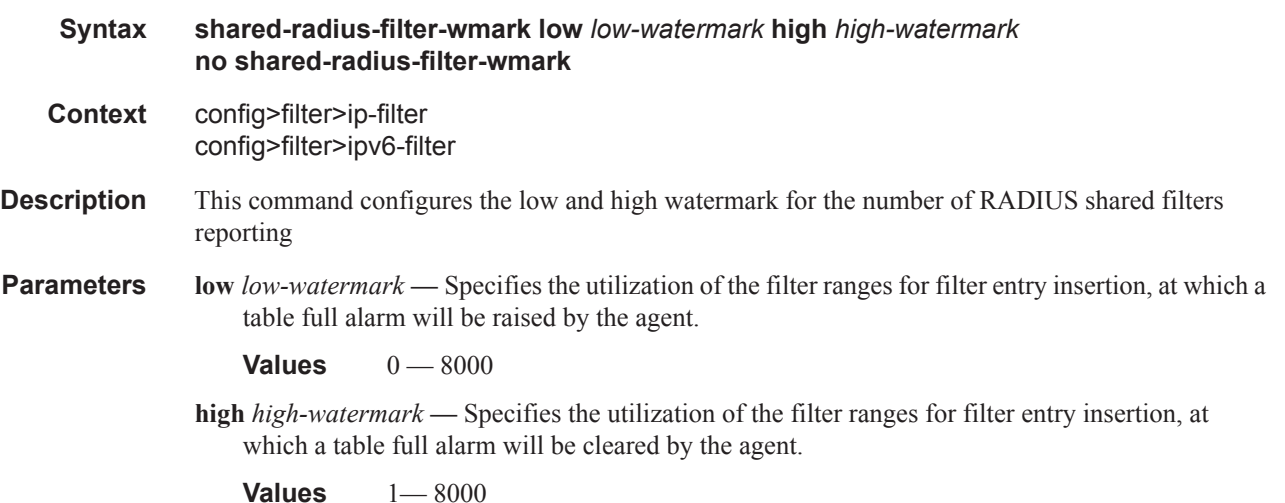

### sub-insert-credit-control

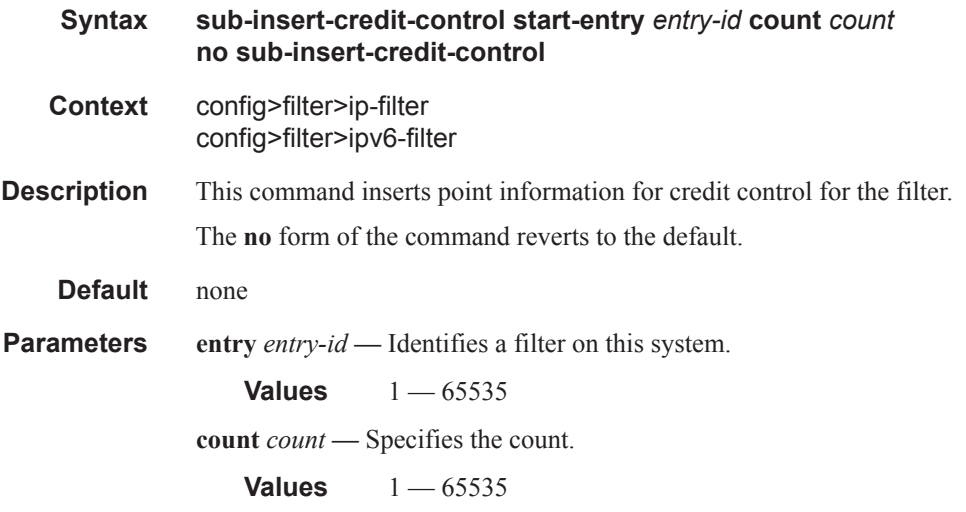

### sub-insert-radius

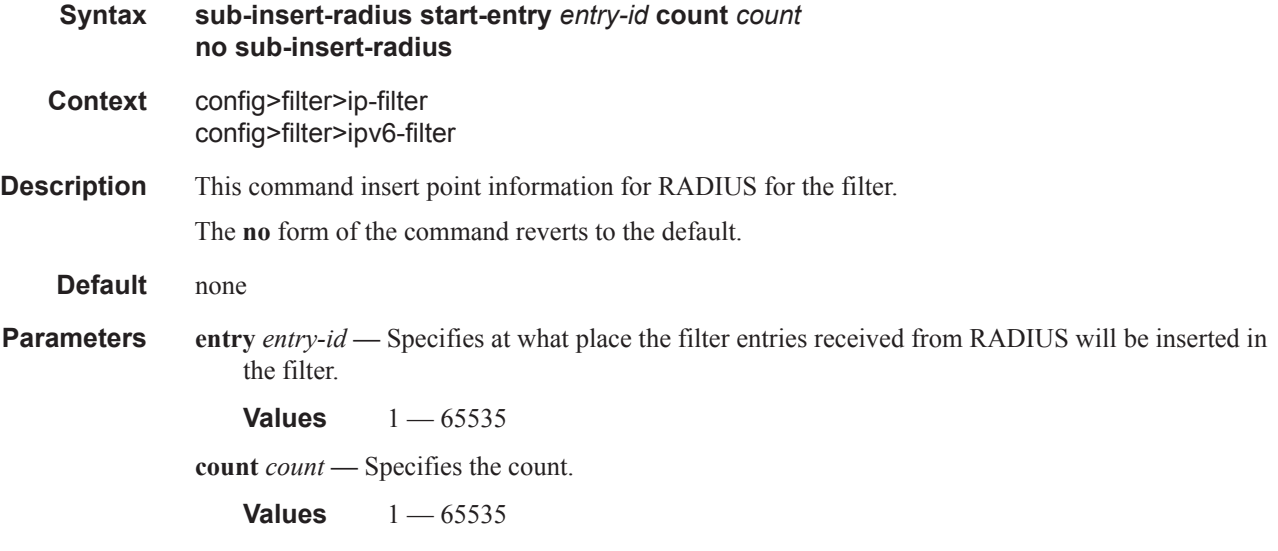

### sub-insert-shared-pccrule

I

**Syntax sub-insert-shared-pccrule start-entry** *entry-id* **count c***ount* **no sub-insert-shared-pccrule Context** config>filter>ip-filter config>filter>ipv6-filter

## ACL Filter Policy Commands

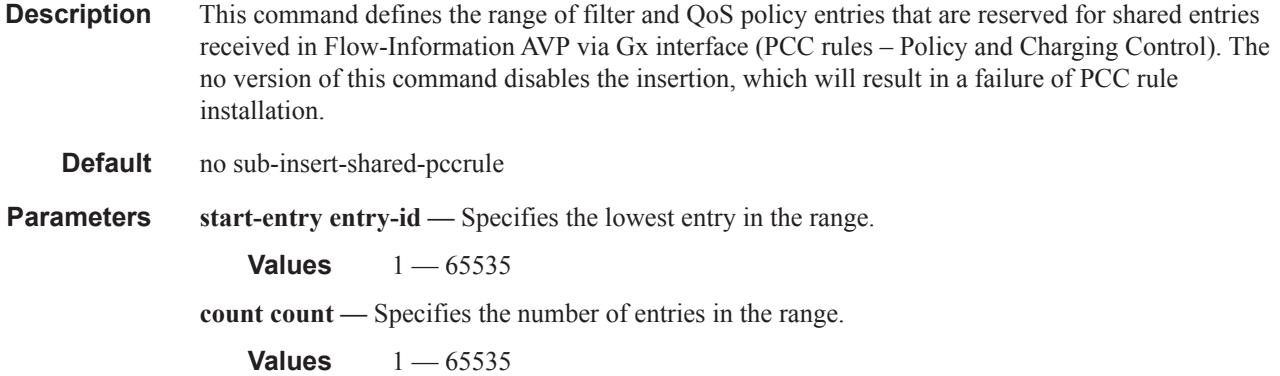

## sub-insert-shared-radius

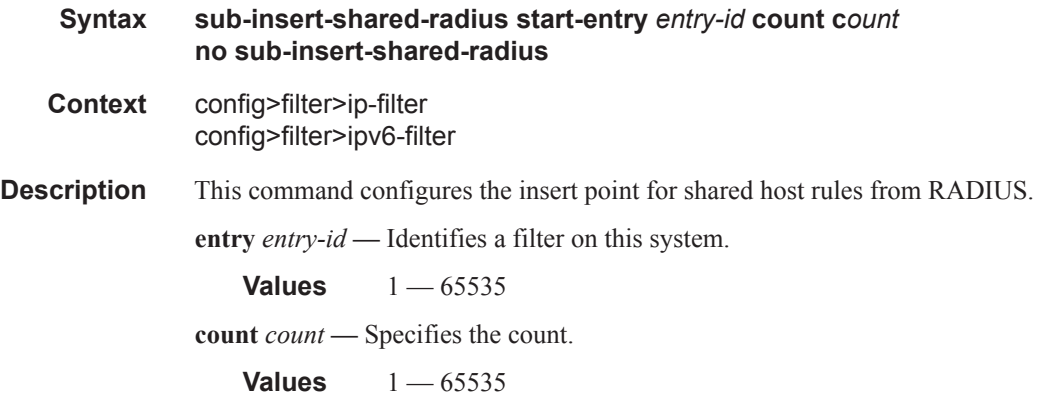

### sub-insert-wmark

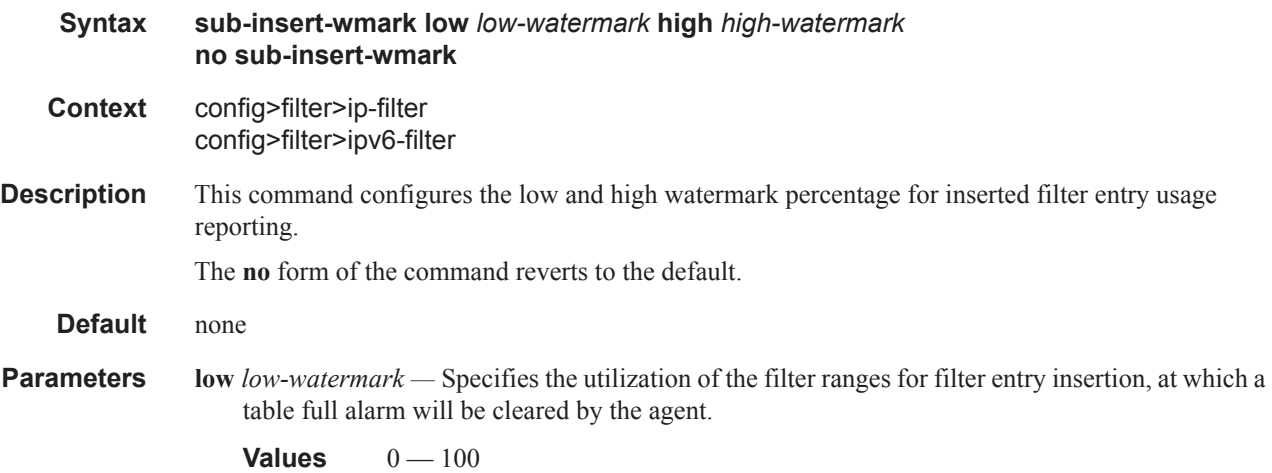

**high** *high-watermark* **—** Specifies the utilization of the filter ranges for filter entry insertion, at which a table full alarm will be raised by the agent.

**Values**  $0 - 100$ 

## type

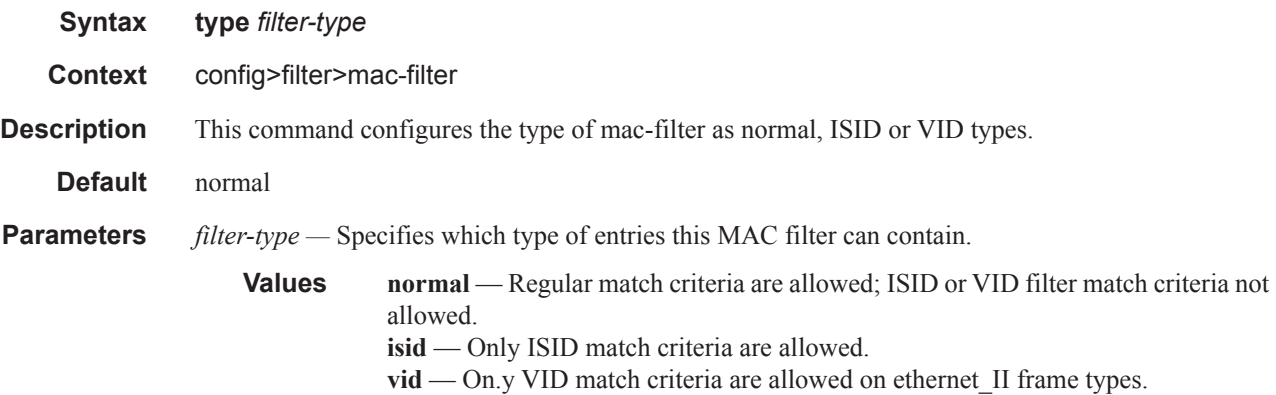

# **General Filter Entry Commands**

## entry

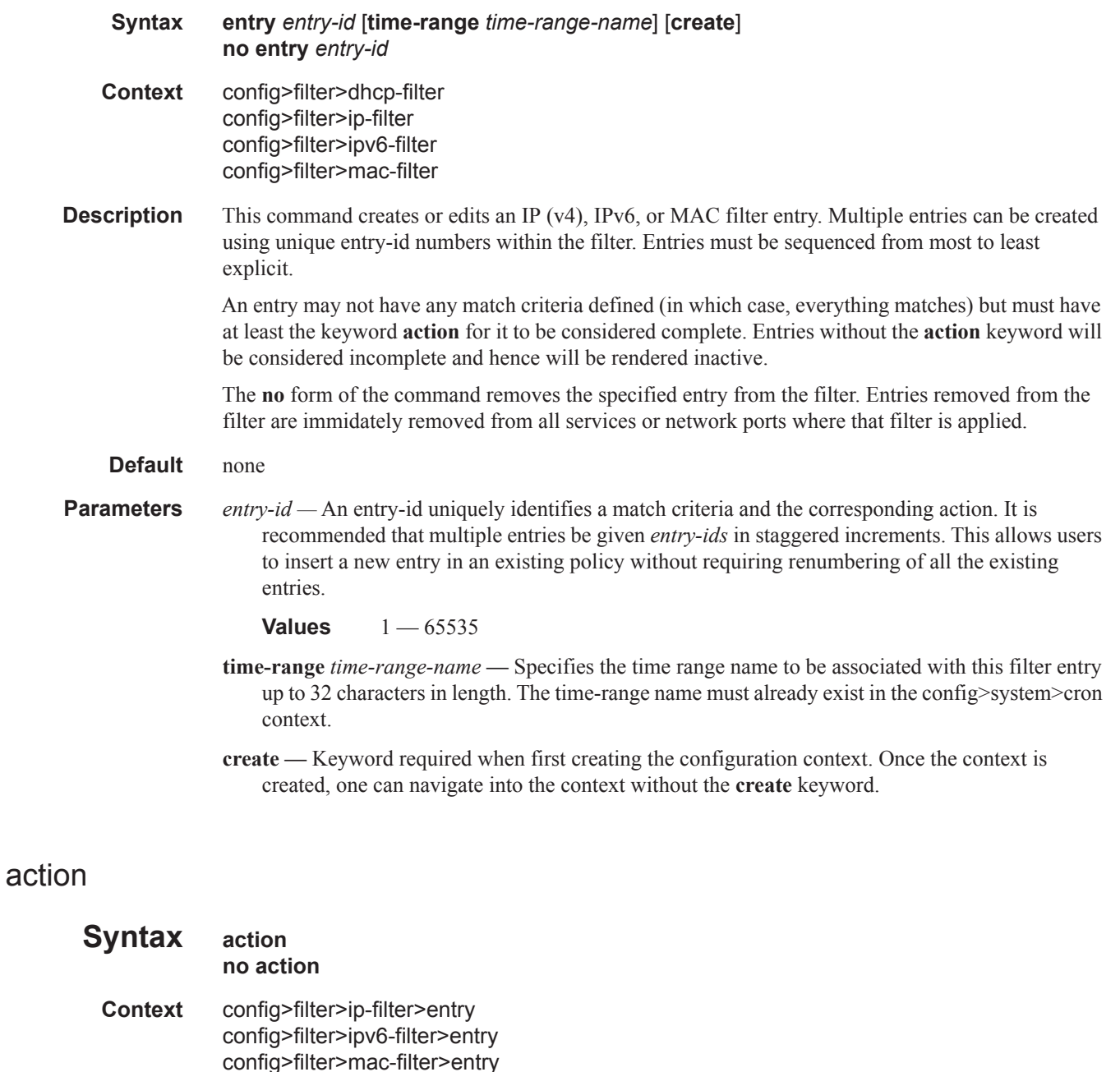

**Description** This command enters the context to configure ac action to be performed on packets matching this

 $\begin{array}{c} \rule{0pt}{2.5ex} \rule{0pt}{2.5ex} \rule{0$ 

## **Page 500 7950 XRS Router Configuration Guide**

filter entry. An ACL filter entry remains inactive (is not programmed in hardware) until a specific action is configured for that entry.

The **no** form of this command removes the specific action configured in the context of action command.

**Default** no action

### log

Ι

I

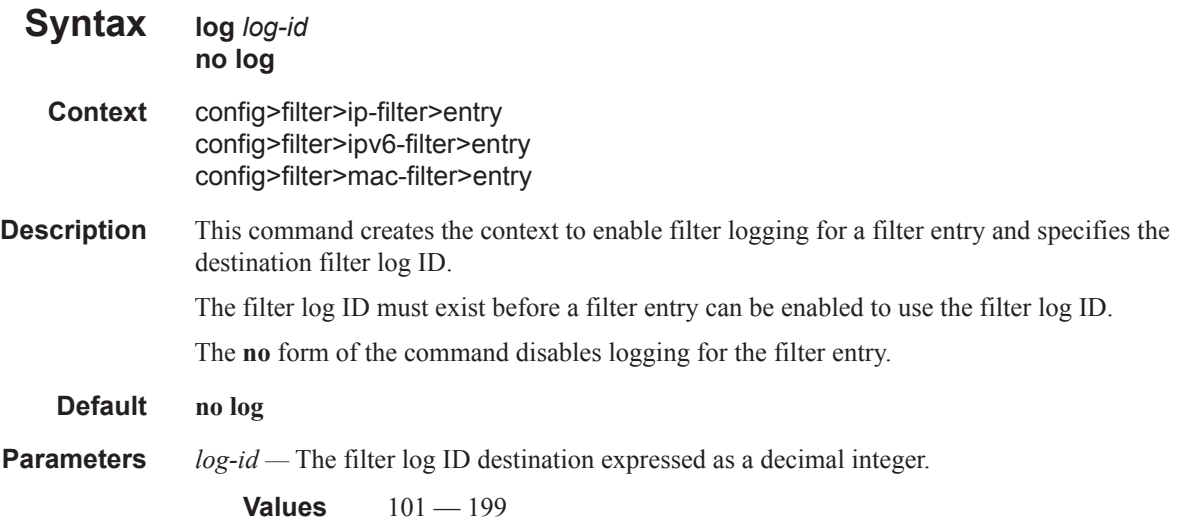

## pbr-down-action-override

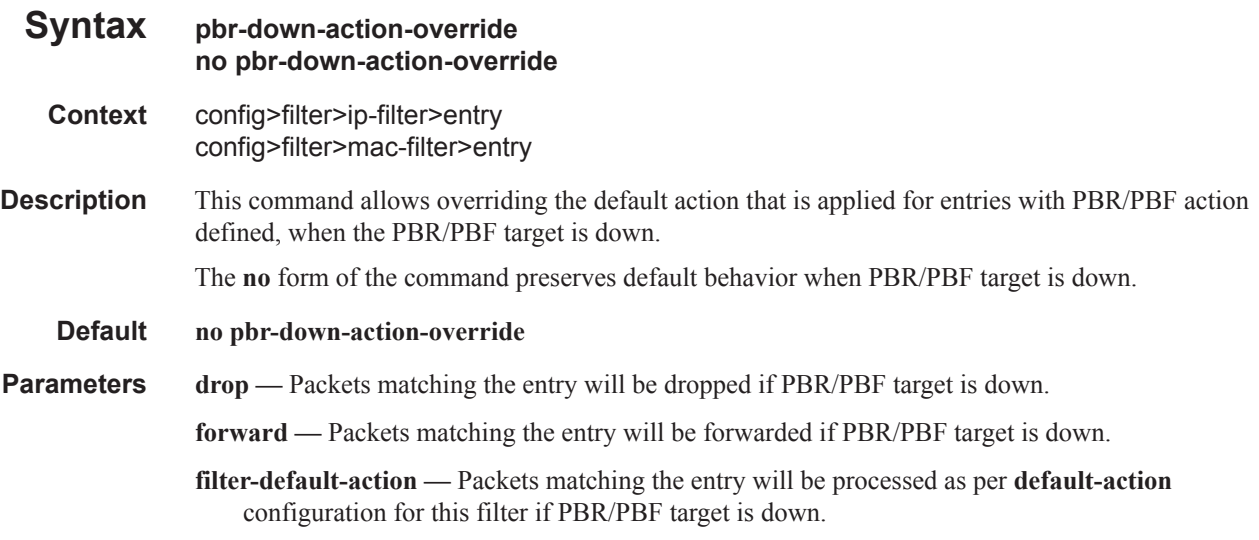

# **IP (v4/v6) Filter Entry Commands**

action (IPv4)

 $\begin{array}{c} \end{array}$ 

L

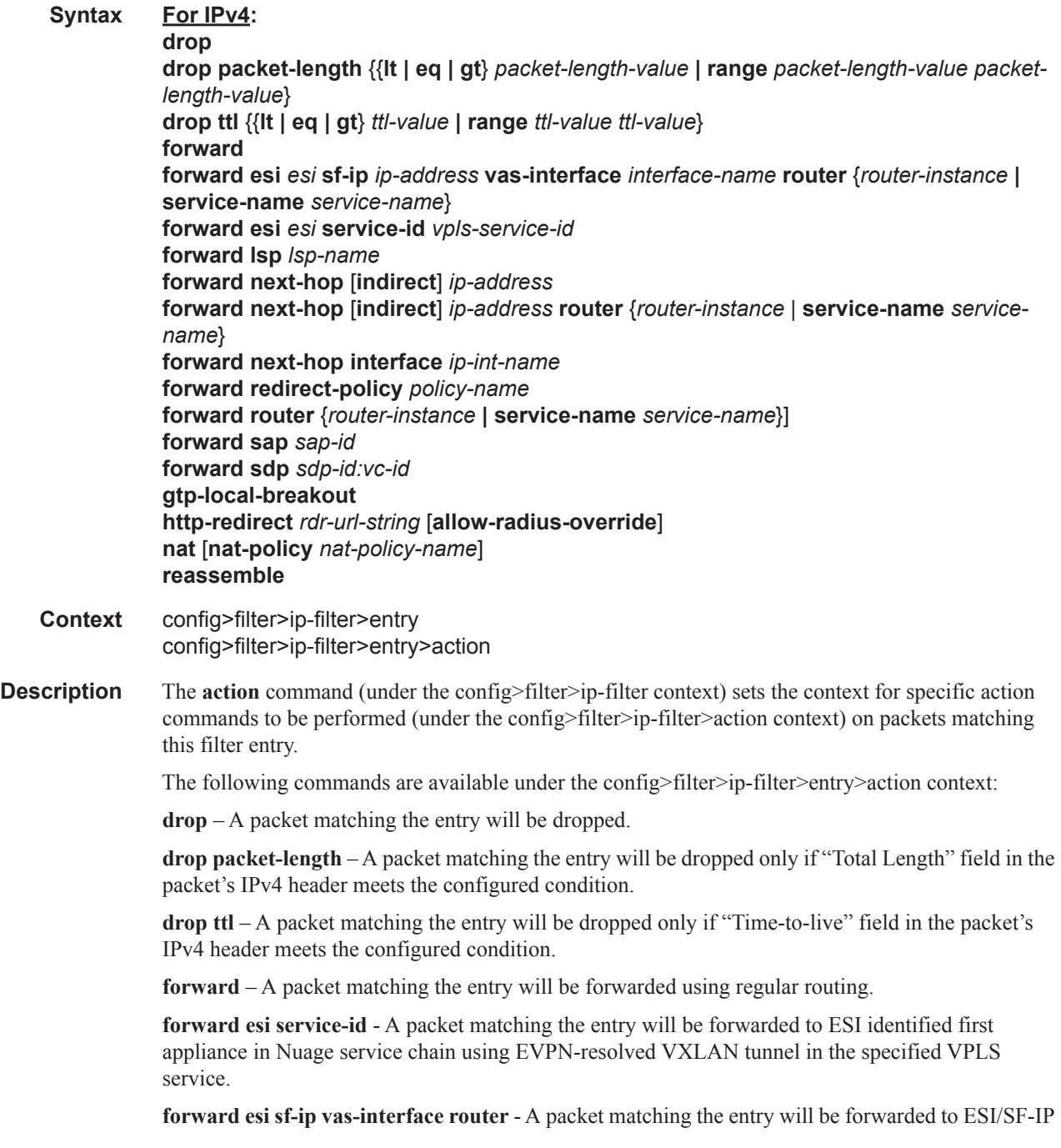

identified first appliance in Nuage service chain using EVPN-resolved VXLAN tunnel over the configured VAS interface in the specified VPRN service.

**forward lsp** – A packet matching the entry will be forwarded using the specified lsp.

**forward next-hop** – A packet matching the entry will be forwarded in the routing context of the incoming interface using direct or indirect IP address in the routing lookup.

**forward next-hop router** – A packet matching the entry will be forwarded in the configured routing context using direct or indirect IP address in the routing lookup.

**forward next-hop interface** – A packet matching the entry will be forwarded using the configured local interface.

**forward redirect-policy** – A packet matching the entry will be forwarded using **forward next-hop** or **forward next-hop router** and the IP address of destination selected by the configured redirect policy. If no destination is selected, packets are subject to **action forward**.

**forward router** – A packet matching the entry will be routed in the configured routing instance and not in the incoming interface routing instance.

**forward sap** – A packet matching the entry will be forwarded using the configured sap.

**forward sdp** – A packet matching the entry will be forwarded using the configured SDP.

**gtp-local-breakout** – A packet matching the entry will be forwarded to NAT instead of being GTP tunneled to mobile operator's PGW or GGSN.

**http-redirect** – An HTTP GET packet matching an entry is forwarded to CPM for HTTP captive portal processing

**nat** – A packet matching the entry will be forwarded to NAT

**reassemble** – A packets matching the entry will be forwarded to the reassembly function

- **Default** no specific action is configured by default.
- **Parameters** *esi* Specifies a 10-Byte Ethernet Segment Identifier.
	- *ip-address* Specifies the IPv4 address of a direct or indirect next-hop to which to forward matching packets.
	- *ip-int-name* Specifies the name of an egress IP interface where matching packets will be forwarded from. This parameter is only valid for unnumbered point-to-point interfaces. If the string contains special characters  $(\#$ ,  $\$$ , spaces, etc.), the entire string must be enclosed within double quotes.
	- *interface-name* Specifies the name of an egress r-VPLS IP interface used to forward the packets using ESI redirect for VPRN/IES service.
	- *lsp-name* Specifies an existing RSVP-TE or MPLS-TP LSP that supports LSP redirect.
	- *nat-policy-name* Specifies the NAT policy to be used in NAT redirect.
	- *policy-name* Specifies an IPv4 redirect policy configured in the config>filter>redirect-policy context.
	- *sap-id* Specifies an existing VPLS Ethernet SAP.

*sdp-id:vc-id —* Specifies an existing VPLS SDP.

- *packet-length-value* Specifies integer value to be compared against "Total Length" field in the packet's IPv4 header.
- *rdr-url-string* Specifies the HTTP web address that will be sent to the user's browser.
- *router-instance* Specifies "Base" or an existing VPRN service ID.
- *service-name* Specifies an existing VPRN service name.
- *ttl-value* specifies an integer value to be compared against "Time-to-live" field in the packet's IPv4 header.
- *vpls-service-id* Specifies an existing VPLS service ID or service name.
- **lt** Specifies "less than". **lt** cannot be used with the lowest possible numerical value for the parameter.
- **eq** Specifies "equal to". **gt** cannot be used with the highest possible numerical value for the parameter.
- **gt** Specifies "greater than".
- **range** Specifies "an inclusive range". When range is used, the start of the range (first value entered) must be smaller than the end of the range (second value entered).

### action(IPv6)

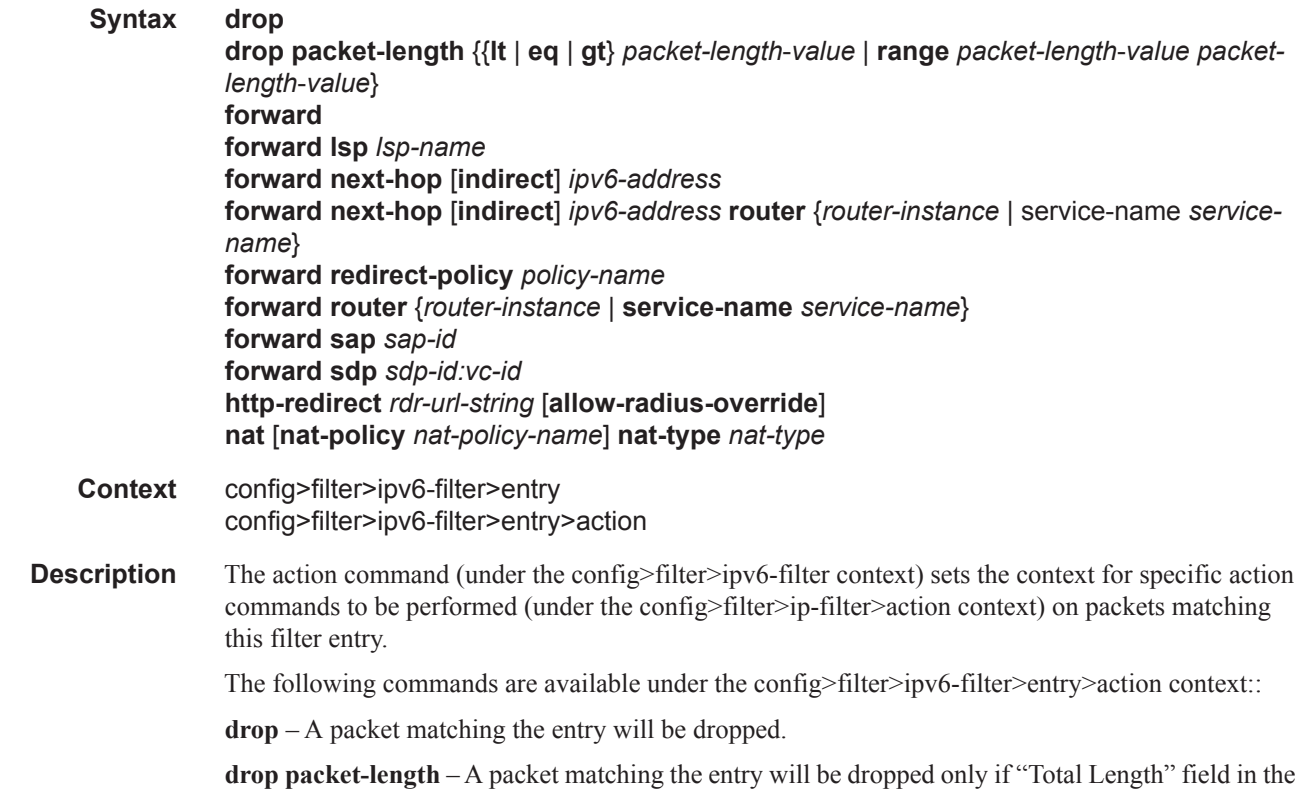

packet's IPv4 header meets the configured condition.

**forward** – A packet matching the entry will be forwarded using regular routing.

**forward lsp** – A packet matching the entry will be forwarded using the specified lsp.

**forward next-hop** – A packet matching the entry will be forwarded in the routing context of the incoming interface using direct or indirect IP address in the routing lookup.

**forward next-hop router** – A packet matching the entry will be forwarded in the configured routing context using direct or indirect IP address in the routing lookup.

**forward redirect-policy** – A packet matching the entry will be forwarded using **forward next-hop** or **forward next-hop router** and the IP address of destination selected by the configured redirect policy. If no destination is selected, packets are subject to **action forward**.

**forward router** – A packet matching the entry will be routed in the configured routing instance and not in the incoming interface routing instance.

**forward sap** – A packet matching the entry will be forwarded using the configured sap.

**forward sdp** – A packet matching the entry will be forwarded using the configured SDP.

**gtp-local-breakout** – A packet matching the entry will be forwarded to NAT instead of being GTP tunneled to mobile operator's PGW or GGSN.

**http-redirect** – An HTTP GET packet matching an entry is forwarded to CPM for HTTP captive portal processing

**nat** – A packet matching the entry will be forwarded to NAT

**reassemble** – A packets matching the entry will be forwarded to the reassembly function.

**Default** no specific action is configured by default.

**Parameters** *ipv6-address* — Specifies the IPv6 address of a direct or indirect next-hop to which to forward matching packets.

> *ip-int-name —* Specifies the name of an egress IP interface where matching packets will be forwarded from. This parameter is only valid for unnumbered point-to-point interfaces. If the string contains special characters  $(\#$ ,  $\$$ , spaces, etc.), the entire string must be enclosed within double quotes.

*lsp-name —* Specifies an existing RSVP-TE or MPLS-TP LSP that supports LSP redirect.

*nat-policy-name —* Specifies the NAT policy to be used in NAT redirect.

*nat-type —* Specifies the nat-type to be either dslite or nat64.

- *policy-name* Specifies an IPv6 redirect policy configured in the config>filter>redirect-policy context.
- *sap-id* Specifies an existing VPLS Ethernet SAP.
- *sdp-id:vc-id* Specifies an existing VPLS SDP.
- *packet-length-value* Specifies integer value to be compared against "Total Length" field in the packet's IPv4 header.

*rdr-url-string —* Specifies the HTTP web address that will be sent to the user's browser.

*router-instance —* Specifies "Base" or an existing VPRN service ID.

**7950 XRS Router Configuration Guide Page 505**

*service-name —* Specifies an existing VPRN service name.

- **lt** Specifies "less than". **lt** cannot be used with the lowest possible numerical value for the parameter.
- **eq** Specifies "equal to". **gt** cannot be used with the highest possible numerical value for the parameter.
- **gt** Specifies "greater than".
- **range** Specifies "an inclusive range". When range is used, the start of the range (first value entered) must be smaller than the end of the range (second value entered).

#### egress-pbr

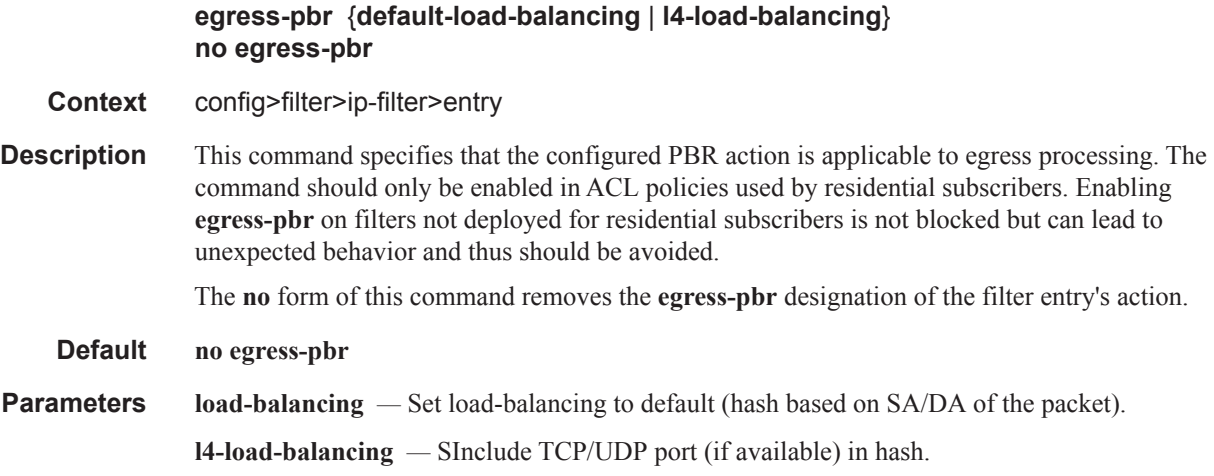

### filter-sample

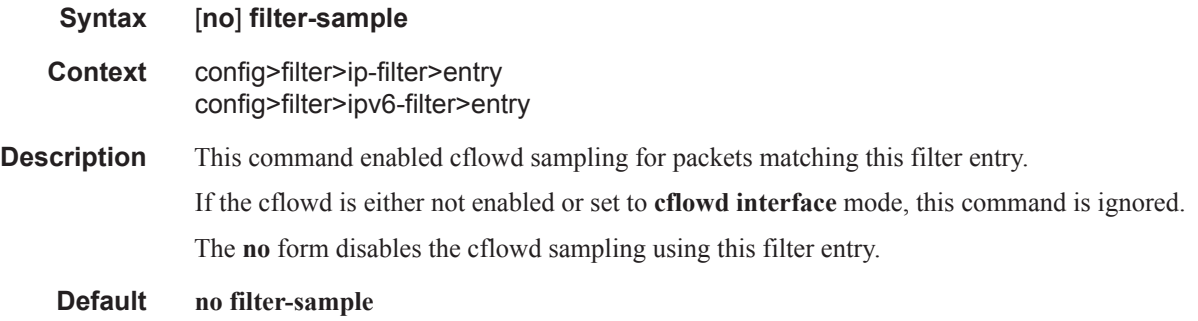

## interface-disable-sample

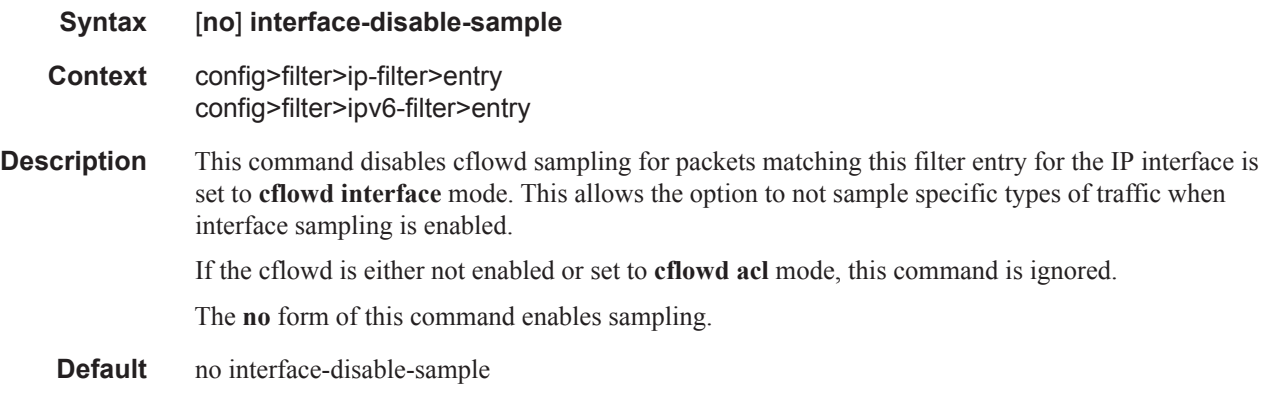

### match

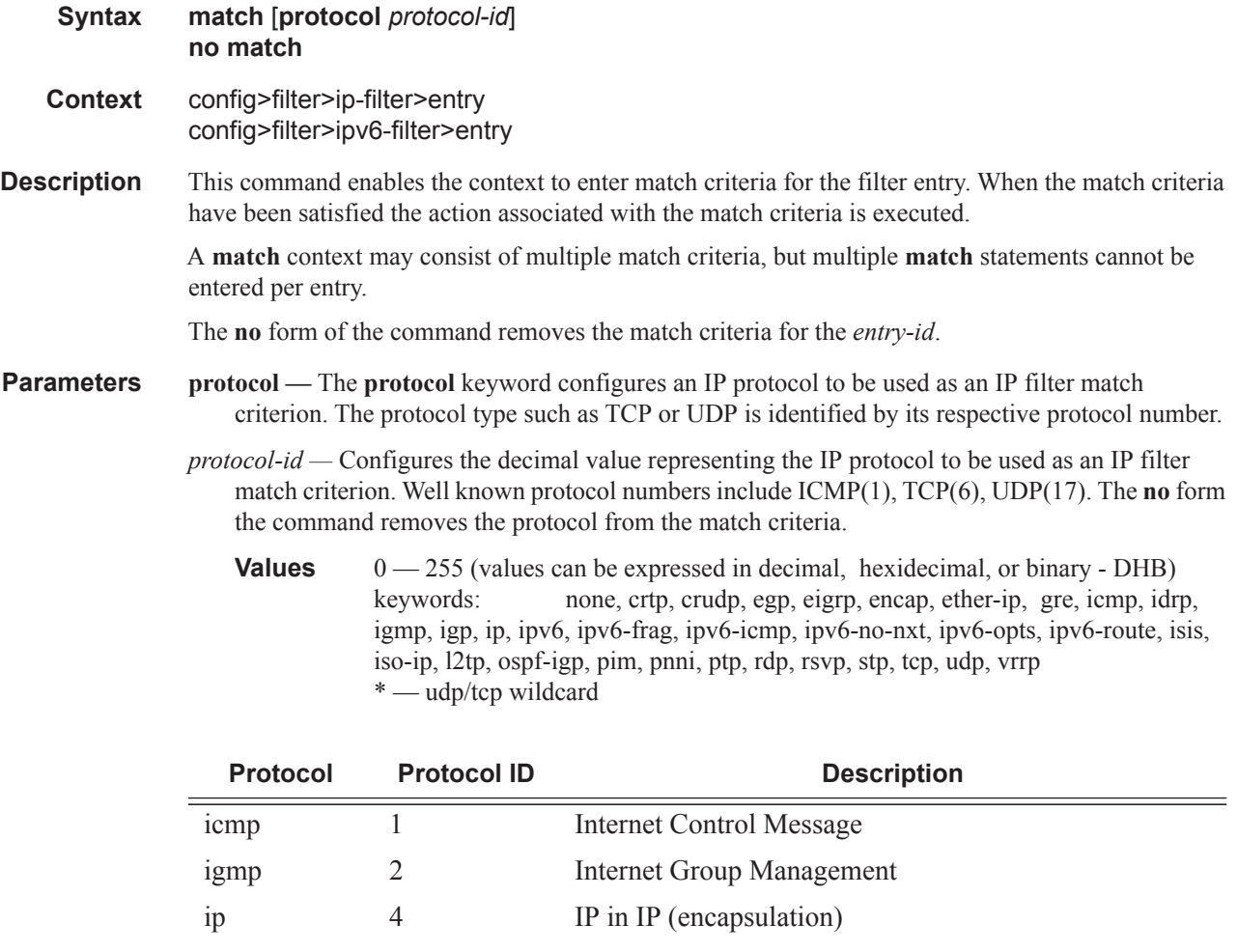

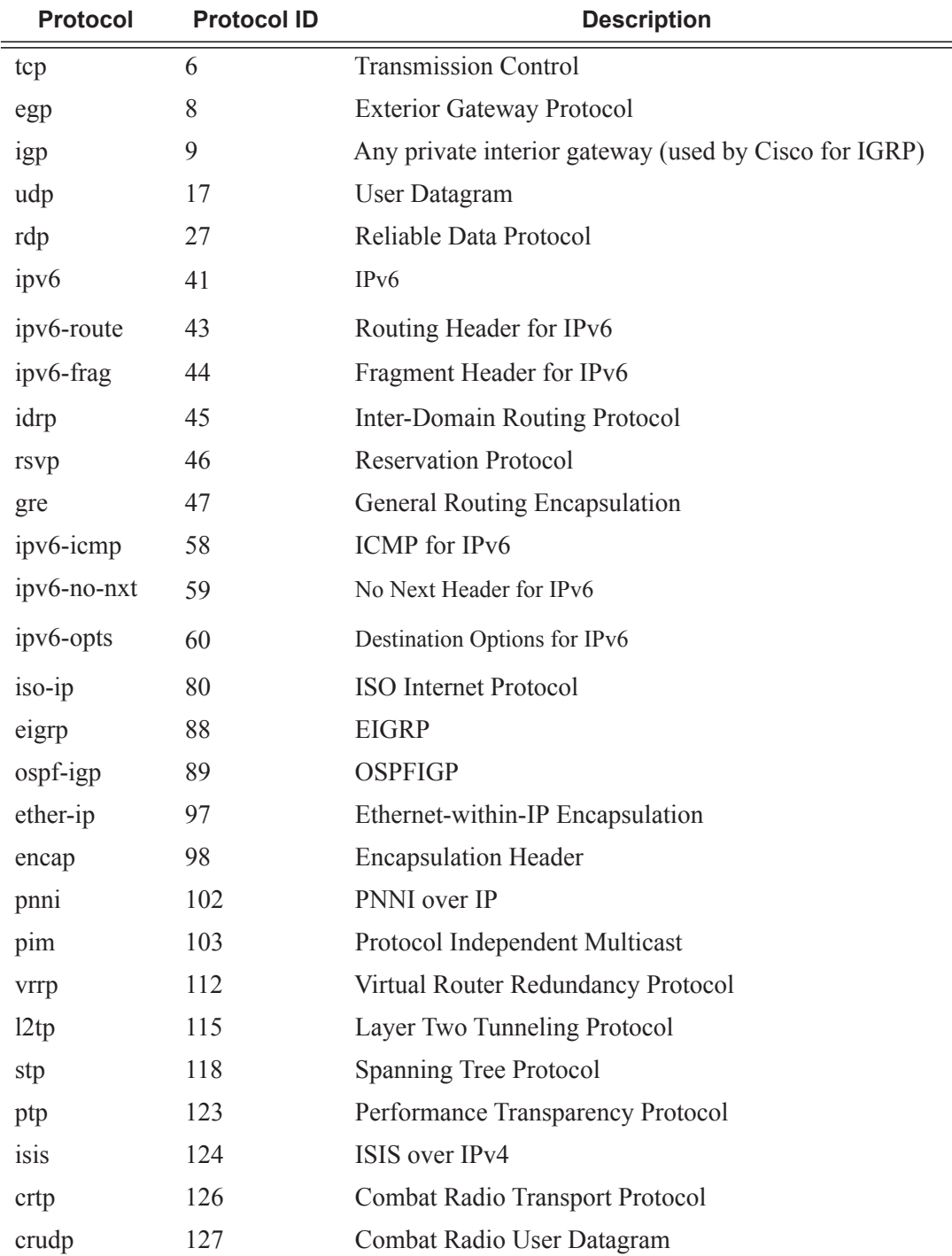

## match

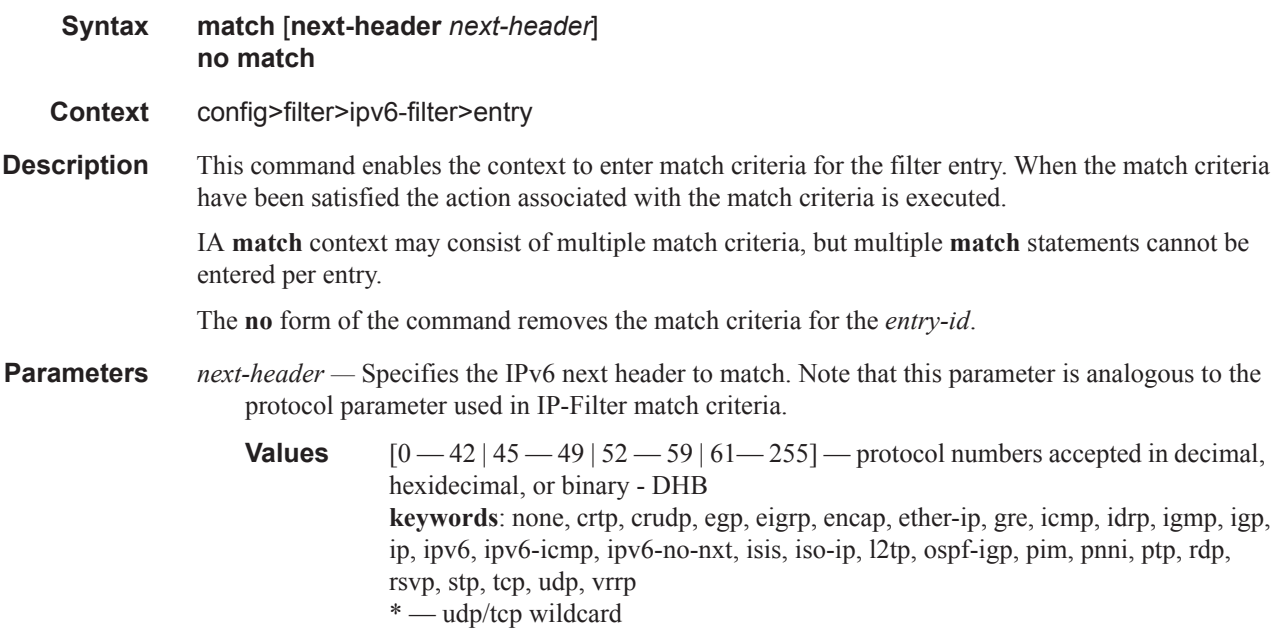

## dscp

 $\mathbf{I}$ 

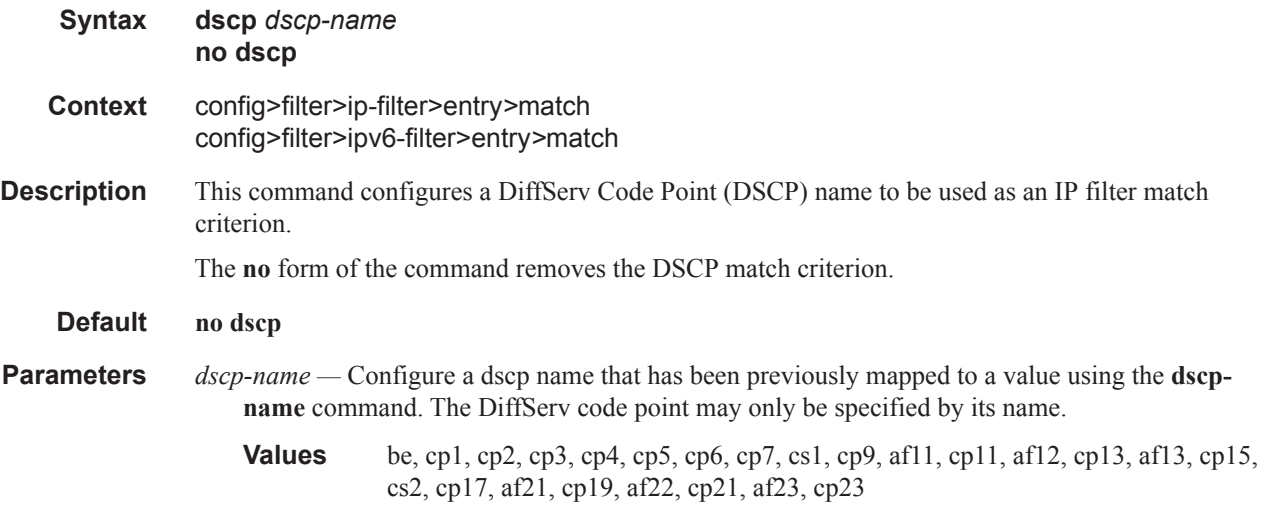

## dst-ip

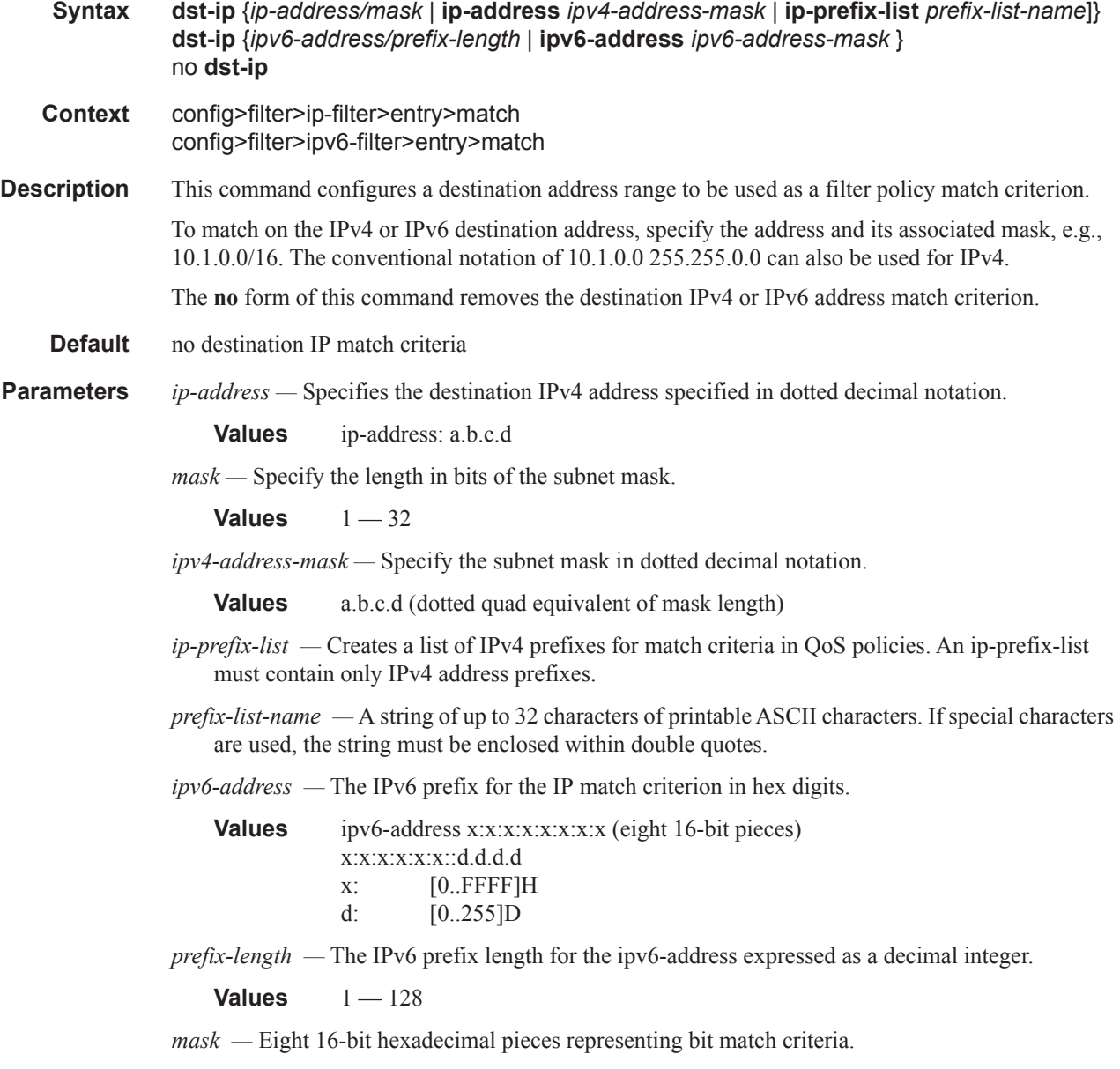

**Values** x:x:x:x:x:x:x (eight 16-bit pieces)

## dst-port

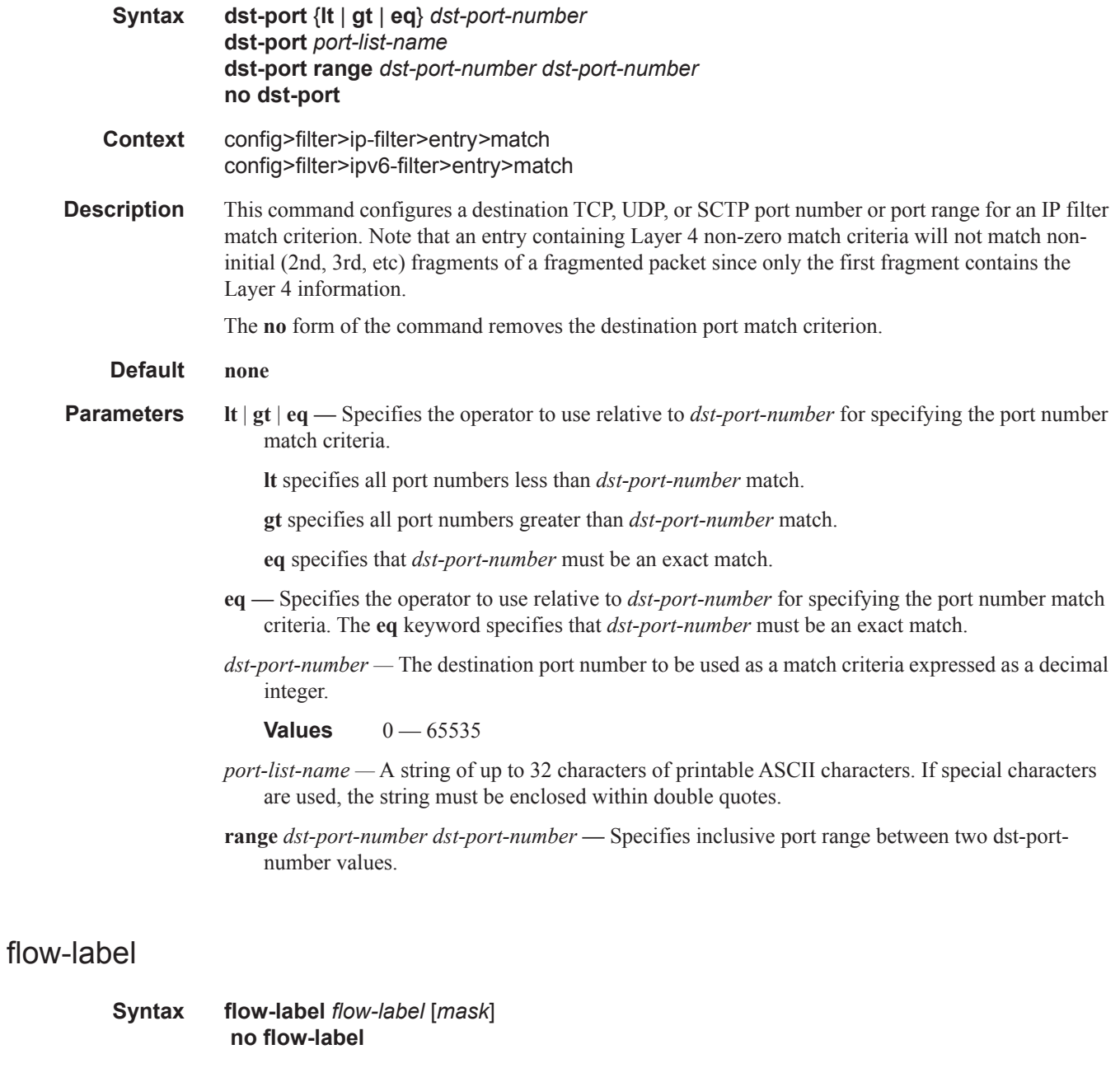

- **Context** config>filter>ipv6-filter>entry>match
- **Description** This command configures the flow-label and optional mask match condition. The **no** form of the command reverts to the default.
	- **Default** no flow-label

**Parameters** *flow-label —* Specifies the flow label to be used as a match criterion.

#### **Values**  $0 - 1048575$

*mask —* Specifies the flow label mask value for this policy IP Filter entry.

**Values**  $0 - 1048575$  decimal hex or binary

## fragment

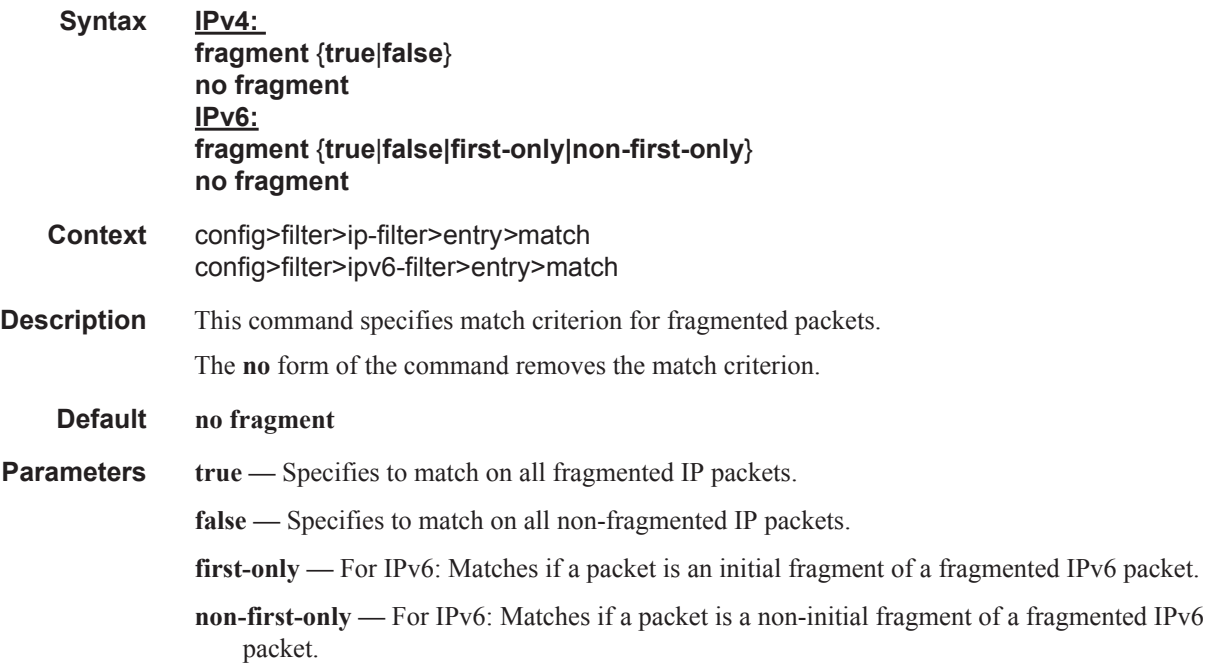

### ah-ext-hdr

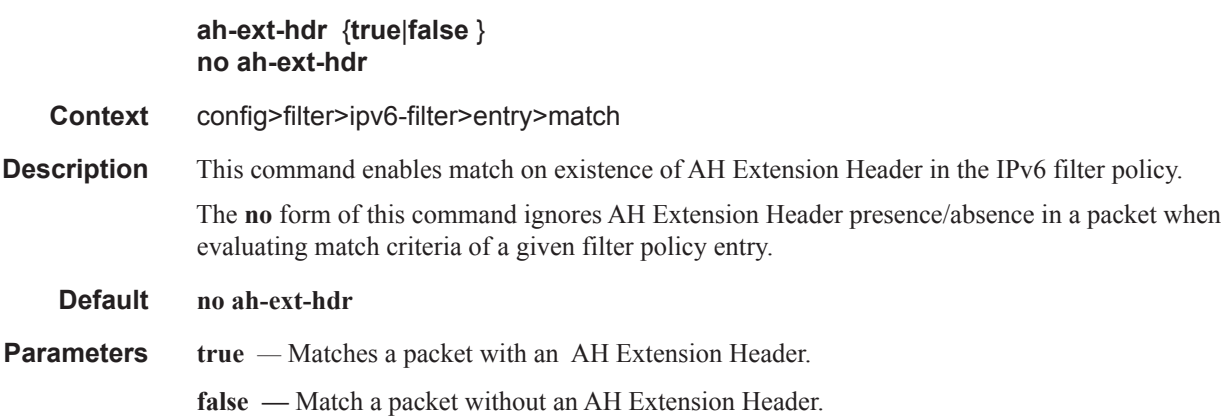

## esp-ext-hdr

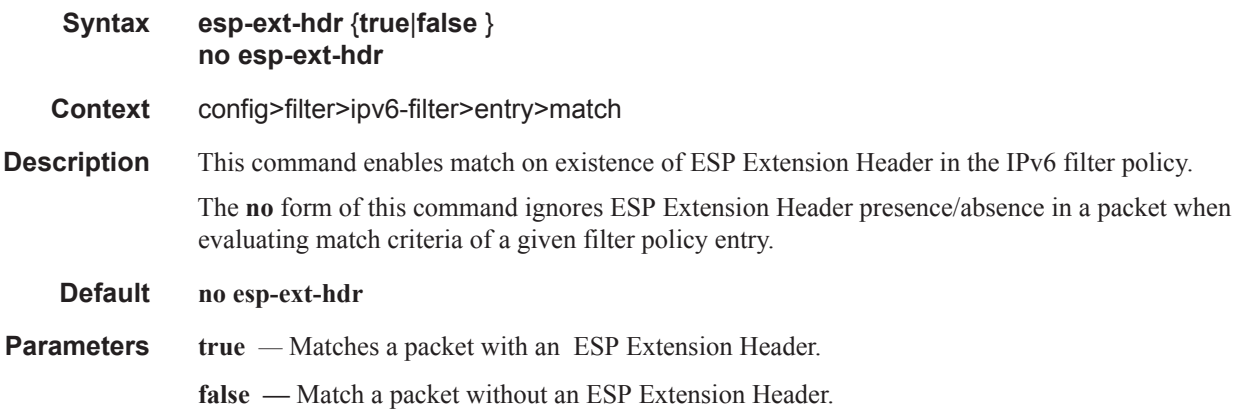

## hop-by-hop-opt

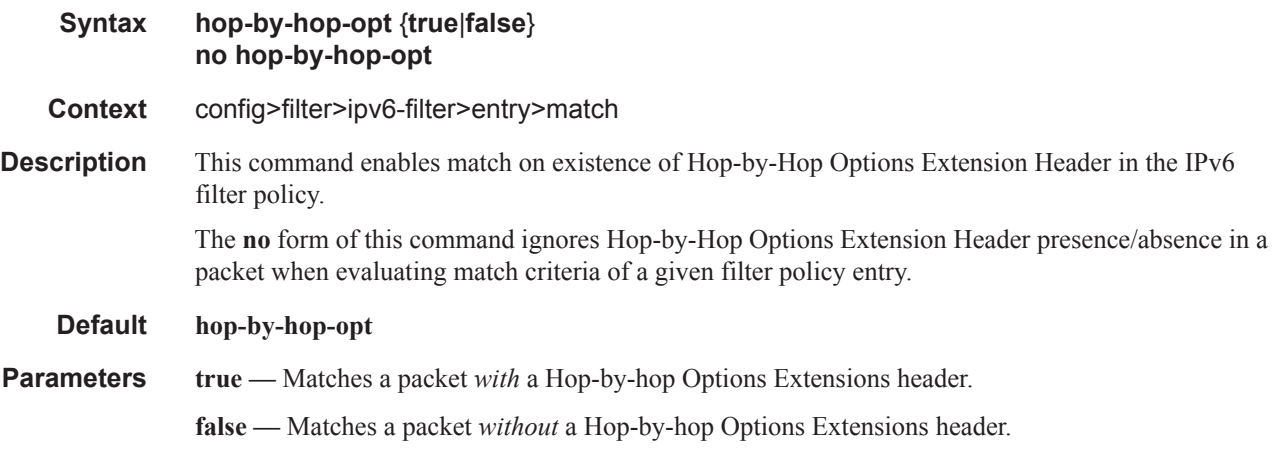

## icmp-code

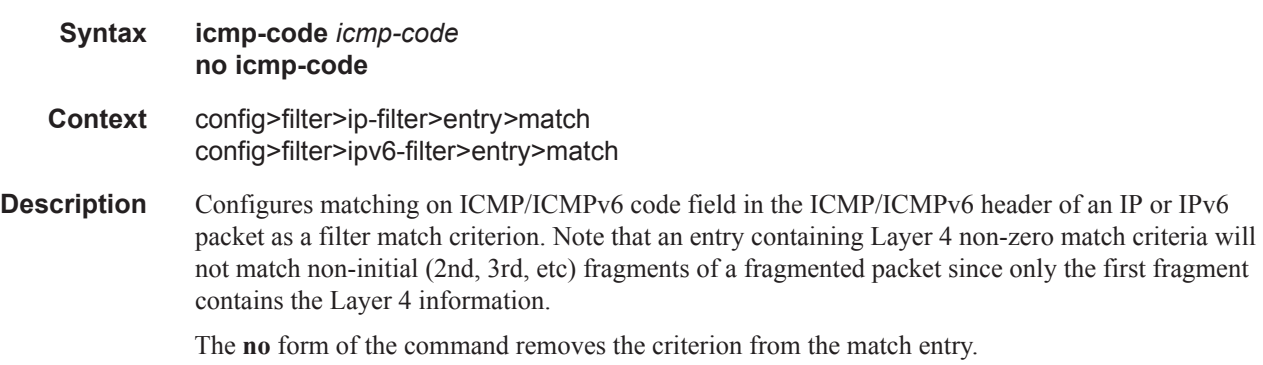

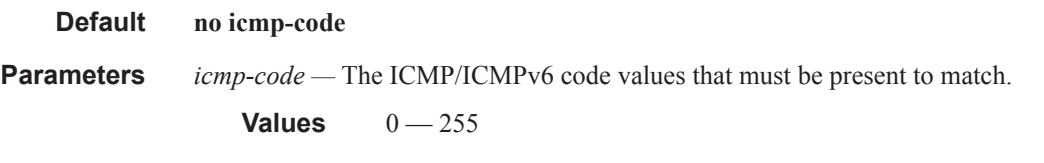

## icmp-type

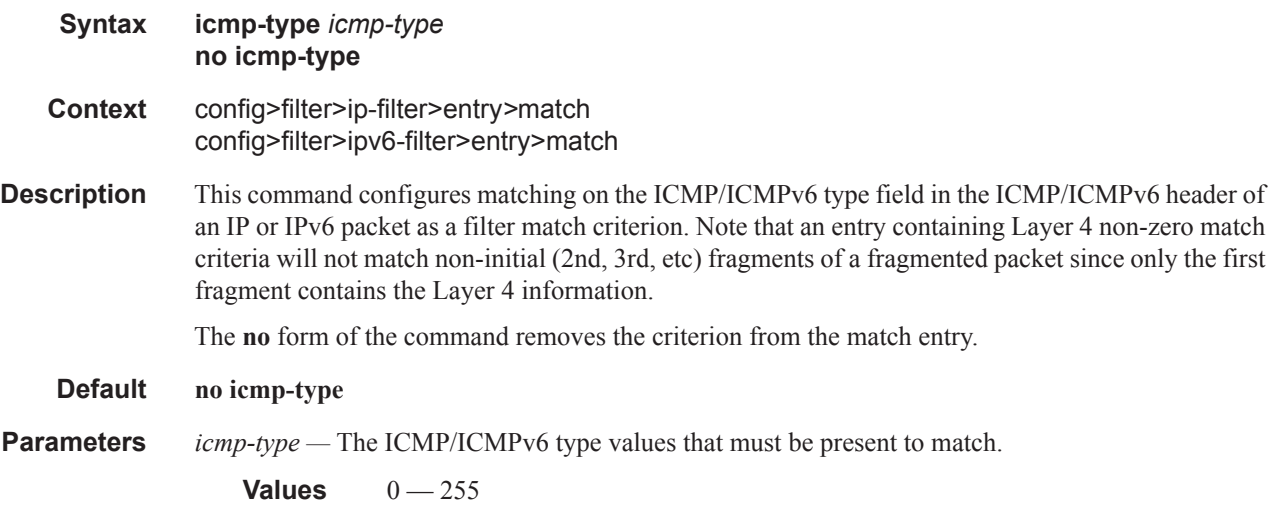

## ip-option

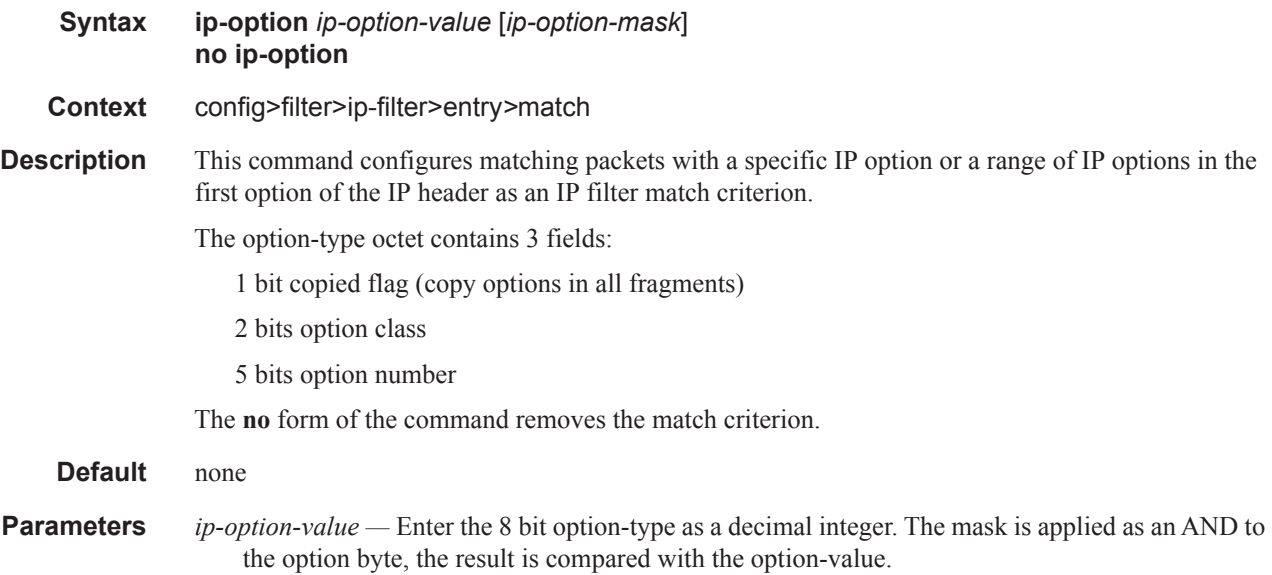

The decimal value entered for the match should be a combined value of the eight bit option type field and not just the option number. Thus to match on IP packets that contain the Router Alert option (option number = 20), enter the option type of 148 (10010100).

**Values**  $0 - 255$ 

*ip-option-mask —* This is optional and may be used when specifying a range of option numbers to use as the match criteria.

This 8 bit mask can be configured using the following formats:

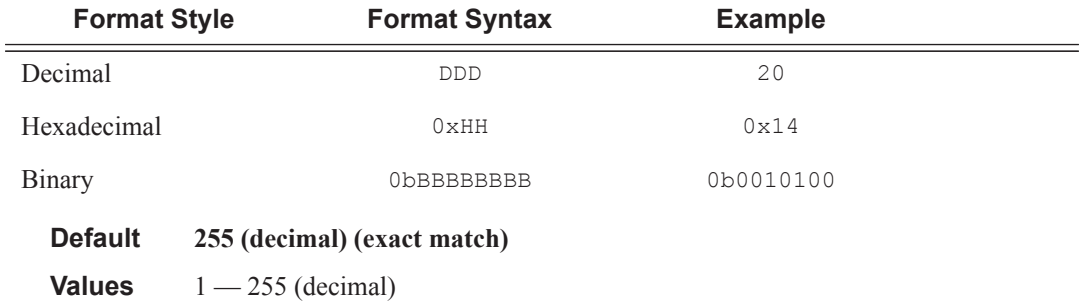

### multiple-option

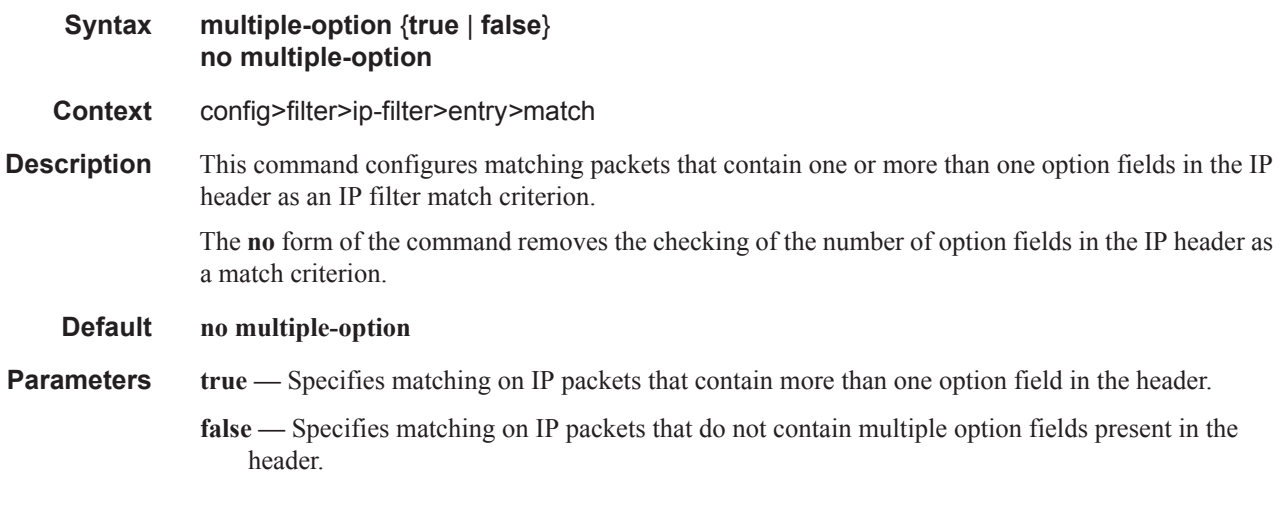

### option-present

I

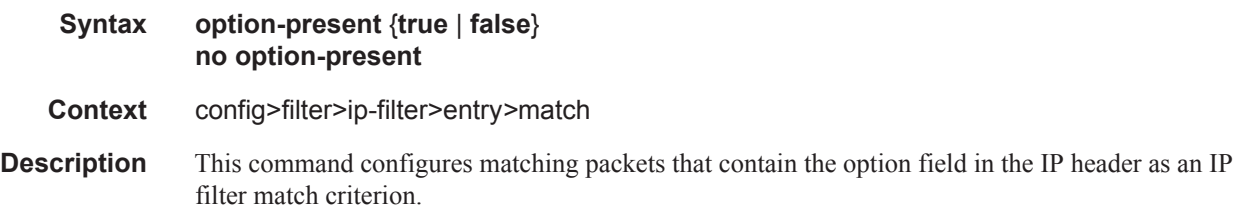

The **no** form of the command removes the checking of the option field in the IP header as a match criterion.

- **Parameters true** Specifies matching on all IP packets that contain the option field in the header. A match will occur for all packets that have the option field present. An option field of zero is considered as no option present.
	- **false** Specifies matching on IP packets that do not have any option field present in the IP header. (an option field of zero). An option field of zero is considered as no option present.

#### port

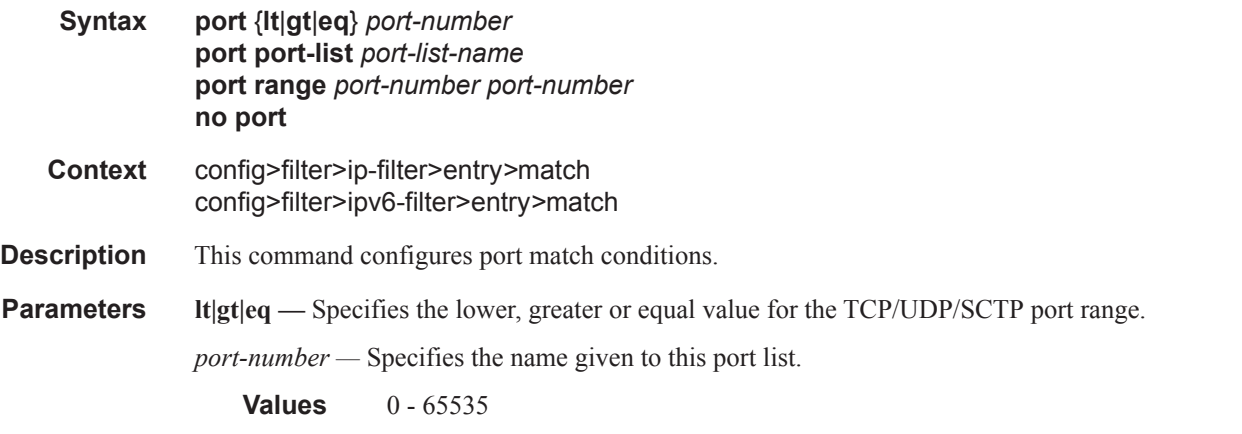

**range** *port-number port-number* — Specifies inclusive port range between two port-number values.

### routing-type0

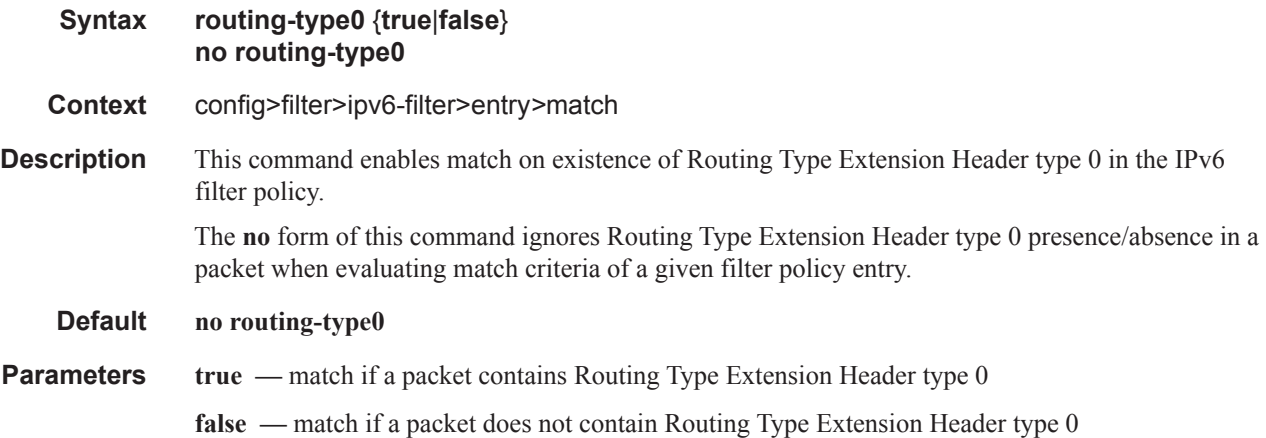

## src-ip

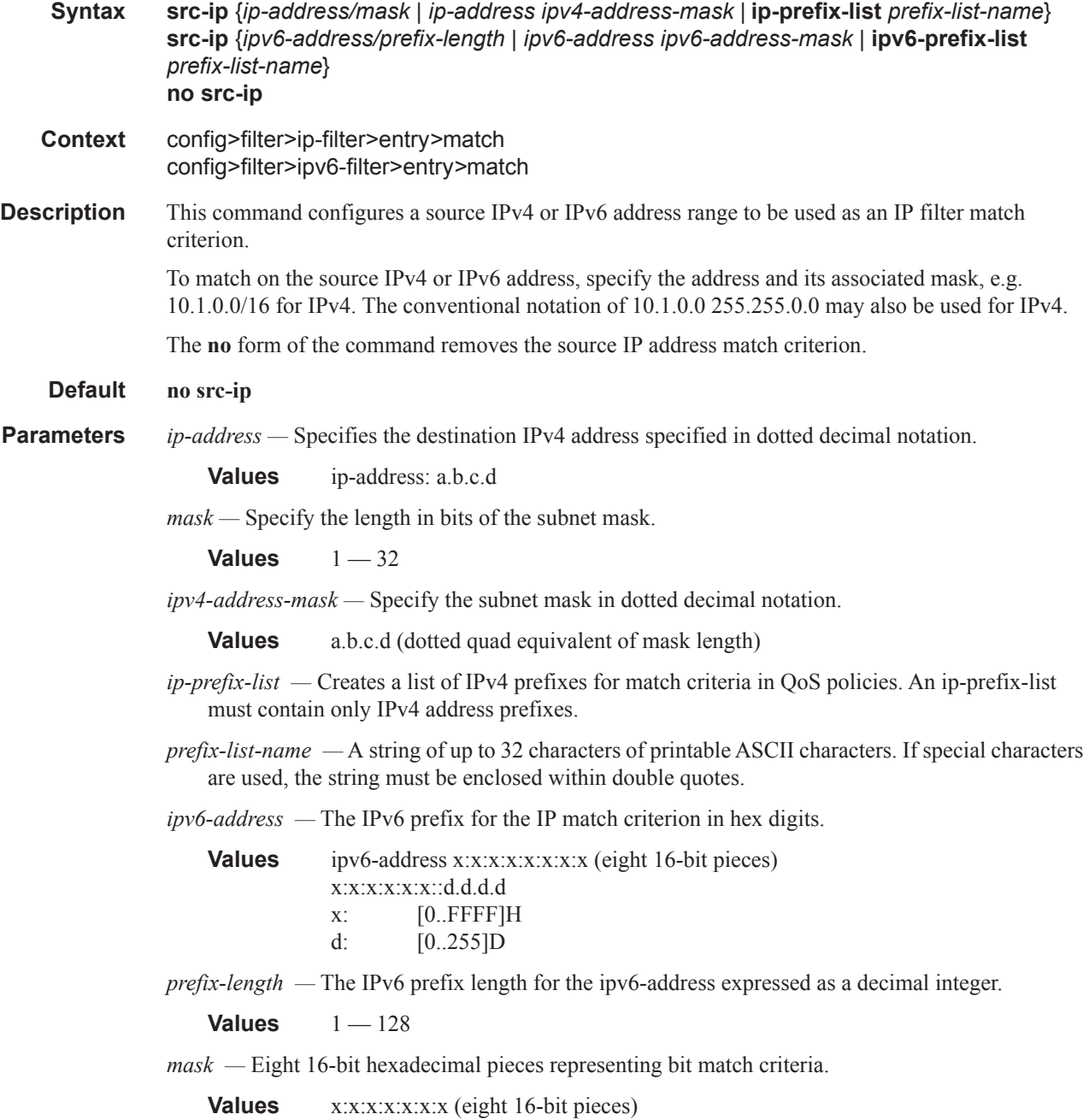

## src-port

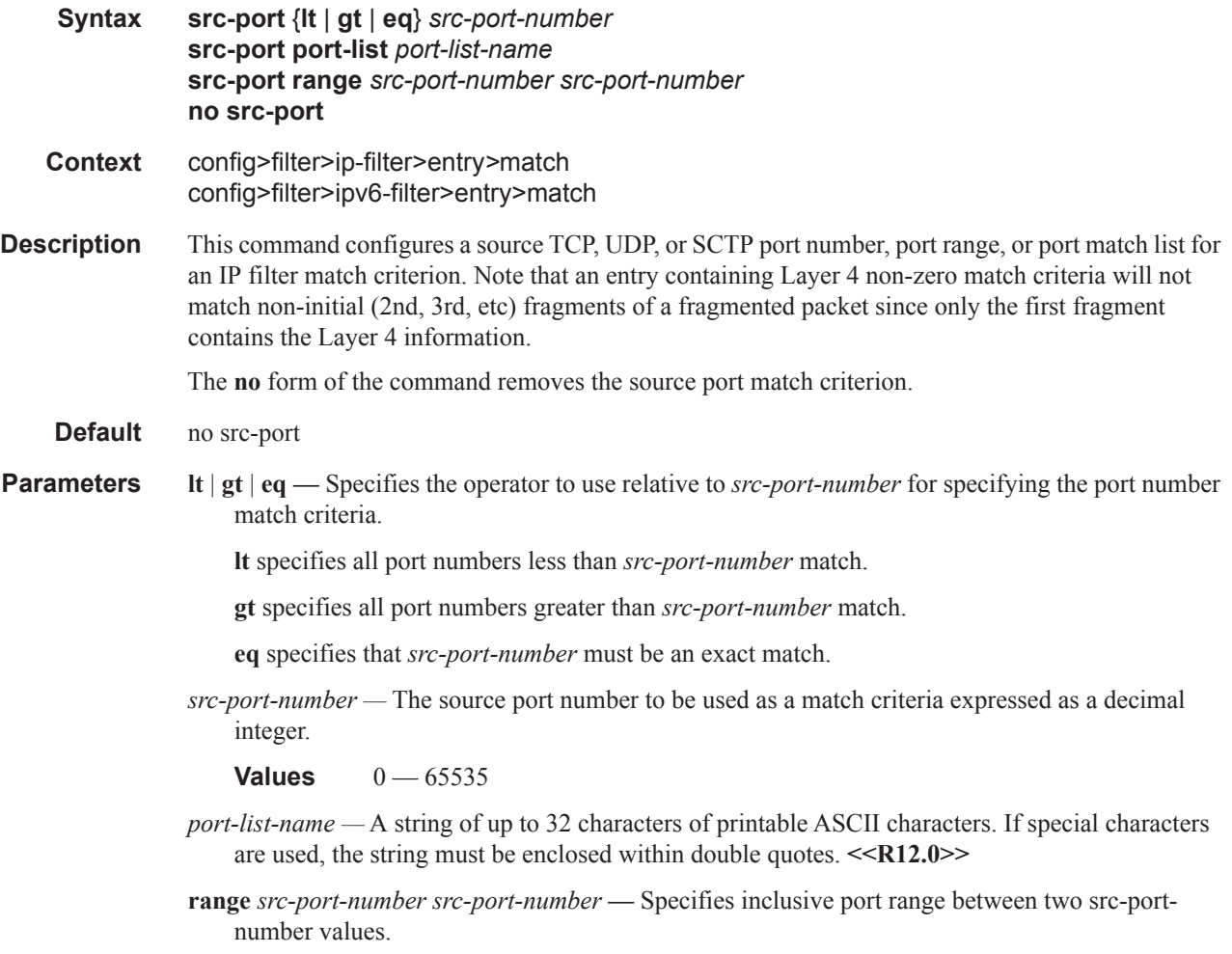

## src-route-option

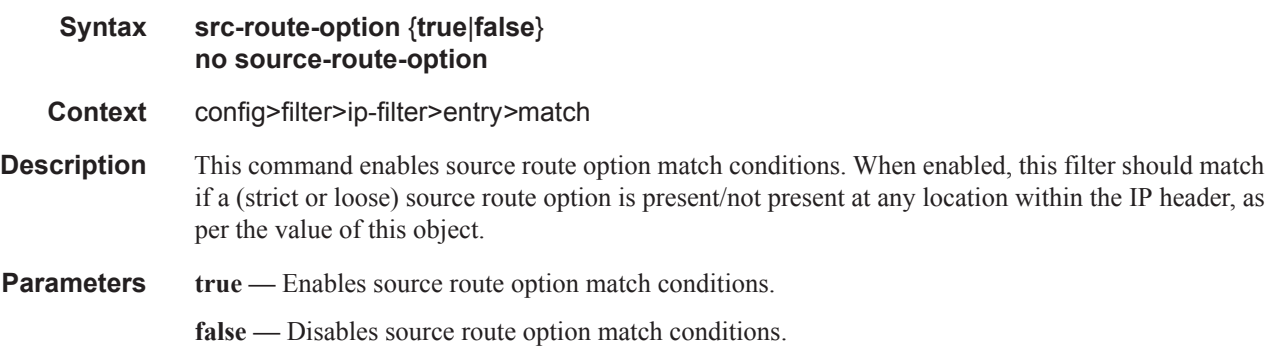

## tcp-ack

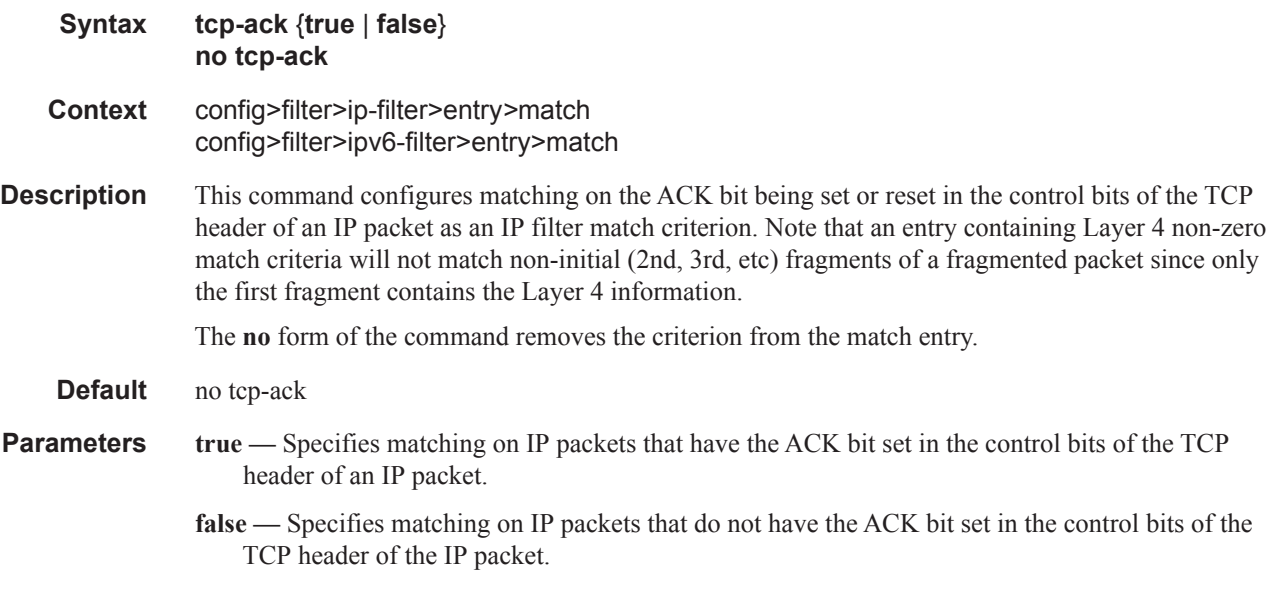

## tcp-syn

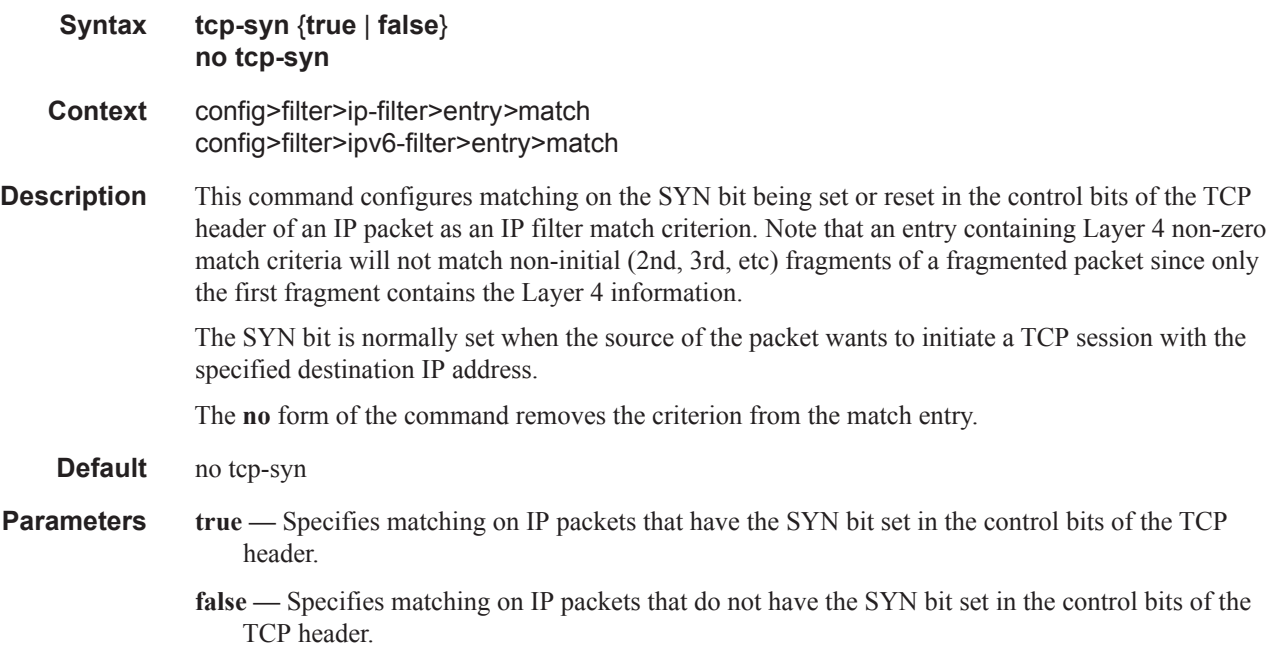

# **Match List Configuration Commands**

### match-list

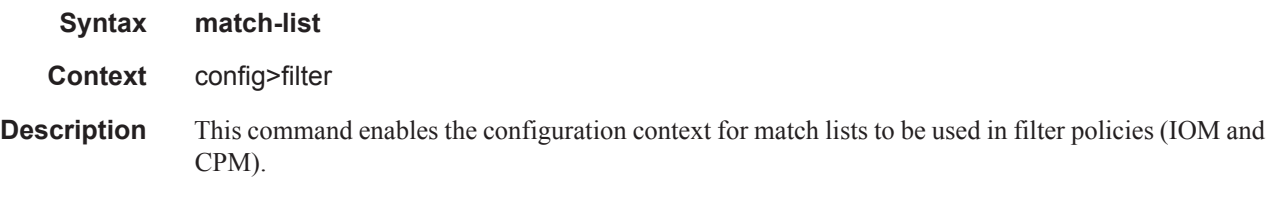

## ip-prefix-list

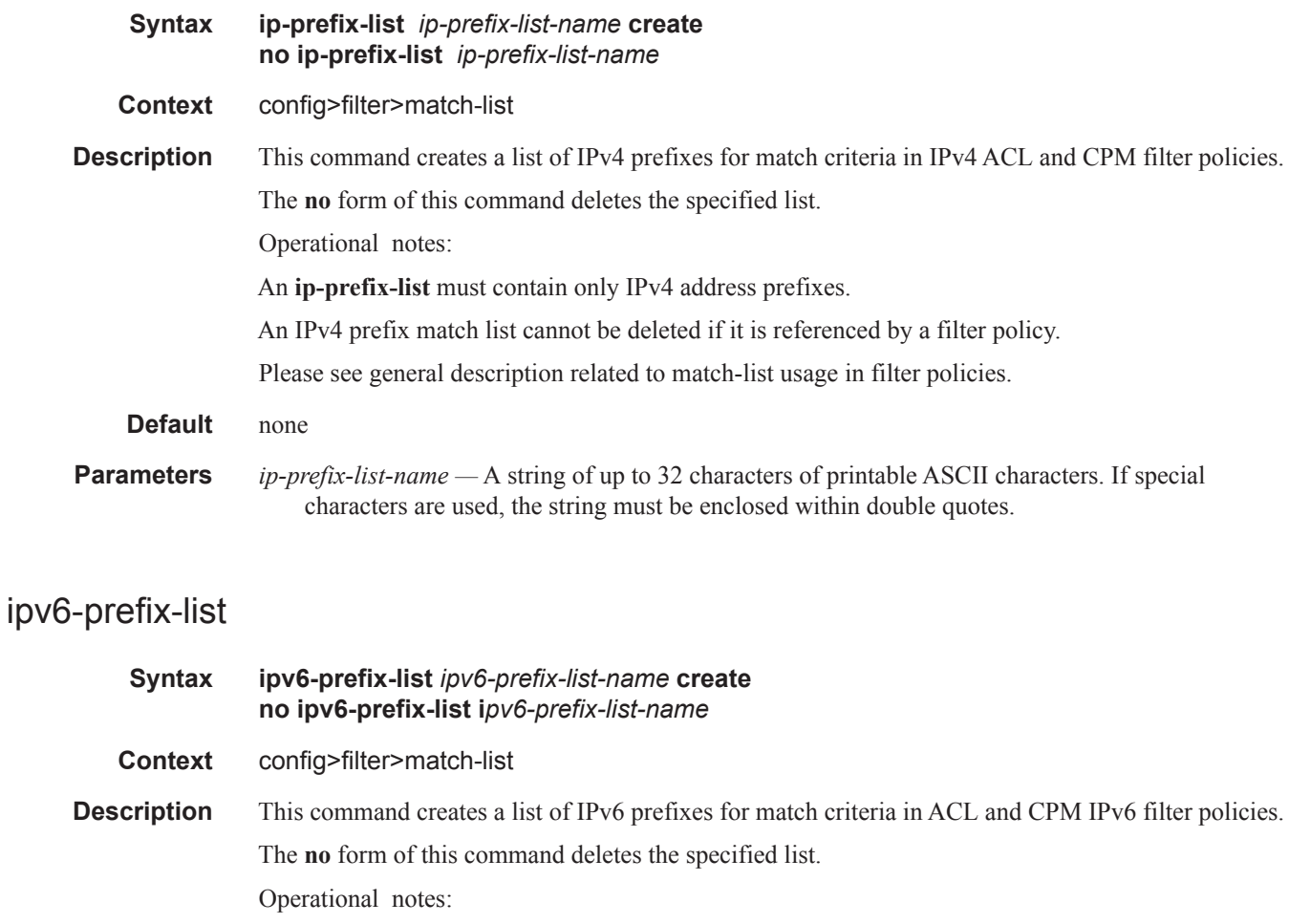

An **ipv6-prefix-list** must contain only IPv6 address prefixes.

An IPv6 prefix match list cannot be deleted if it is referenced by a filter policy.

## **Page 520 7950 XRS Router Configuration Guide**

Please see general description related to match-list usage in filter policies.

**Parameters** *ipv6-prefix-list-name —* A string of up to 32 characters of printable ASCII characters. If special characters are used, the string must be enclosed within double quotes.

## apply-path

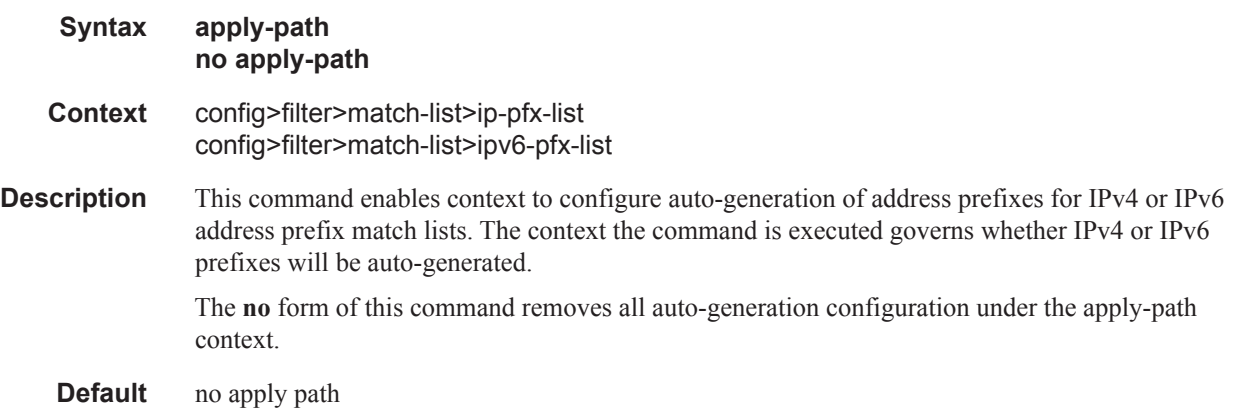

### bgp-peers

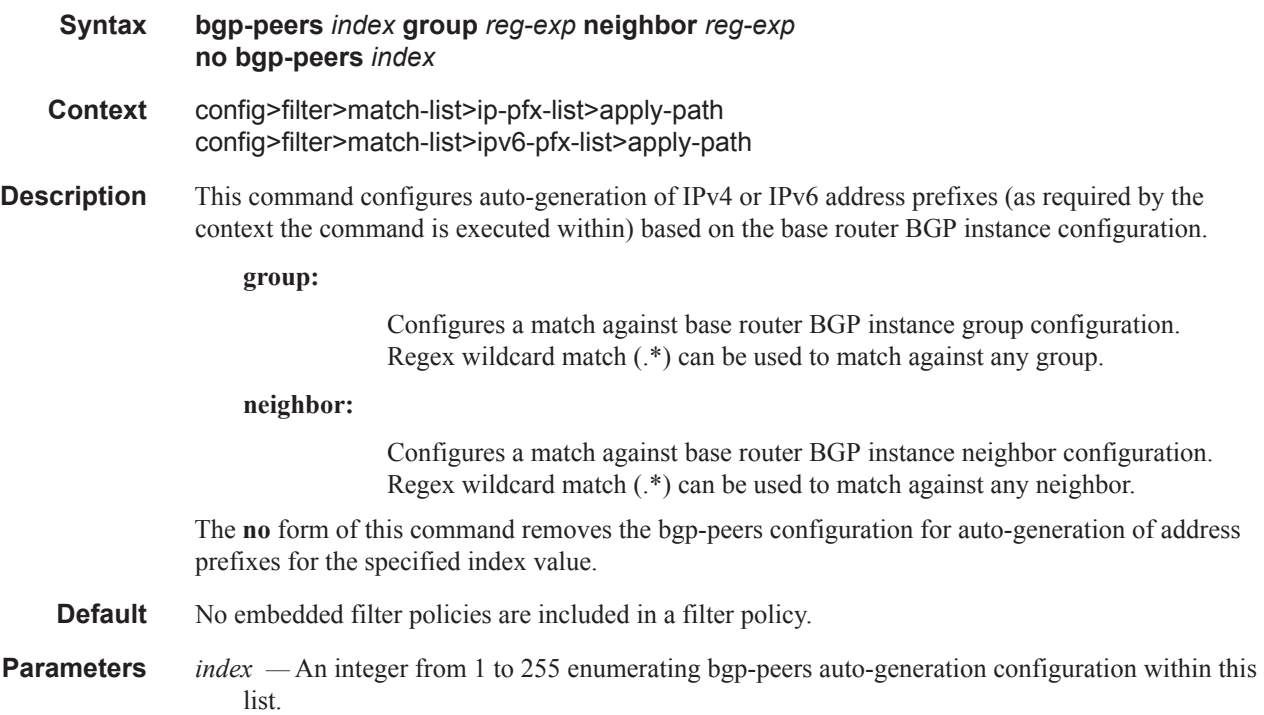

*reg-exp —* A regular expression defining a macth string to be used to auto generate address prefixes. Matching is performed from the least significant digit. For example a string **10.0** matches all neighbors with addresses starting with **10**; like **10.0.x.x** or **10.0xx.x.x**.

## port-list

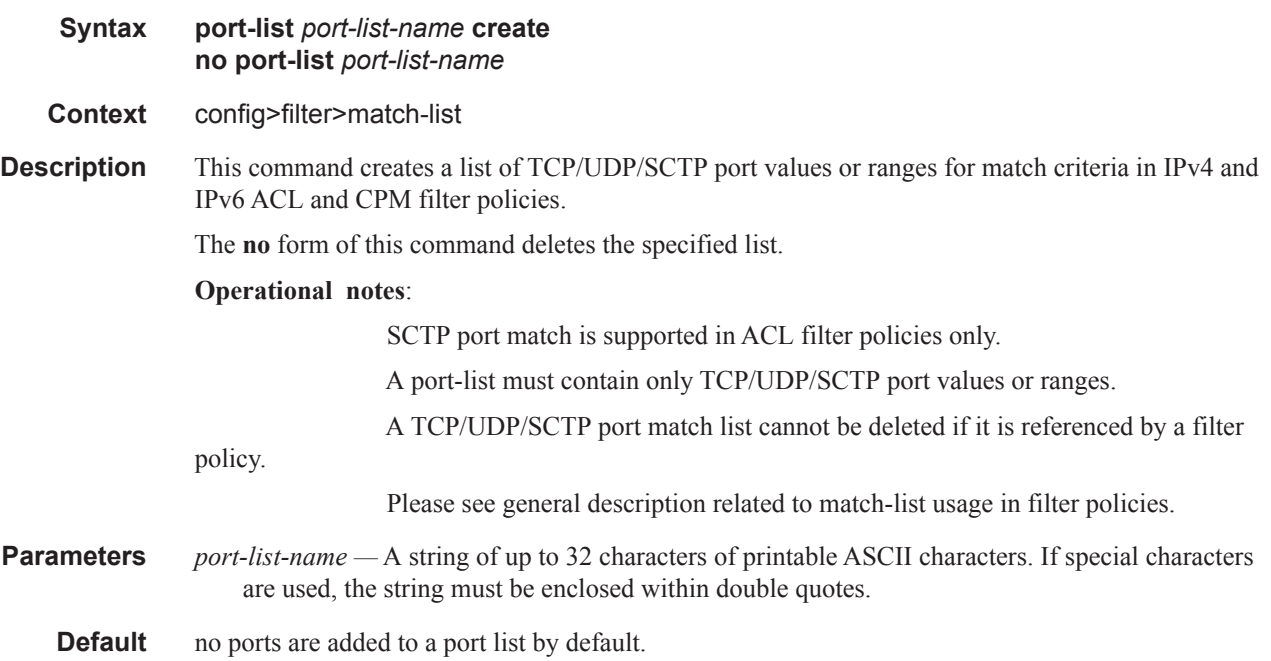

### port

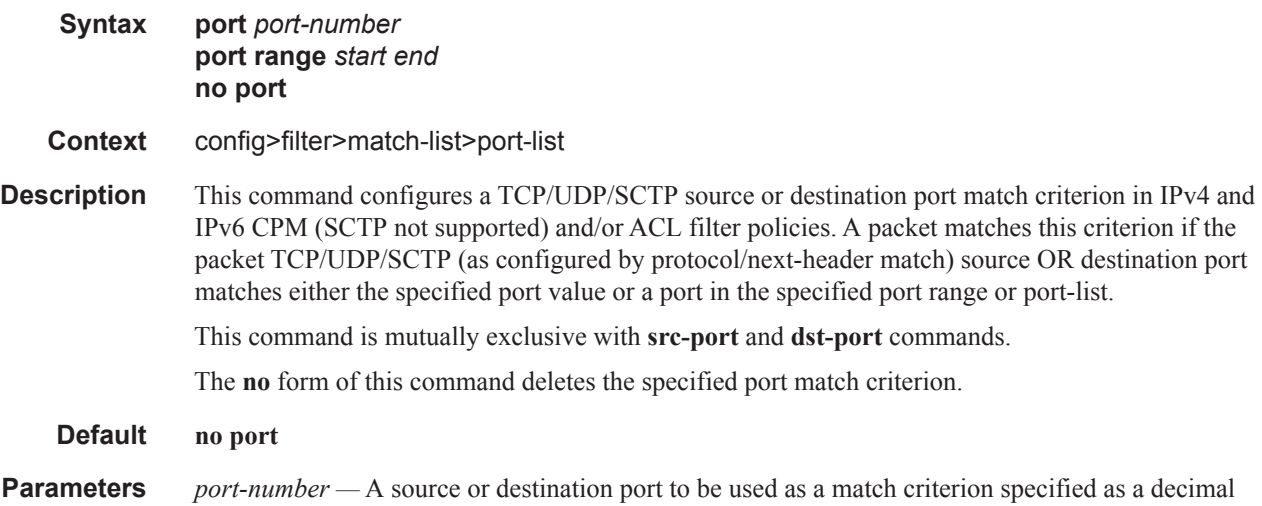

integer.

**Values**  $0 - 65535$ 

**range** *start end —* an inclusive range of source or destination port values to be used as match criteria. *start* of the range and *end* of the range are expressed as decimal integers.

**Values**  $0 - 65535$ 

*port-list-name —* A string of up to 32 characters of printable ASCII characters. If special characters are used, the string must be enclosed within double quotes.

### prefix

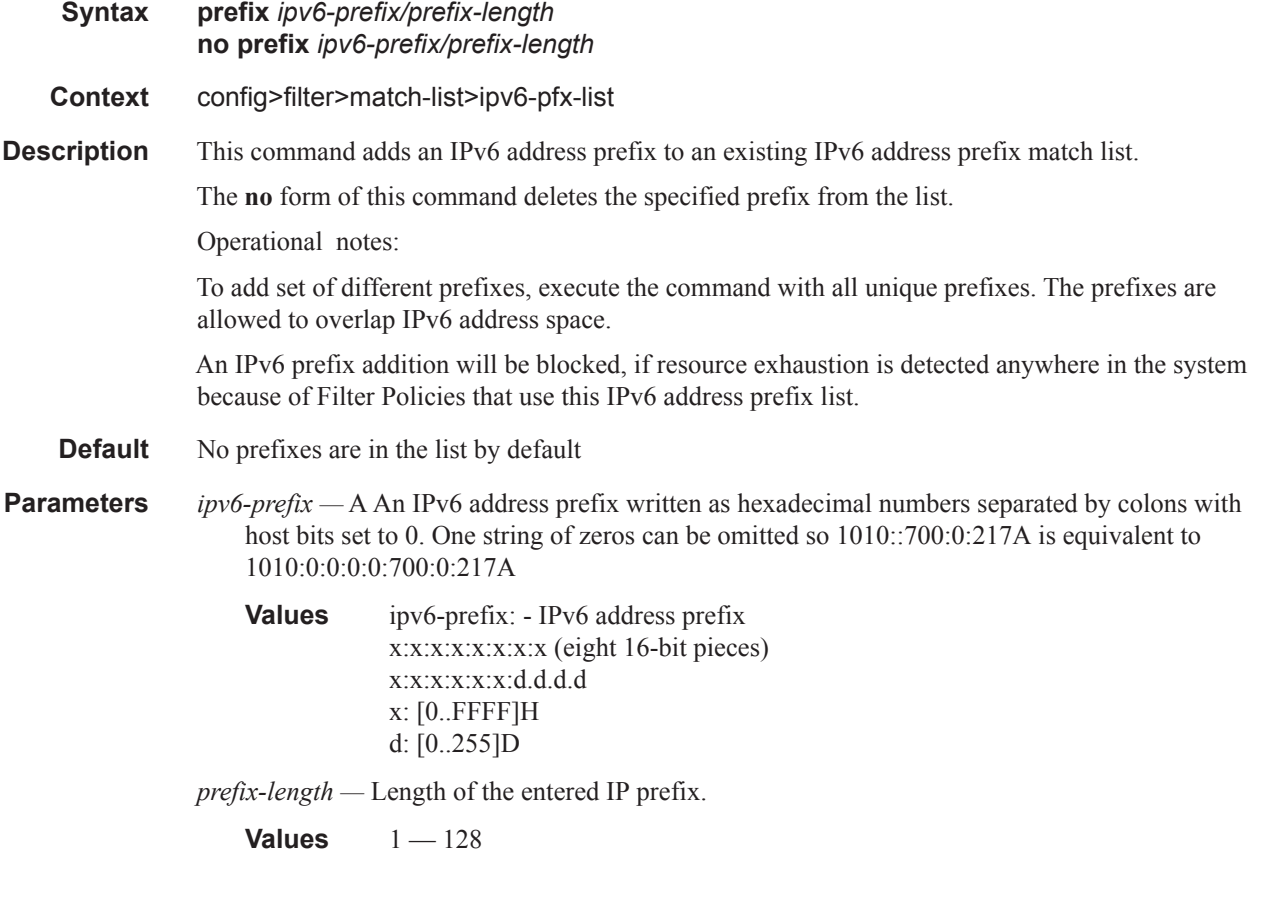

### prefix

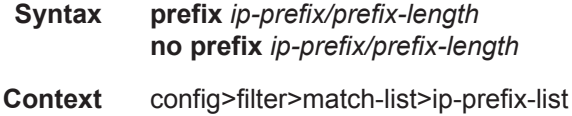

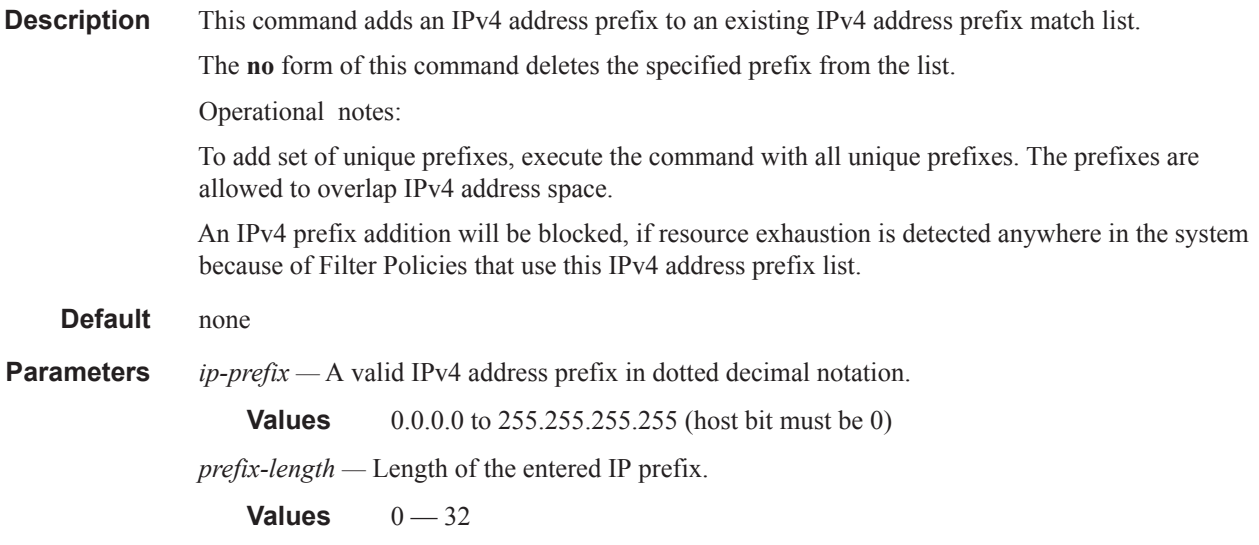

# **MAC Filter Entry Commands**

### action

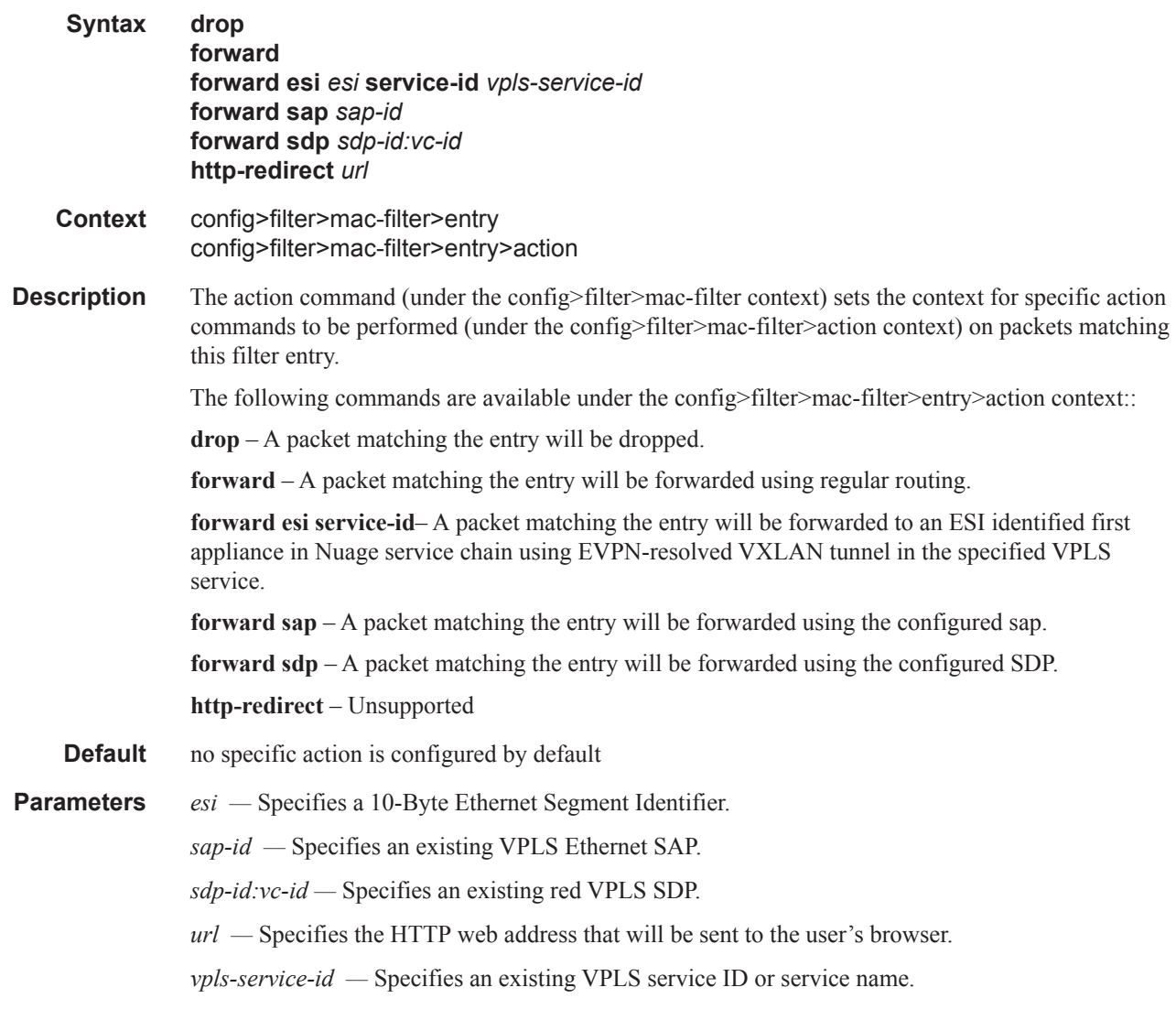

## match

**Syntax match** [**frame-type 802dot3** | **802dot2-llc** | **802dot2-snap** | **ethernet\_II**] **no match**

**Context** config>filter>mac-filter>entry

### **7950 XRS Router Configuration Guide Page 525**

**Description** This command creates the context for entering/editing match criteria for the filter entry and specifies an Ethernet frame type for the entry.

> A **match** context may consist of multiple match criteria, but multiple **match** statements cannot be entered per entry.

The **no** form of the command removes the match criteria for the *entry-id*.

**Parameters frame-type** *keyword* — The **frame-type** keyword configures an Ethernet frame type to be used for the MAC filter match criteria.

**Default 802dot3ethernet\_II**

**Values** 802dot3, 802dot2-llc, 802dot2-snap, ethernet\_II

**802dot3 —** Specifies the frame type is Ethernet IEEE 802.3.

**802dot2-llc —** Specifies the frame type is Ethernet IEEE 802.2 LLC.

**802dot2-snap —** Specifies the frame type is Ethernet IEEE 802.2 SNAP.

**ethernet\_II —** Specifies the frame type is Ethernet Type II.

# **MAC Filter Match Criteria**

## dot1p

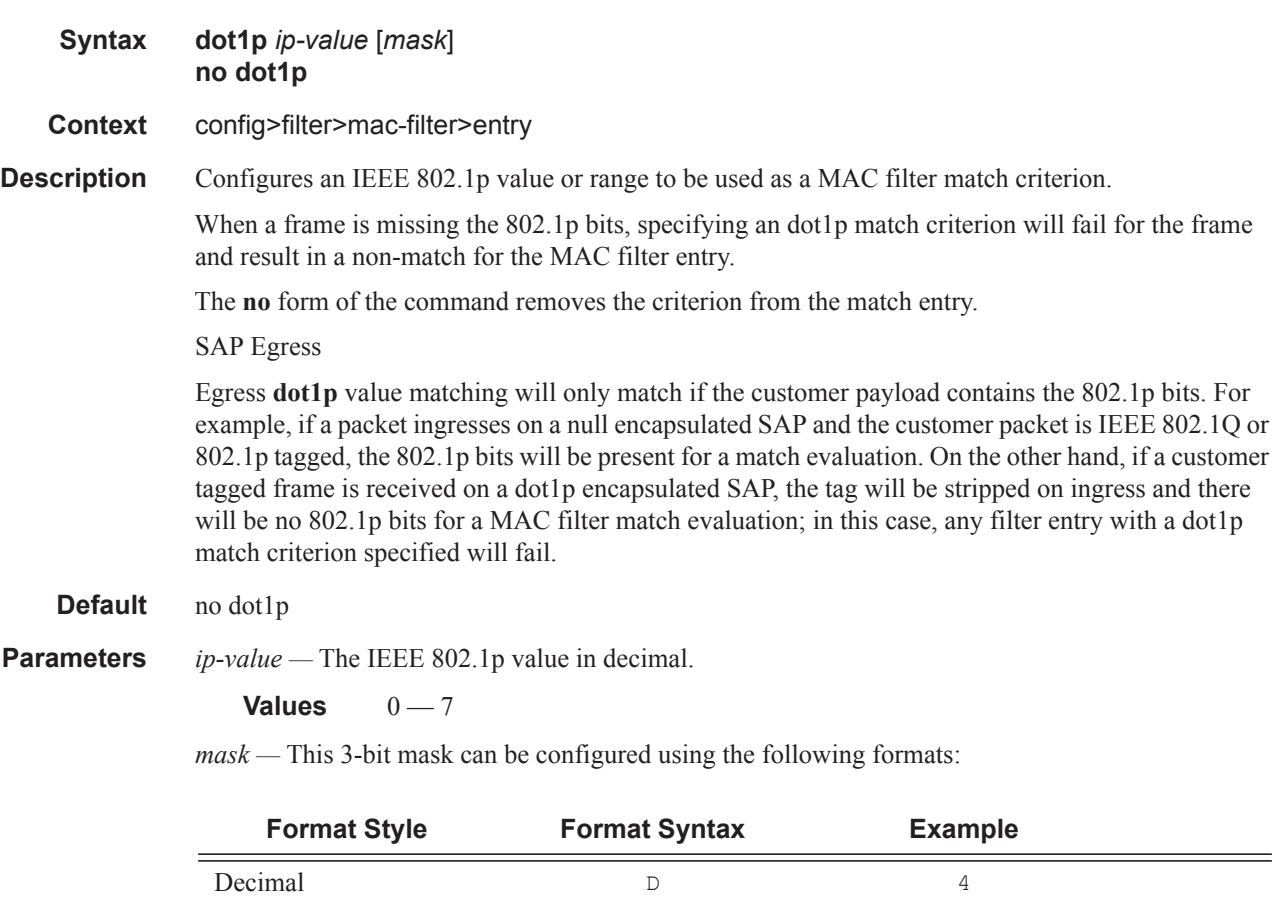

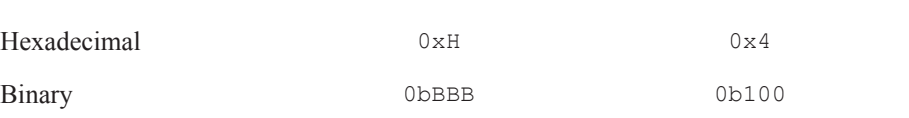

To select a range from 4 up to 7 specify *p-value* of 4 and a *mask* of 0b100 for value and mask.

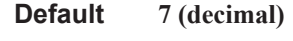

**Values**  $1 - 7$  (decimal)

## dsap

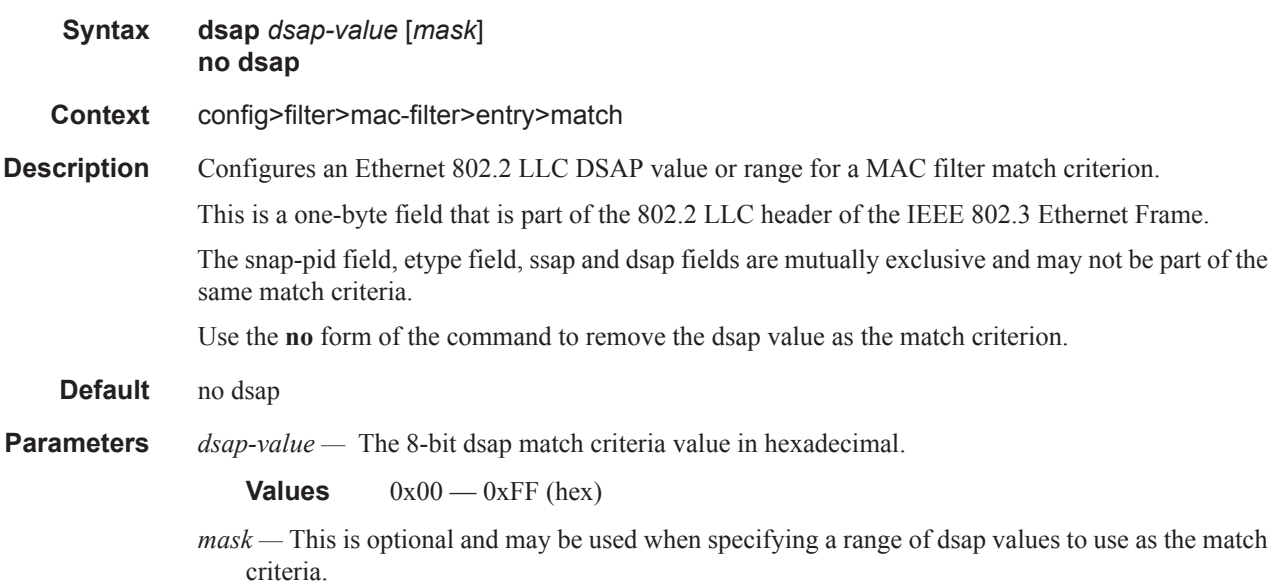

This 8 bit mask can be configured using the following formats:

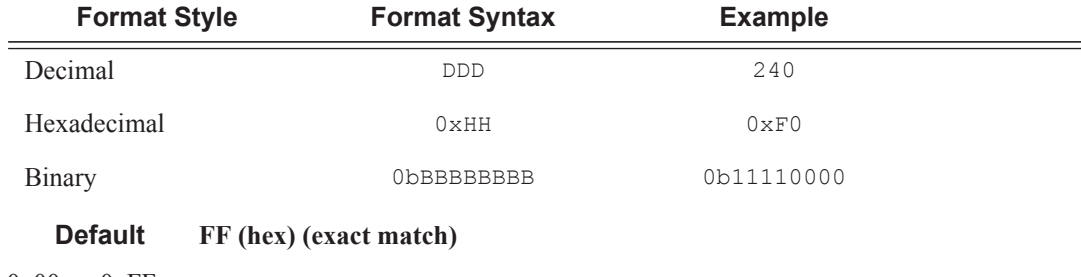

 $0x00 - 0xFF$ 

## dst-mac

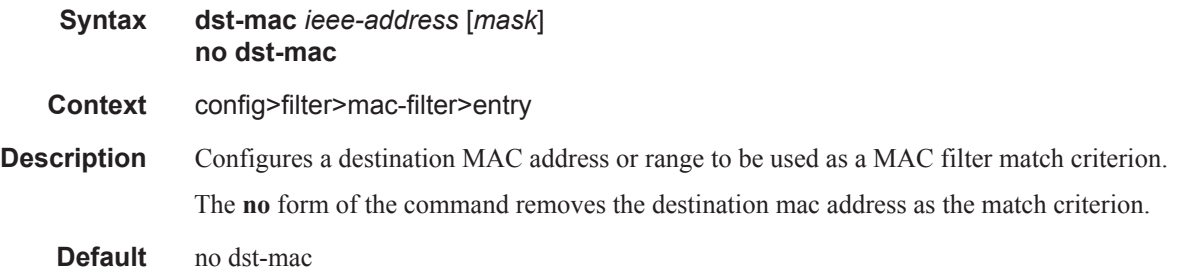

**Parameters** *ieee-address —* The MAC address to be used as a match criterion.

**Values** HH:HH:HH:HH:HH:HH or HH-HH-HH-HH-HH-HH where H is a hexadecimal digit

*mask —* A 48-bit mask to match a range of MAC address values.

This 48-bit mask can be configured using the following formats:

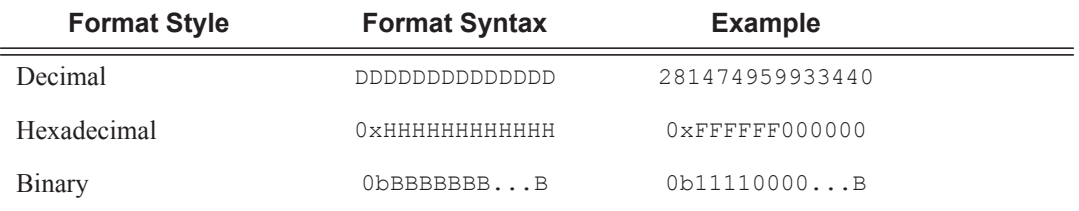

To configure so that all packets with a source MAC OUI value of 00-03-FA are subject to a match condition then the entry should be specified as: 0003FA000000 0x0FFFFF000000

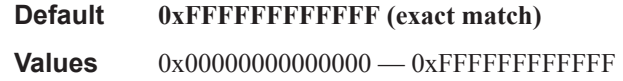

### etype

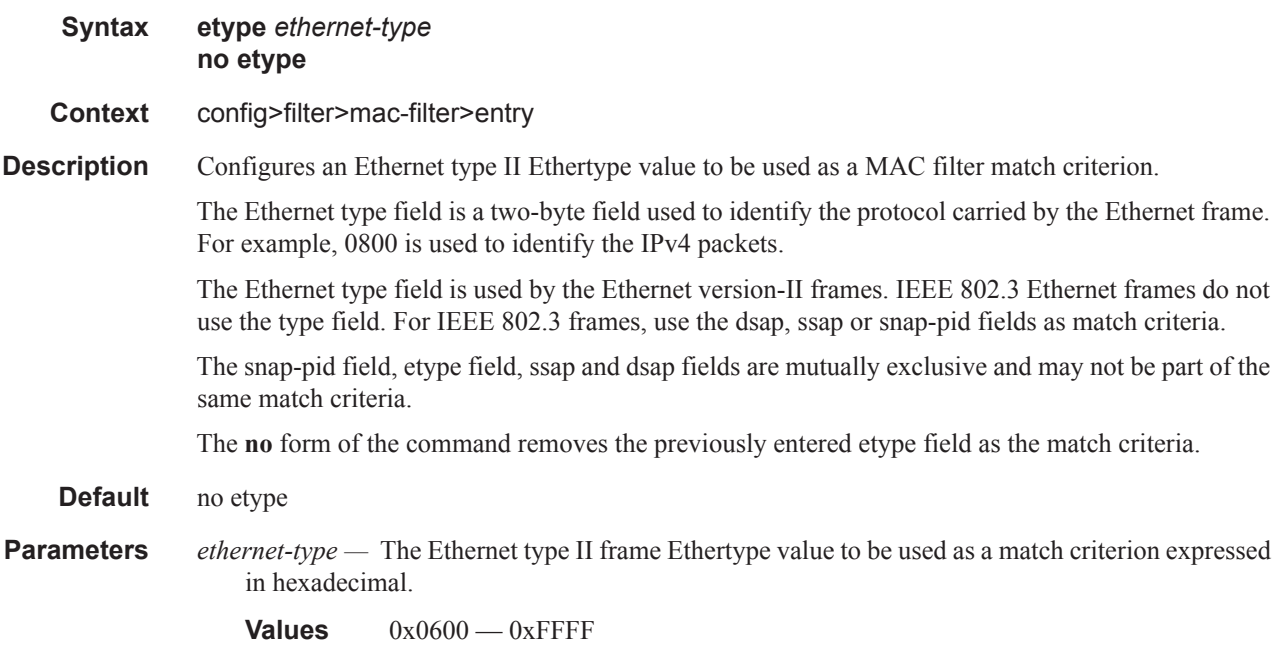

**7950 XRS Router Configuration Guide Page 529**

## isid

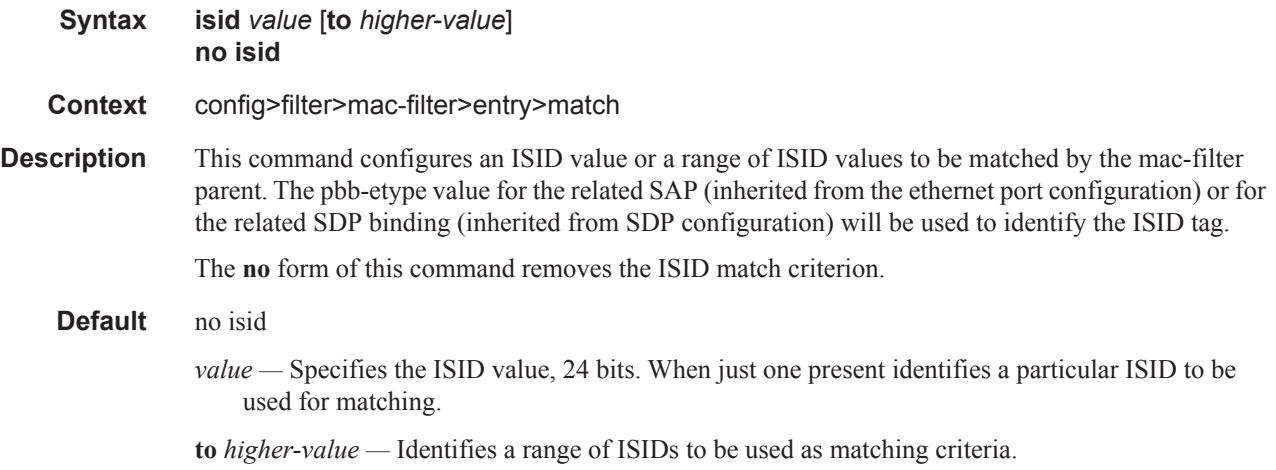

## inner-tag

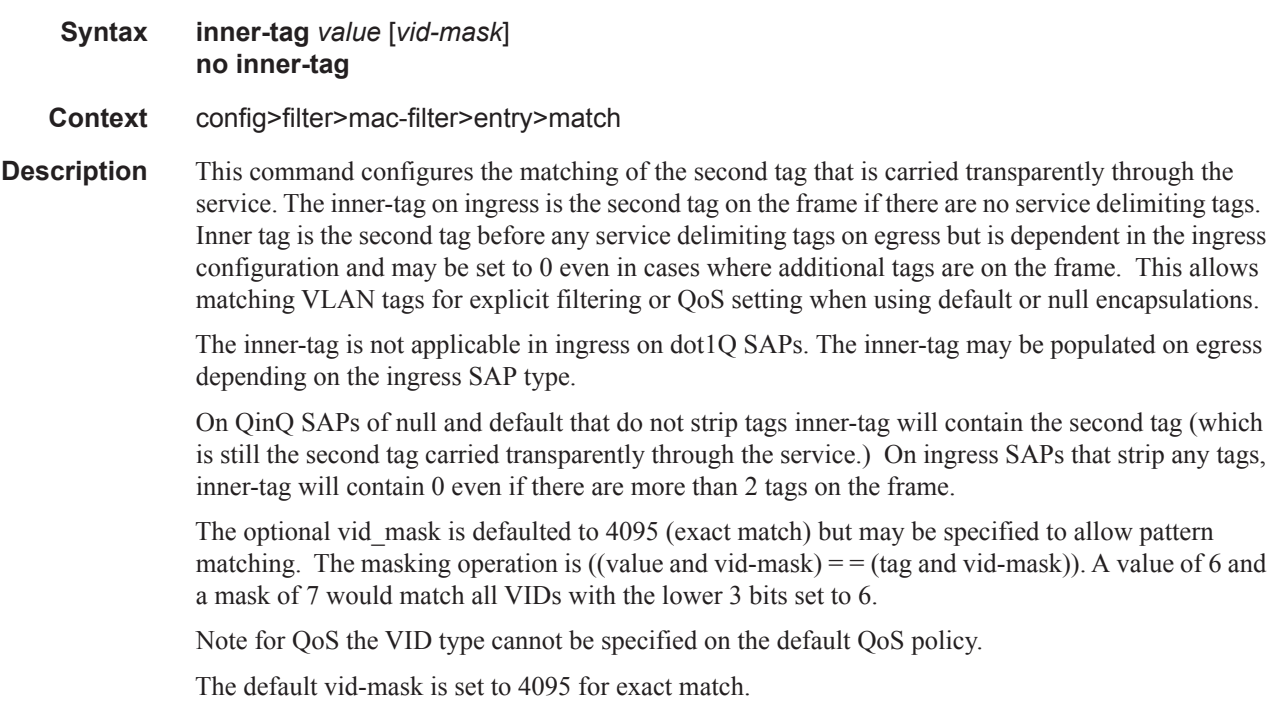

## outer-tag

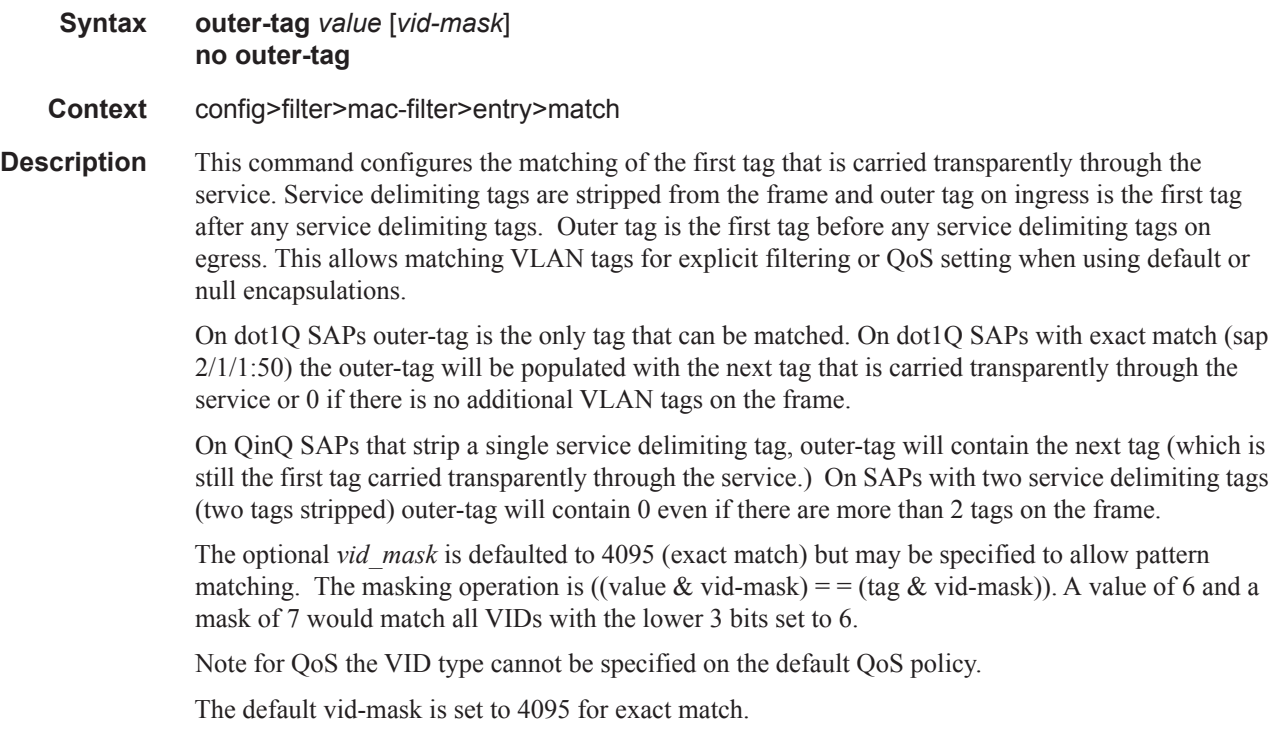

## snap-oui

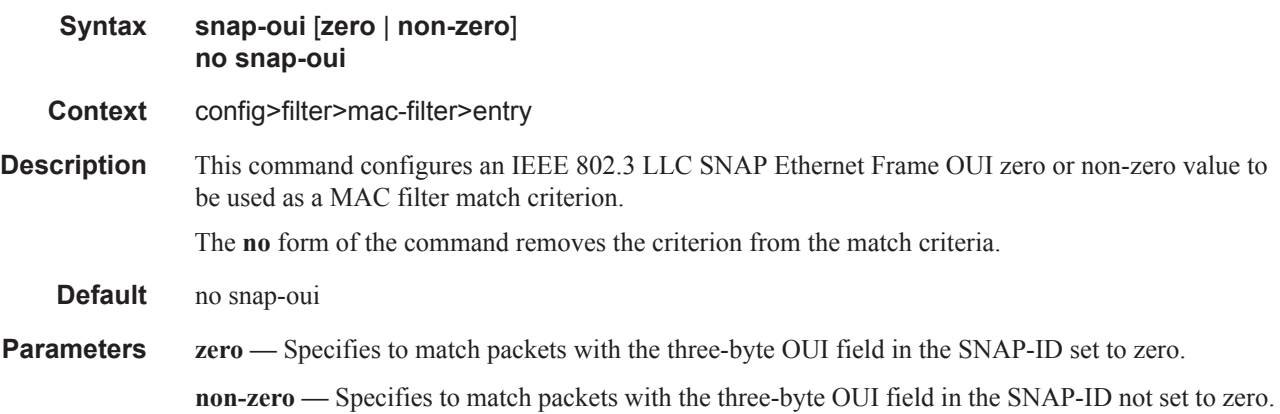

## snap-pid

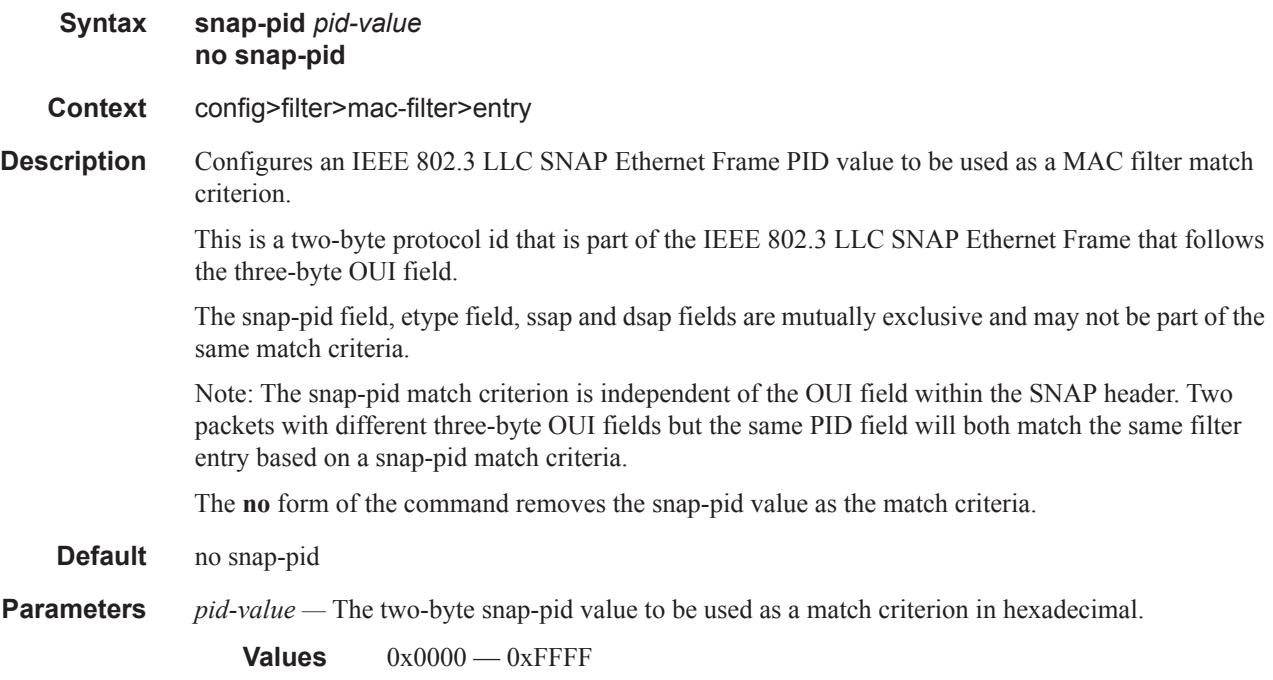

#### src-mac

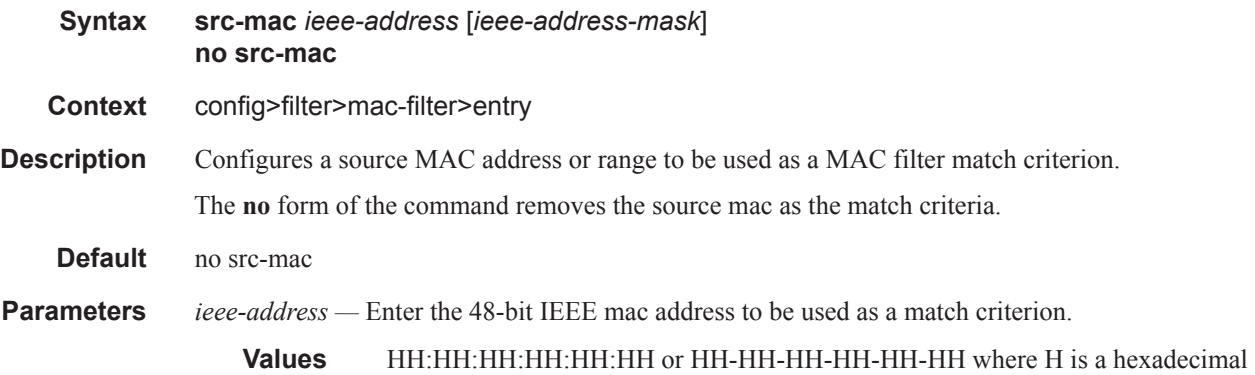

*ieee-address-mask —* This 48-bit mask can be configured using:

digit

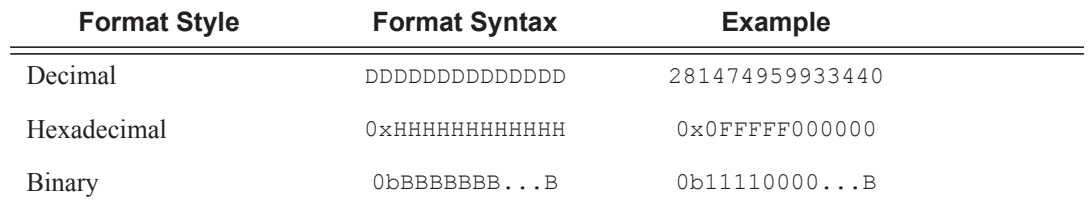

## **Page 532 7950 XRS Router Configuration Guide**

To configure so that all packets with a source MAC OUI value of 00-03-FA are subject to a match condition then the entry should be specified as: 003FA000000 0xFFFFFF000000

**Default 0xFFFFFFFFFFFF** (exact match)

**Values** 0x00000000000000 — 0xFFFFFFFFFFFF

#### ssap

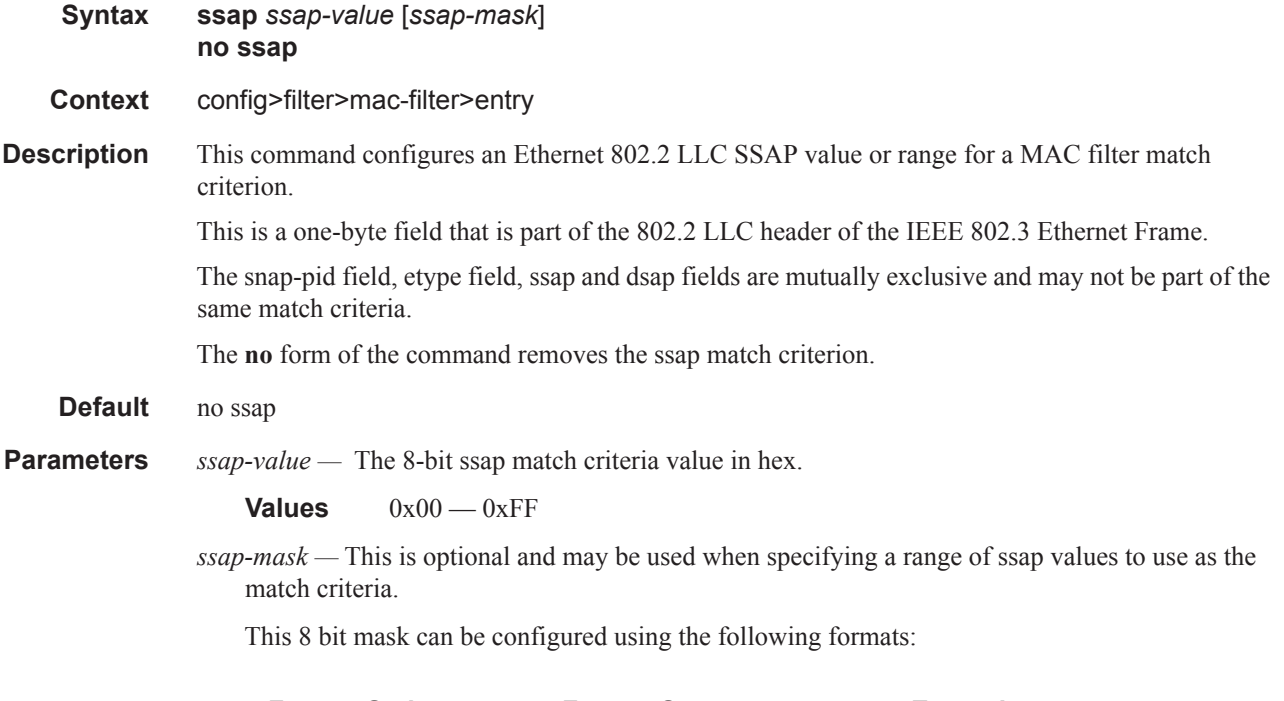

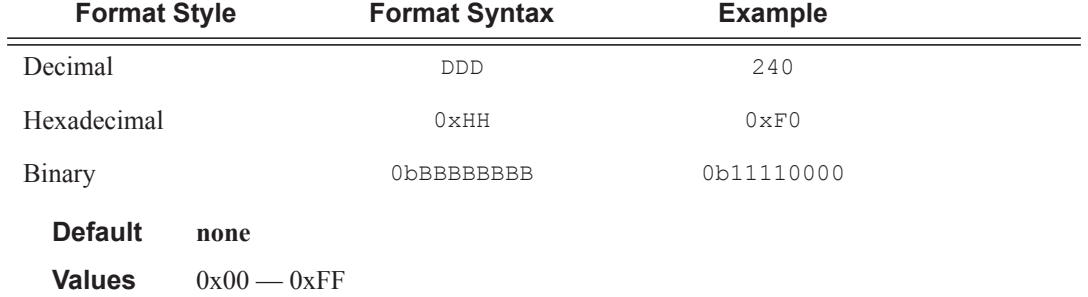

# **Policy and Entry Maintenance Commands**

### copy

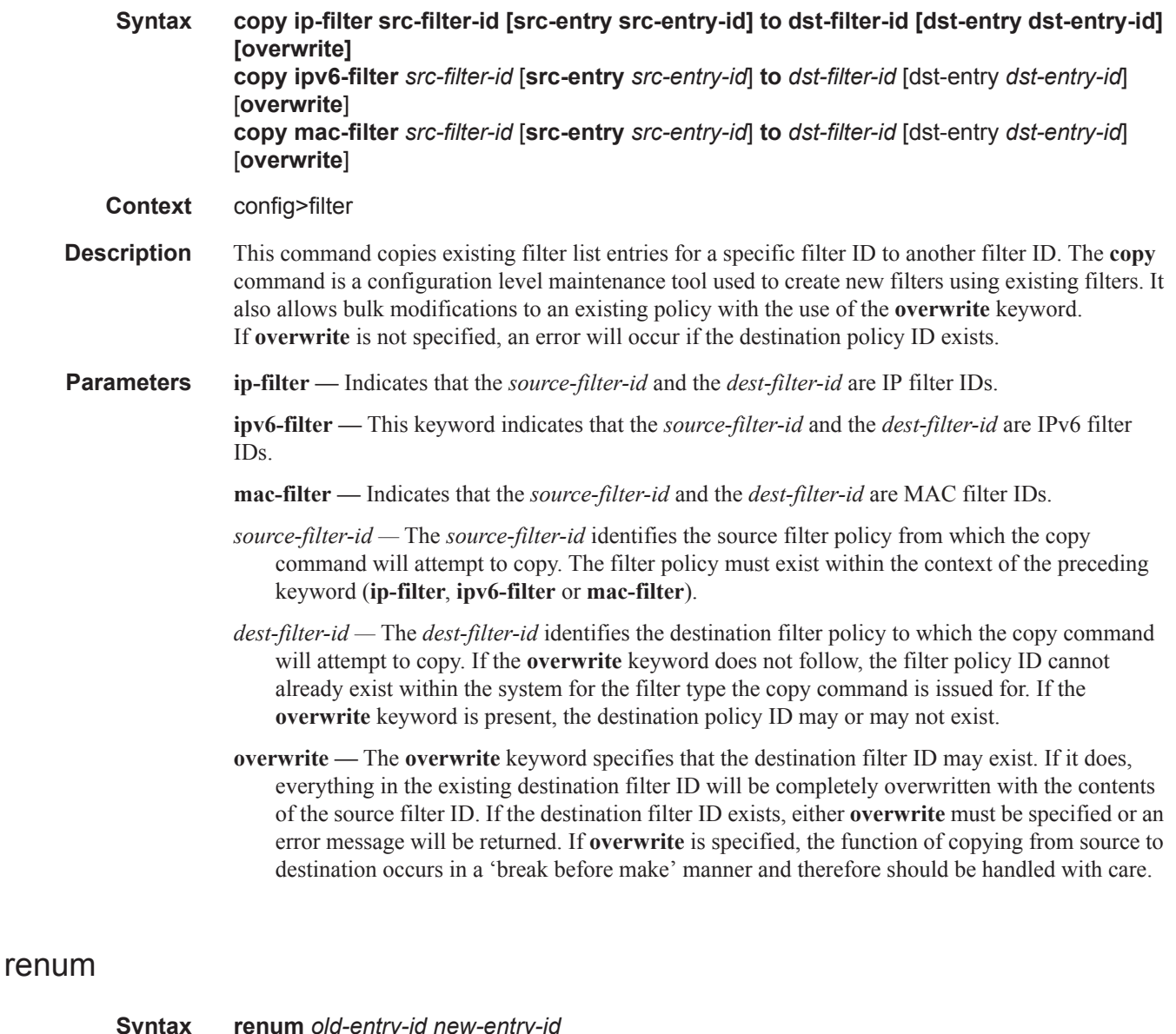

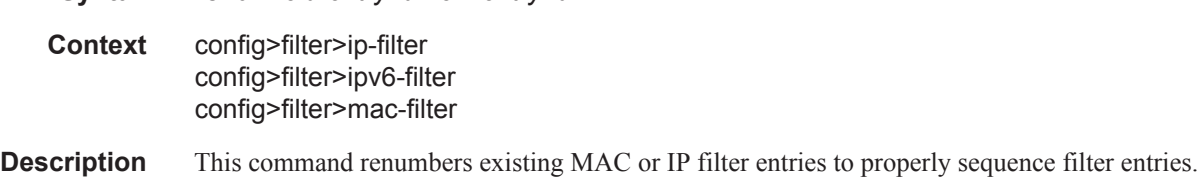

 $\mathbf{I}$ 

## **Page 534 7950 XRS Router Configuration Guide**

This may be required in some cases since the OS exits when the first match is found and executes the actions according to the accompanying action command. This requires that entries be sequenced correctly from most to least explicit.

**Parameters** *old-entry-id* — Enter the entry number of an existing entry.

**Values** 1 — 65535

*new-entry-id —* Enter the new entry-number to be assigned to the old entry.

**Values** 1 — 65535

# **Redirect Policy Commands**

## destination

 $\begin{array}{c} \rule{0pt}{2.5ex} \rule{0pt}{2.5ex} \rule{0$ 

I

 $\begin{array}{c} \rule{0pt}{2.5ex} \rule{0pt}{2.5ex} \rule{0$ 

L

I

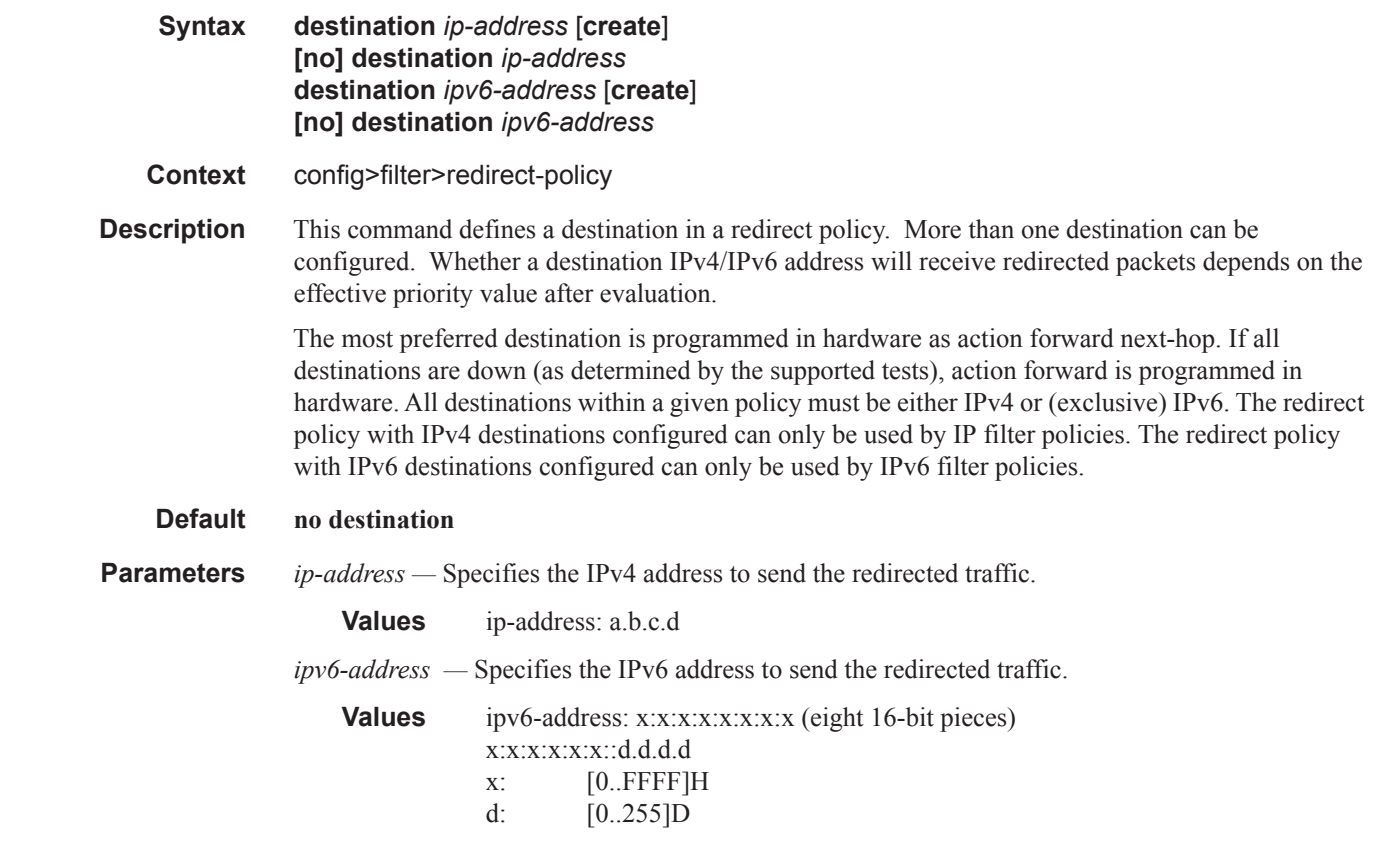

### router

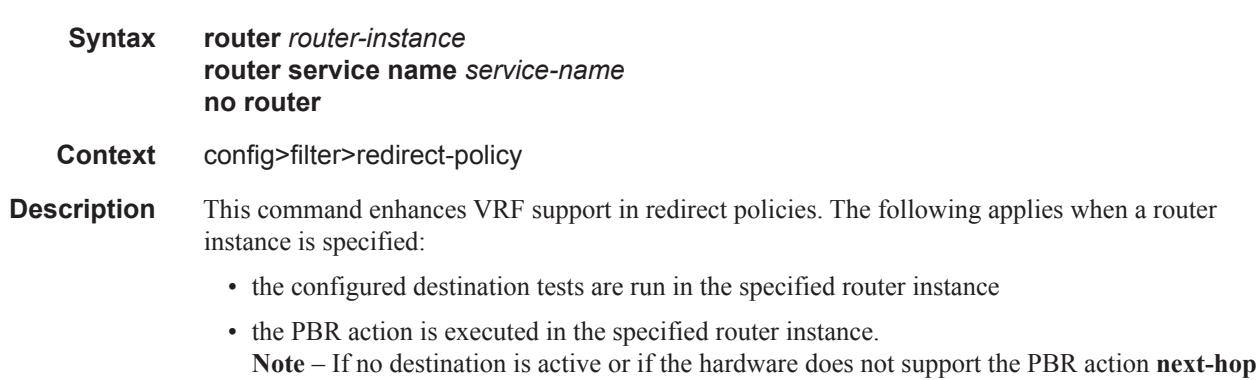

**router**, action **forward** will be executed (i.e. routing will be performed in the context of the incoming interface routing instance).

The **no** form of the command preserves backward-compatibility. Any test is always run in the "Base" routing instance context. The PBR action is executed in the routing context of the ingress interface the filter using this redirect policy is deployed on.

#### **Default no router**

**Parameters** *router-instance - <router-name> | <service-id*

*router-name —* Base. *service-id —* An existing L3 service.

**Values** 1..2147483647

*service-name —* Name of the configured L3 service.

### sticky-dest

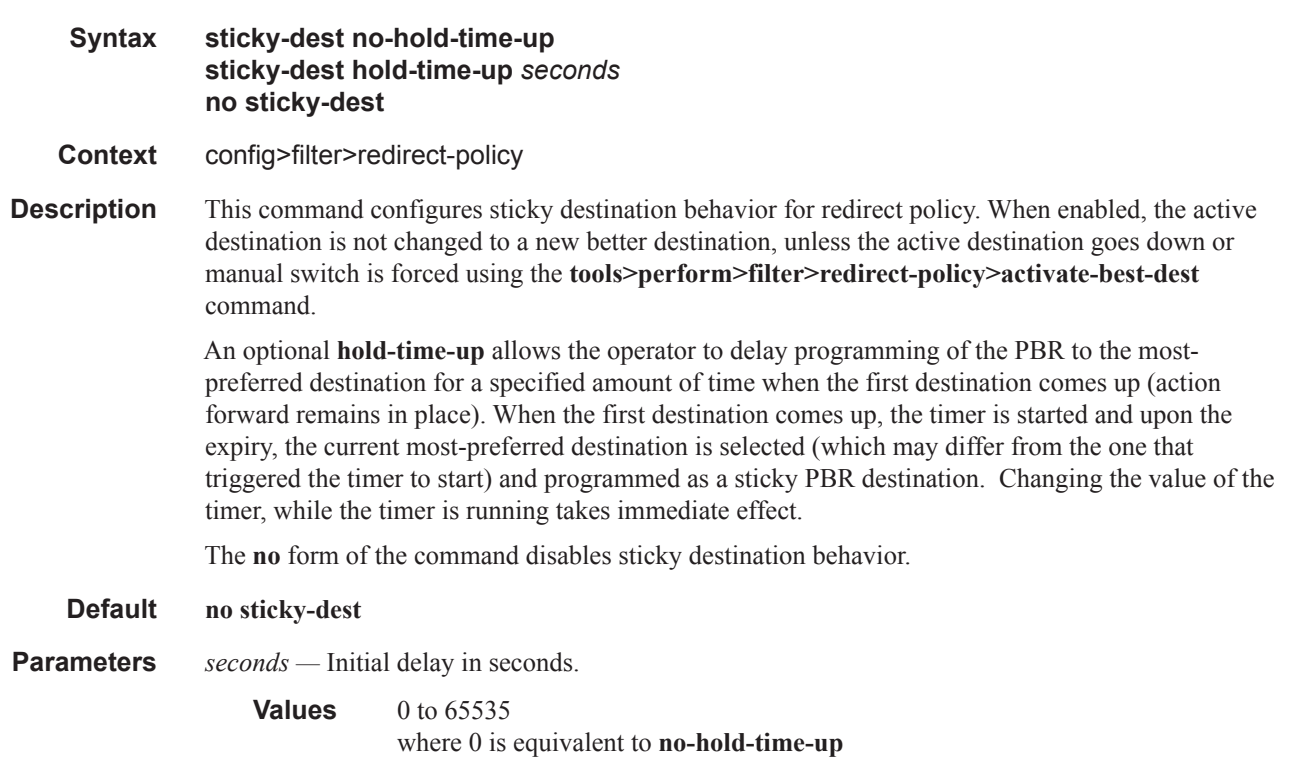

### ping-test

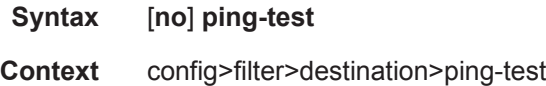

 $\mathbf{I}$ 

L

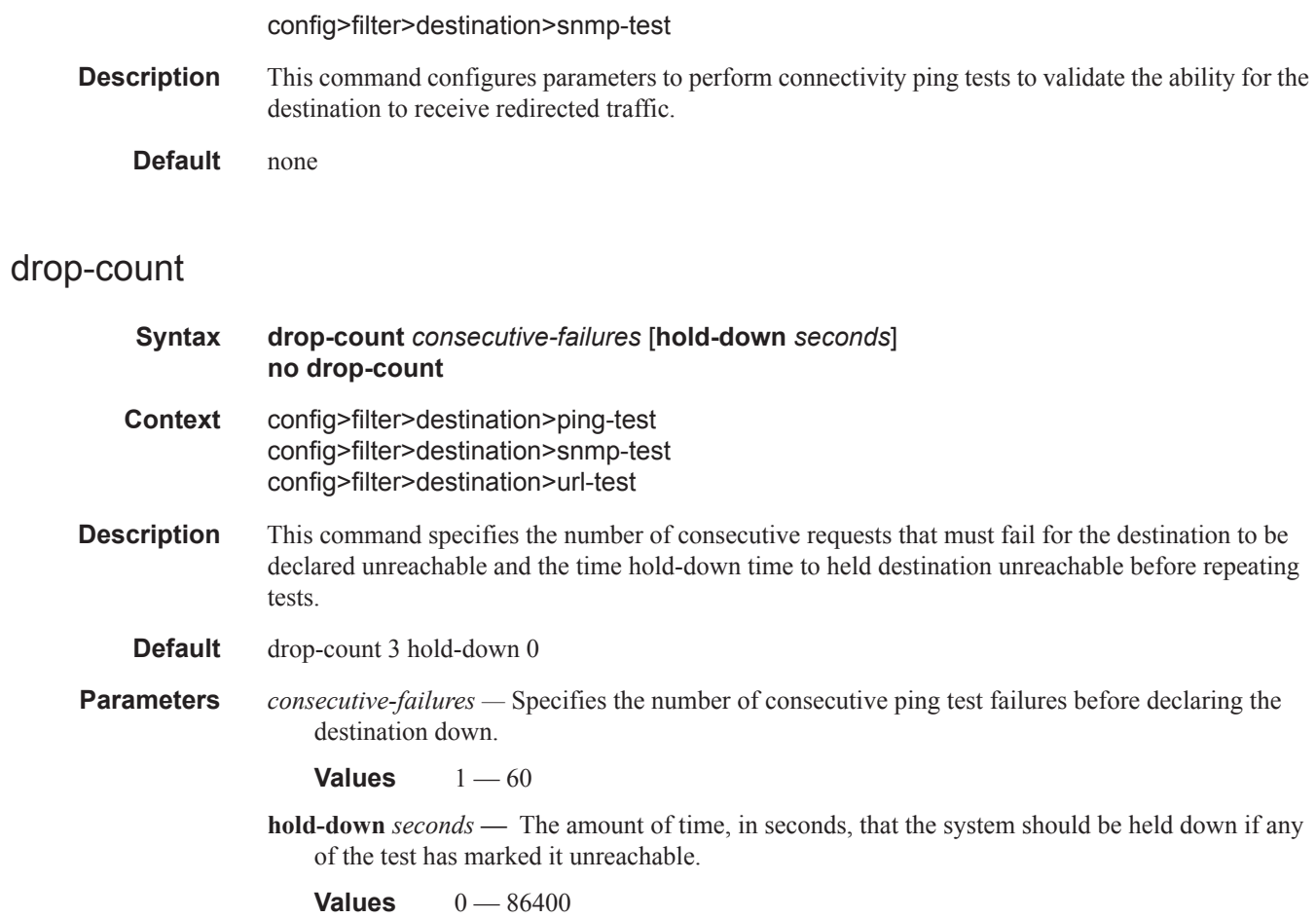

## interval

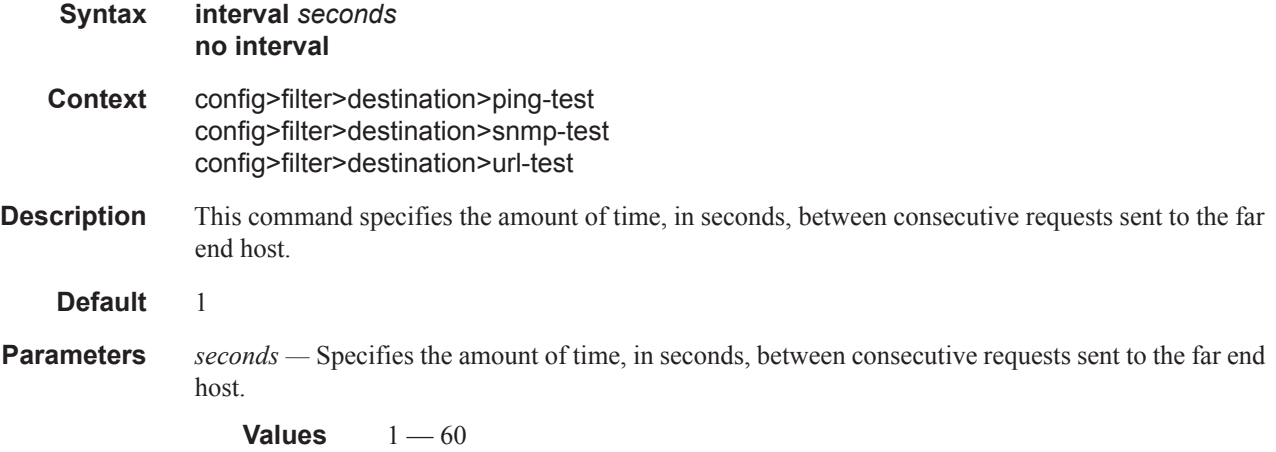

### timeout

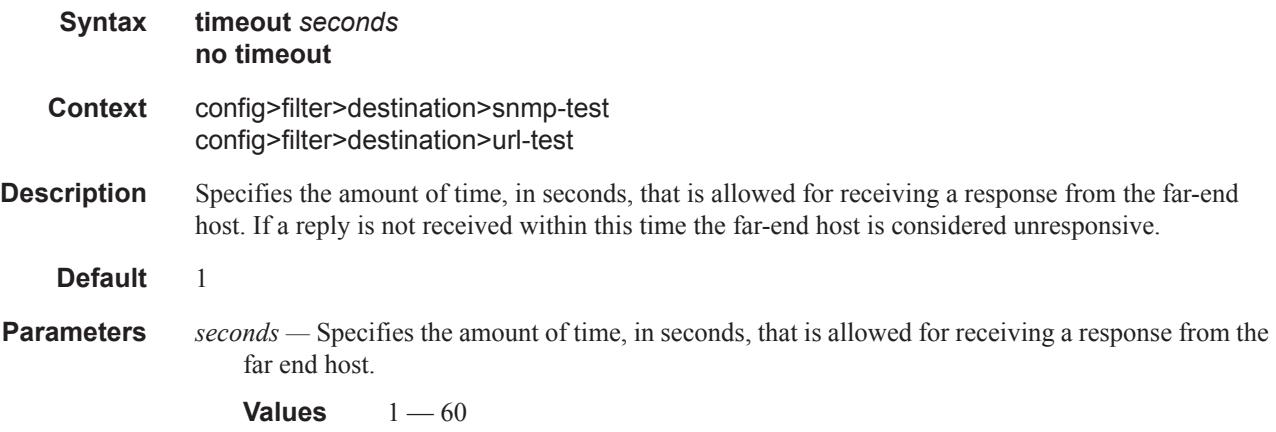

## priority

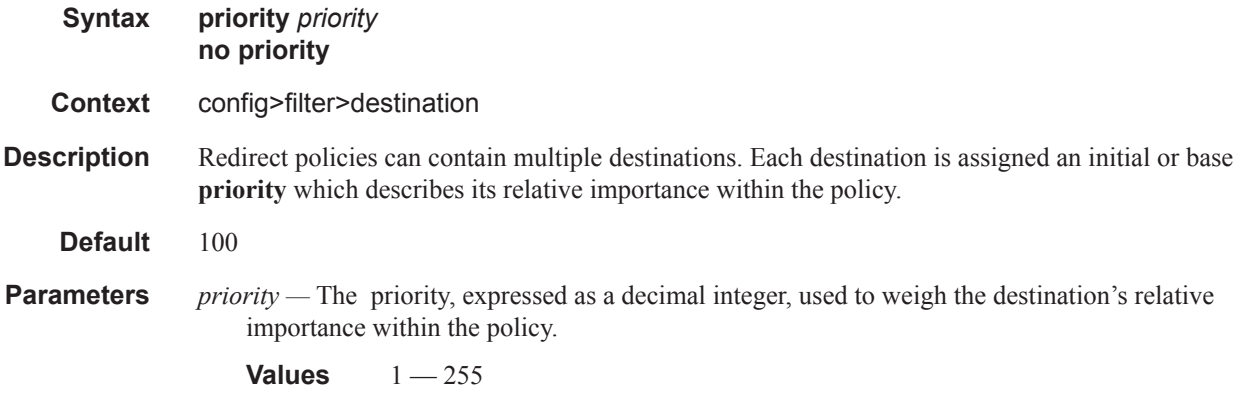

## snmp-test

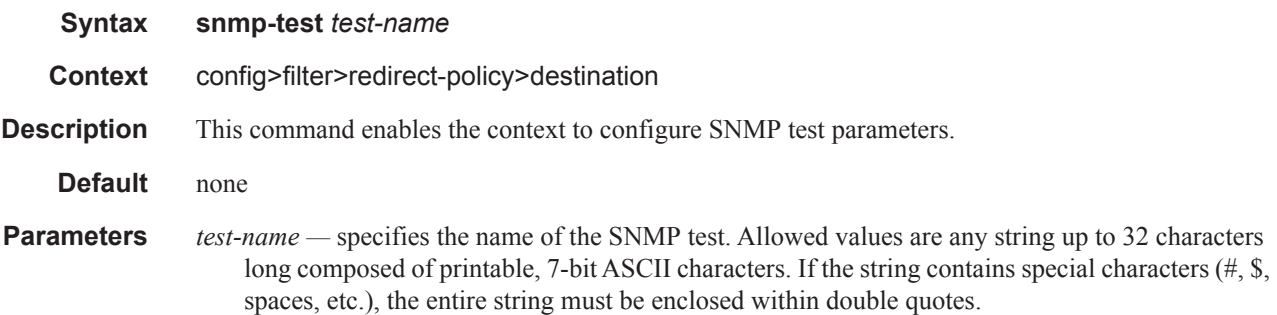

### oid

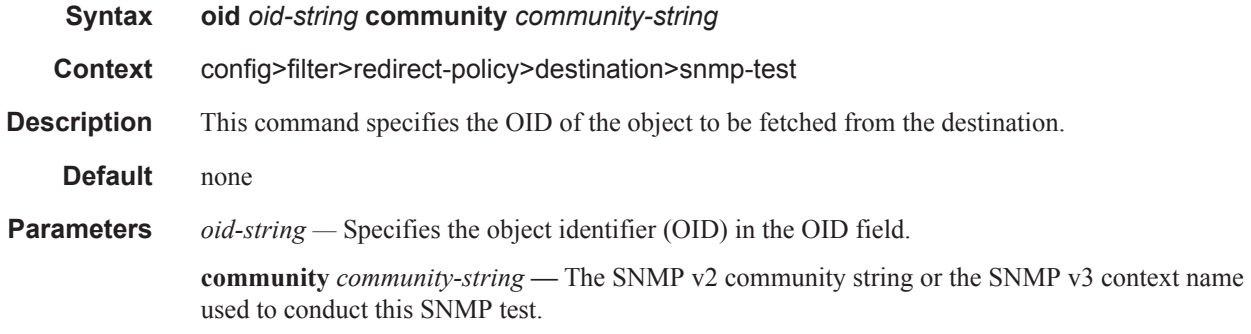

## return-value

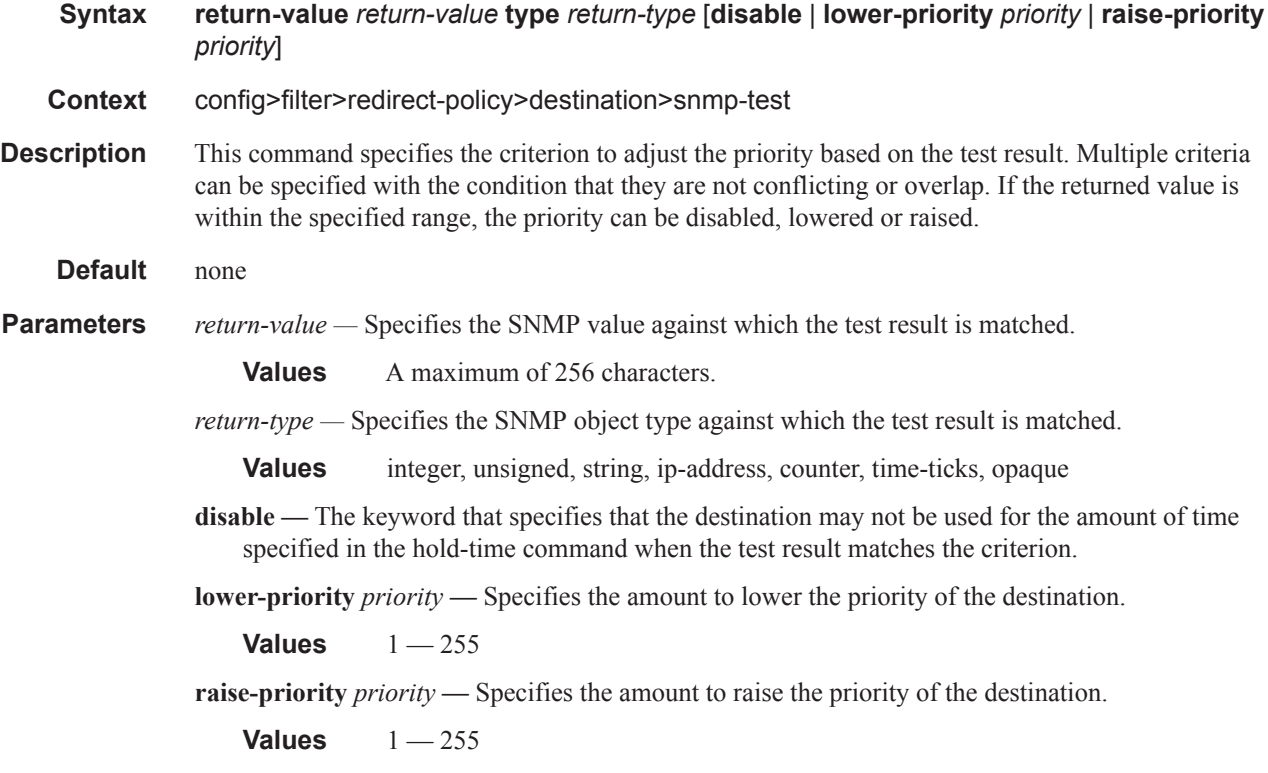

## unicast-rt-test

I

L  $\mathbf{I}$ 

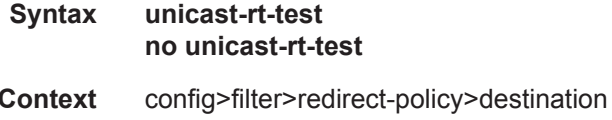

**Description** This command configures a unicast route test for this destination. A destination is eligible for redirect if a valid unicast route to that destination exists in the routing instance specified by **config filter redirect-policy router**. The unicast route test is mutually exclusive with other redirect-policy test types. The test cannot be configured if **no router** is configured for this redirect policy. The **no** form of the command disables the test.

**Default no unicast-rt-test**

#### url-test

I

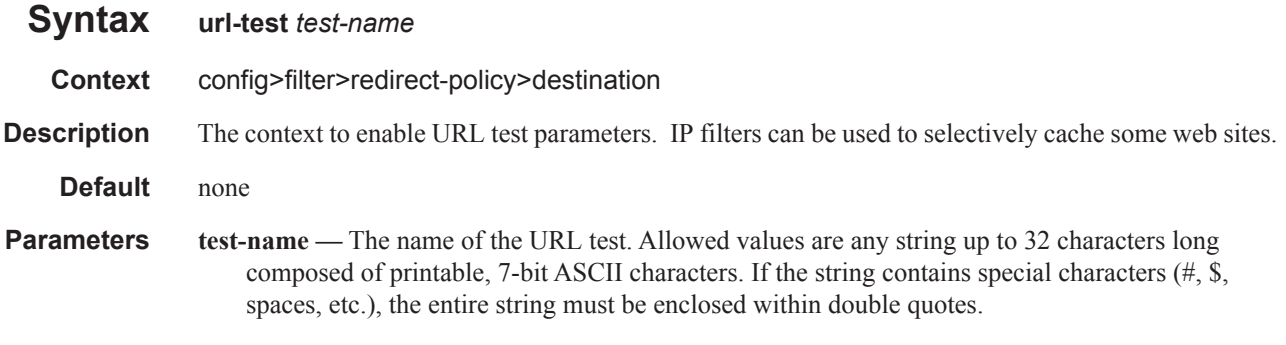

#### return-code

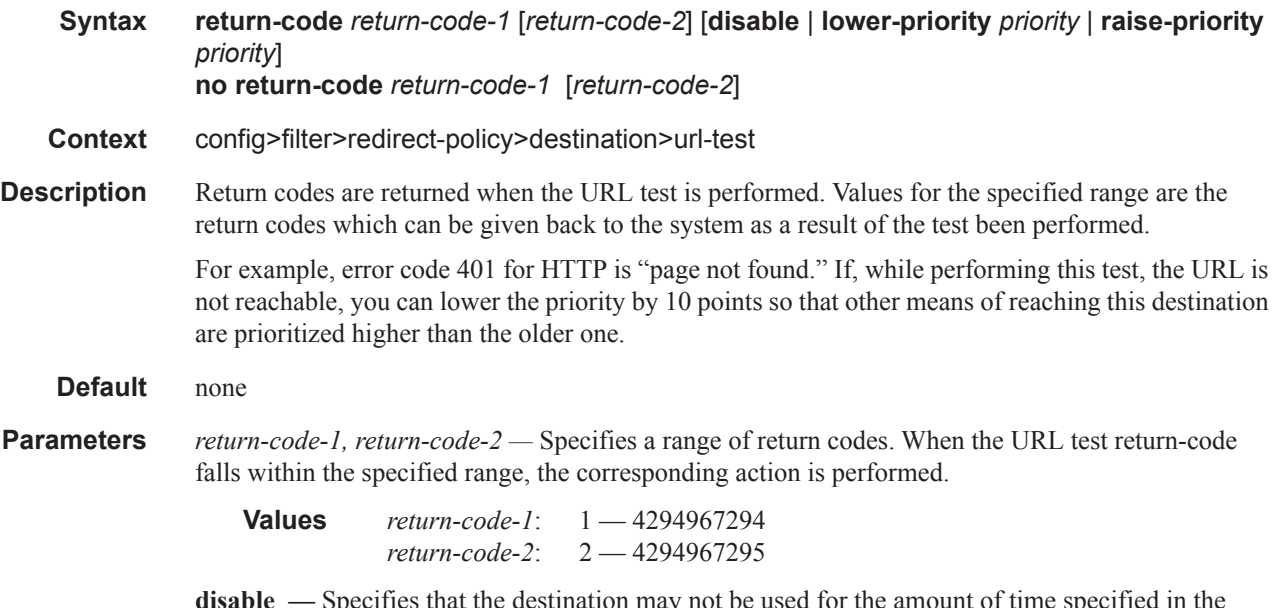

**disable —** Specifies that the destination may not be used for the amount of time specified in the hold-time command when the return code falls within the specified range.

**lower-priority** *priority* **—** Specifies the amount to lower the priority of the destination when the return code falls within the specified range.

**raise-priority** *priority* **—** Specifies the amount to raise the priority of the destination when the return code falls within the specified range.

#### url

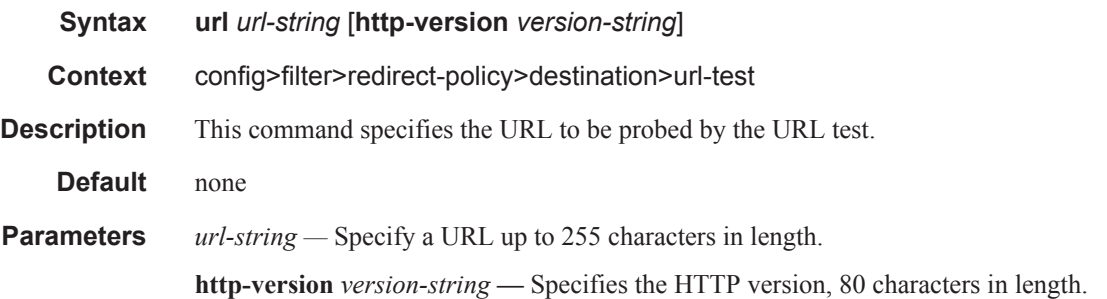

#### router

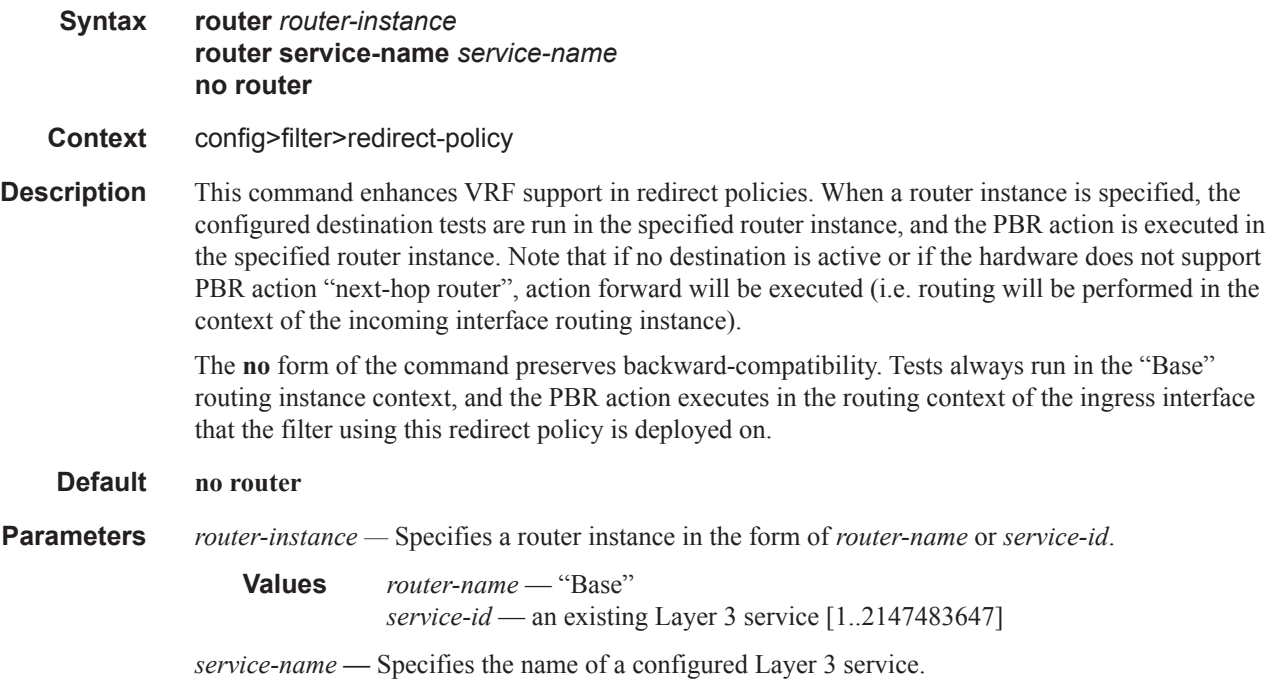

## shutdown

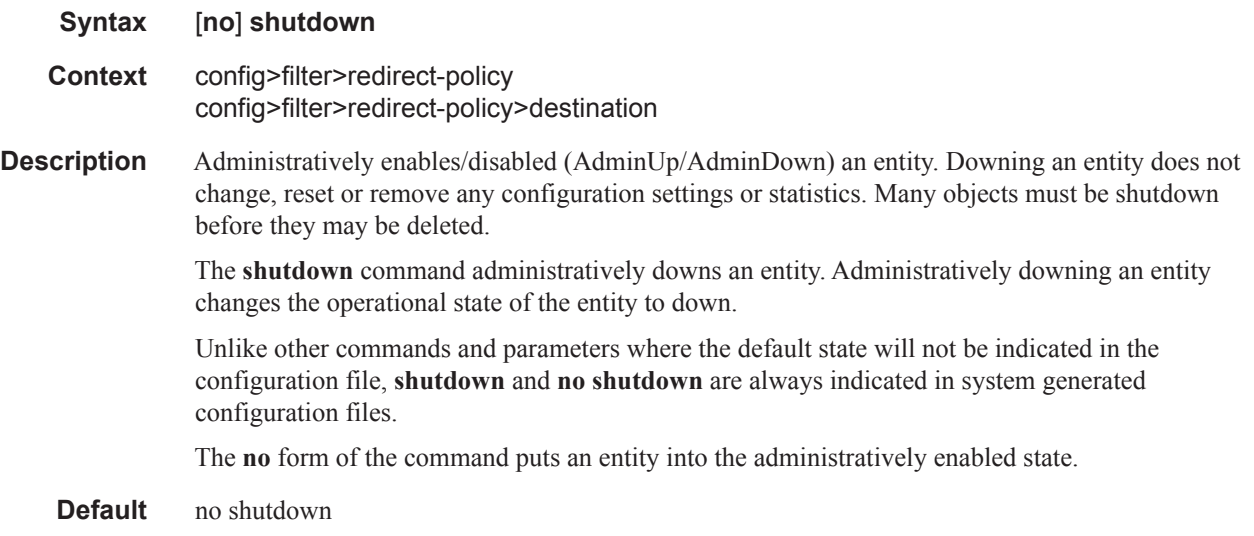

Redirect Policy Commands